# WORKLOAD REPOSITORY report for

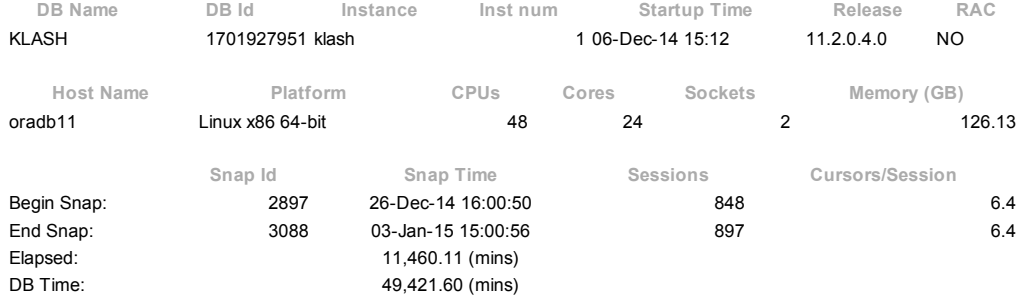

## Report Summary

### Load Profile

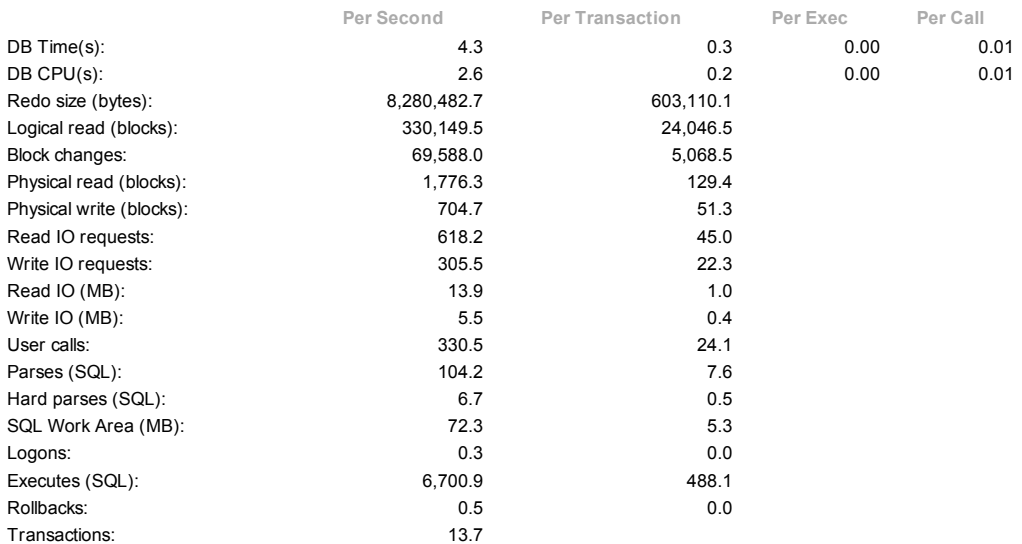

### Instance Efficiency Percentages (Target 100%)

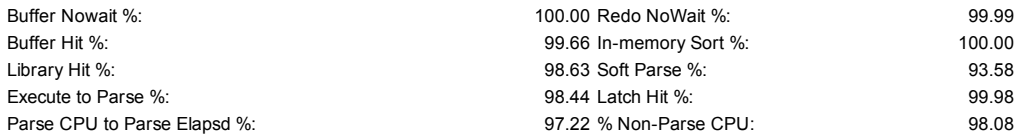

### Top 10 Foreground Events by Total Wait Time

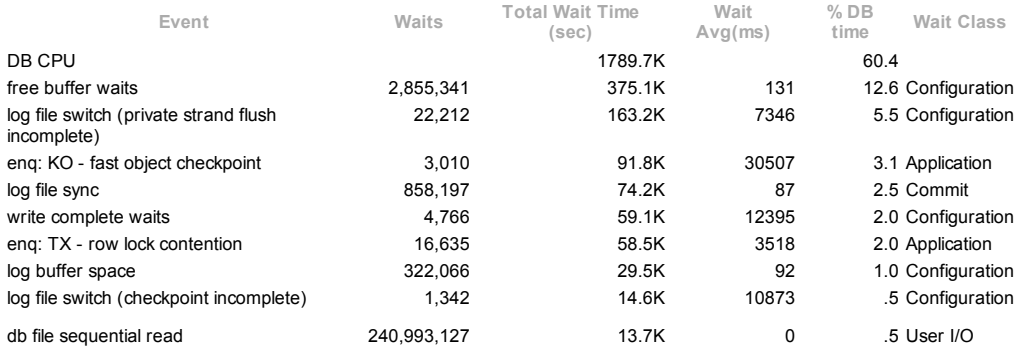

### Wait Classes by Total Wait Time

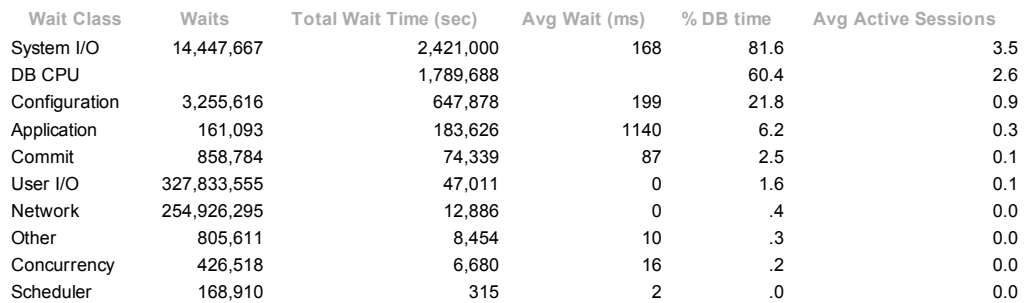

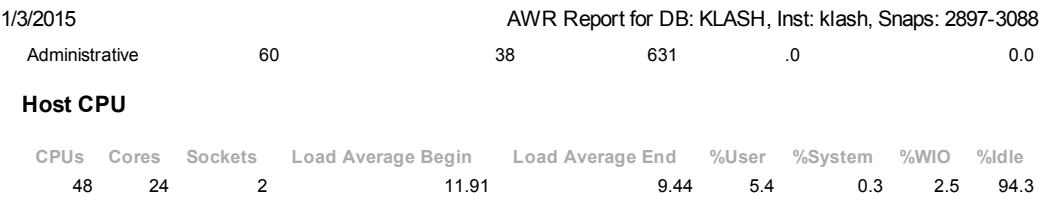

### Instance CPU

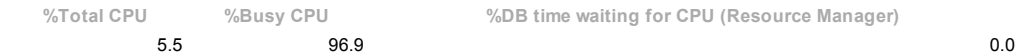

### IO Profile

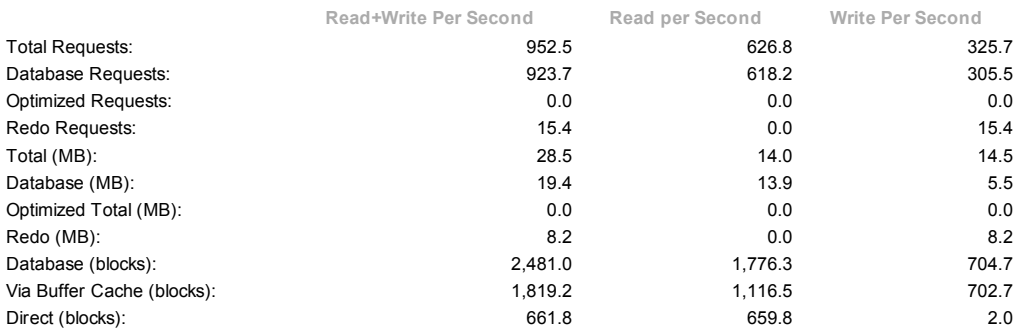

### Memory Statistics

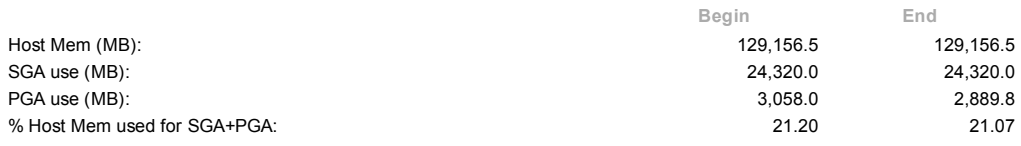

### Cache Sizes

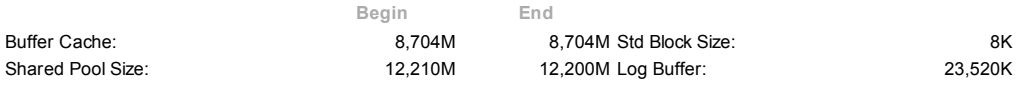

### Shared Pool Statistics

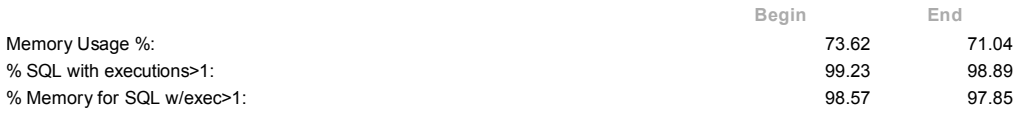

## Main Report

- $\ddot{\phantom{a}}$ Report Summary Wait Events Statistics
- $\ddot{\phantom{1}}$  $\ddot{\phantom{0}}$ **SQL Statistics**
- Instance Activity Statistics  $\bullet$
- 
- <u>IO Stats</u><br>Buffer Pool Statistics
- Advisory Statistics Wait Statistics Undo Statistics
- 
- 
- 
- <u>Latch Statistics</u><br><u>Segment Statistics</u><br><u>Dictionary Cache Statistics</u><br><u>Library Cache Statistics</u><br>Memory Statistics
- 
- 
- 
- Streams Statistics Resource Limit Statistics Shared Server Statistics init.ora Parameters
- 

Back to Top

## Wait Events Statistics

- 
- 
- 
- 
- 
- 
- <u>Time Model Statistics</u><br><u>Operating System Statistics</u><br><u>Foreground Wait Class</u><br>Foreground Wait Class<br>Foreground Wait Events<br>Background Wait Events<br>Wait Event Histogram Detail (64 msec to 2 sec)<br>Wait Event Histogram Detail (
- 
- $\ddot{\phantom{0}}$ **Service Statistics**

**Service Wait Class Stats** 

Back to Top

### Time Model Statistics

- Total time in database user-calls (DB Time): 2965295.8s
- Statistics including the word "background" measure background process time, and so do not contribute to the DB time statistic Ordered by % or DB time desc, Statistic name
- 

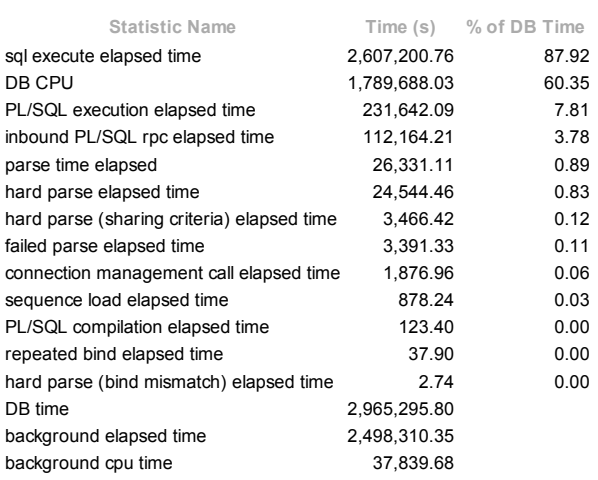

### **Back to Wait Events Statistics**

Back to Top

## Operating System Statistics

- \*TIME statistic values are diffed. All others display actual values. End Value is displayed if different ordered by statistic type (CPU Use, Virtual Memory, Hardware Config), Name
- 

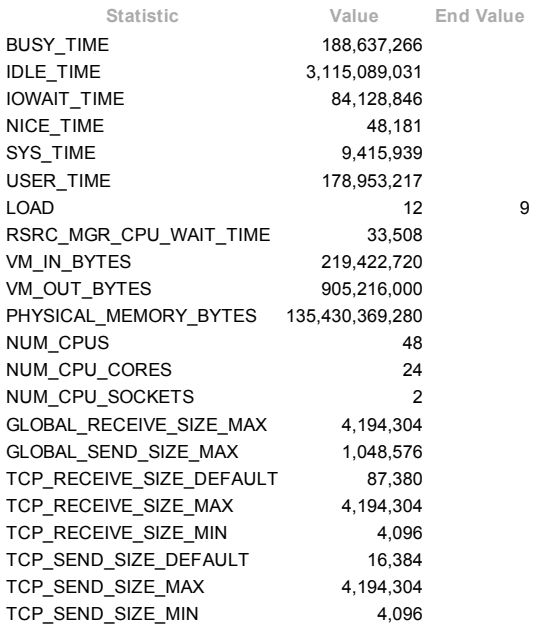

### **Back to Wait Events Statistics** Back to Top

## **Operating System Statistics - Detail**

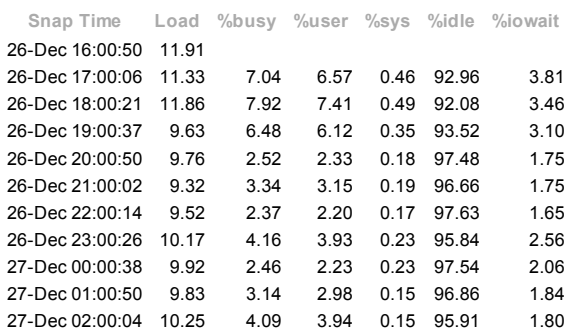

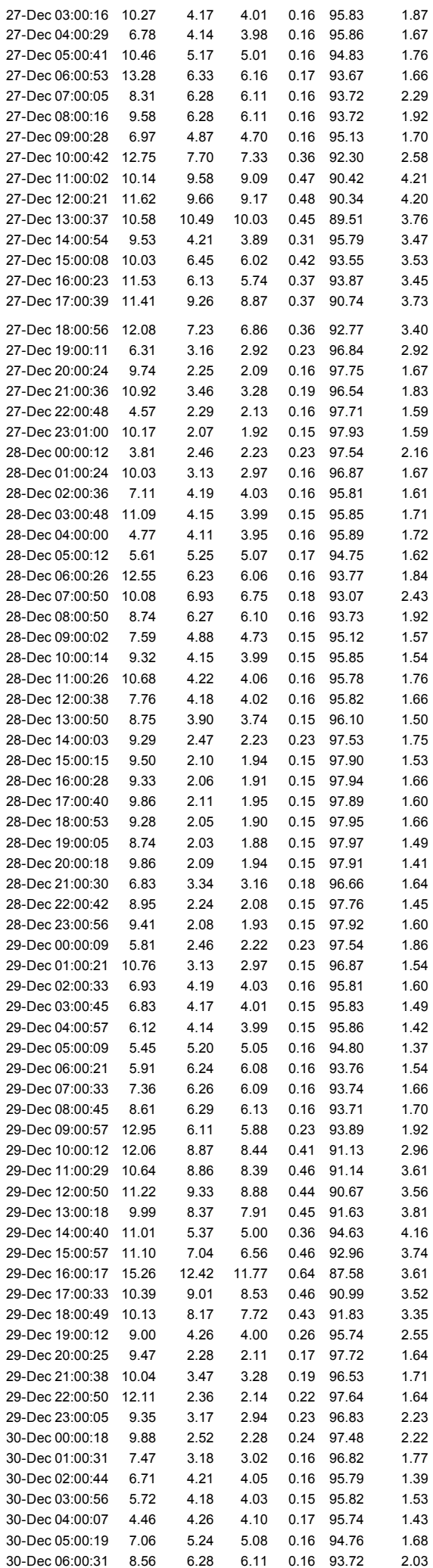

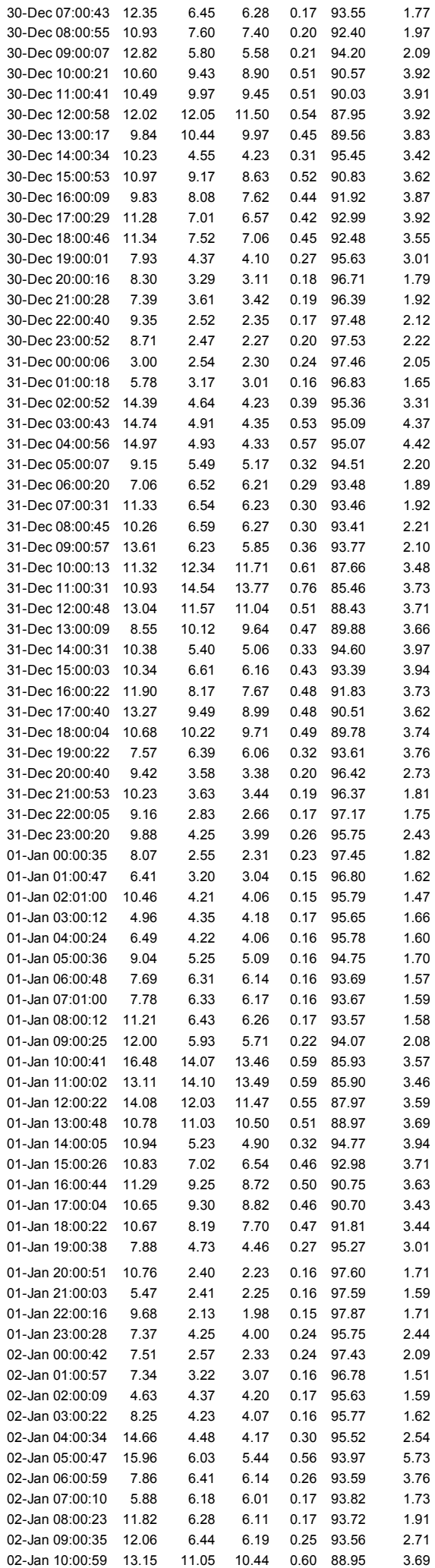

02-Jan 11:00:18 12.60 11.92 11.29 0.61 88.08 3.58

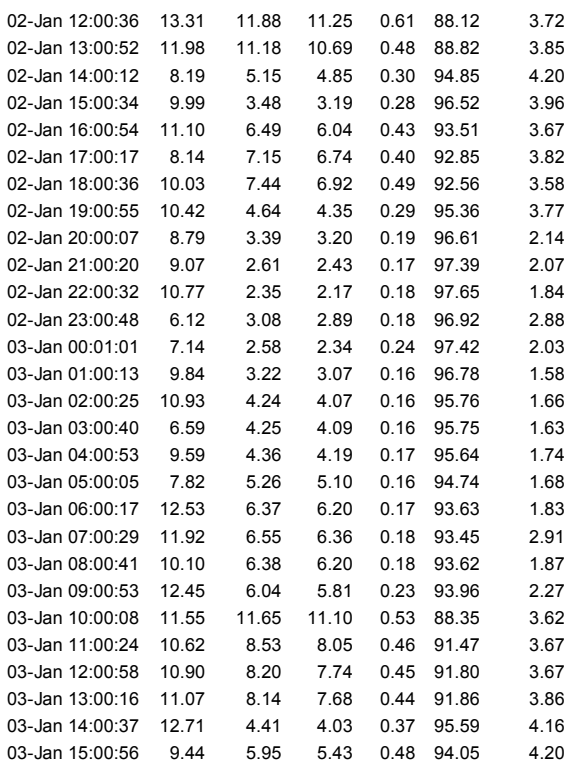

**Back to Wait Events Statistics** 

Back to Top

## Foreground Wait Class

• s - second, ms - millisecond - 1000th of a second

ordered by wait time desc, waits desc

%Timeouts: value of 0 indicates value was < .5%. Value of null is truly 0 Captured Time accounts for 91.7% of Total DB time 2,965,295.80 (s) Total FG Wait Time: 928,265.23 (s) DB CPU time: 1,789,688.03 (s)

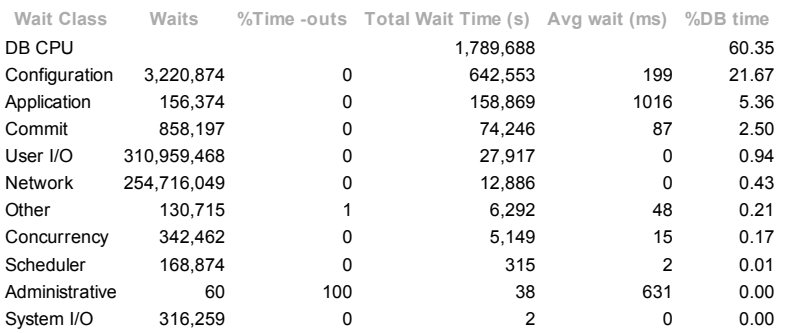

### **Back to Wait Events Statistics**

Back to Top

## Foreground Wait Events

- 
- 
- s second, ms millisecond 1000th of a second<br>Only events with Total Wait Time (s) >= .001 are shown<br>ordered by wait time desc, waits desc (idle events last)<br>%Timeouts: value of 0 indicates value was < .5%. Value of nu

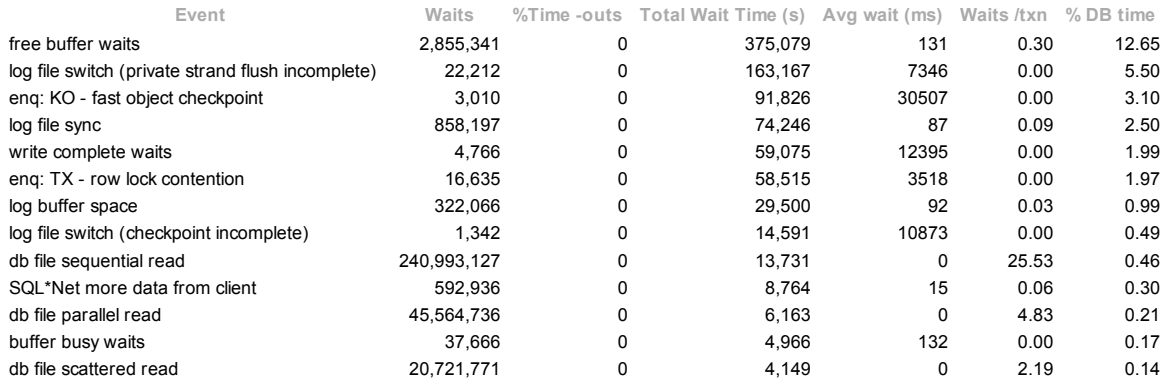

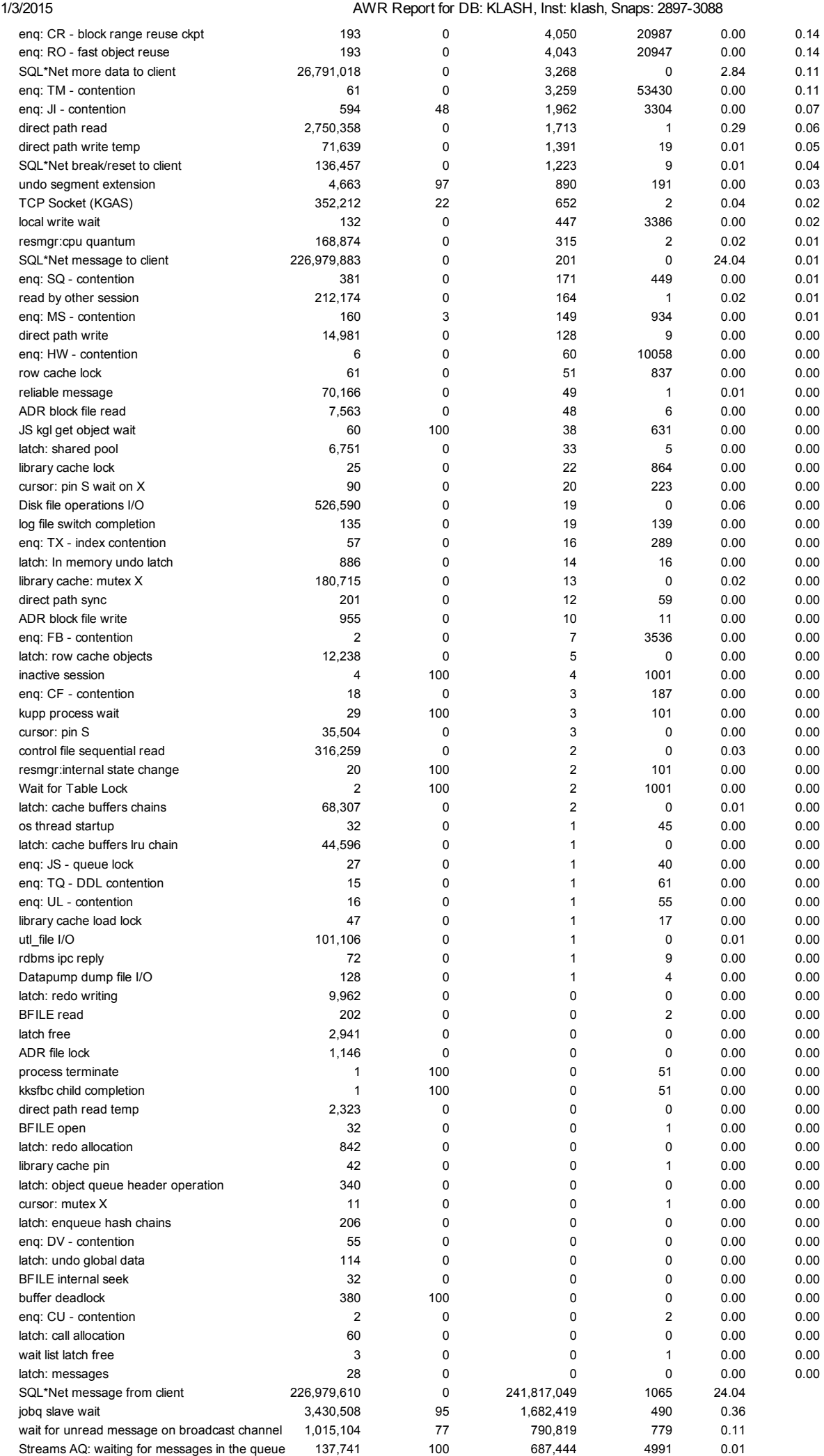

PL/SQL lock timer  $\begin{array}{ccccccc} 6,243 & 100 & 1,254 & 201 & 0.00 \end{array}$ 

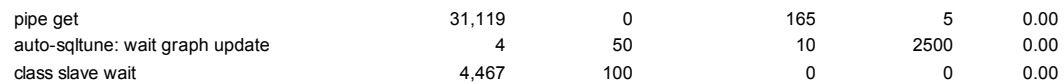

**Back to Wait Events Statistics** 

Back to Top

## Background Wait Events

ordered by wait time desc, waits desc (idle events last) Only events with Total Wait Time (s) >= .001 are shown %Timeouts: value of 0 indicates value was < .5%. Value of null is truly 0

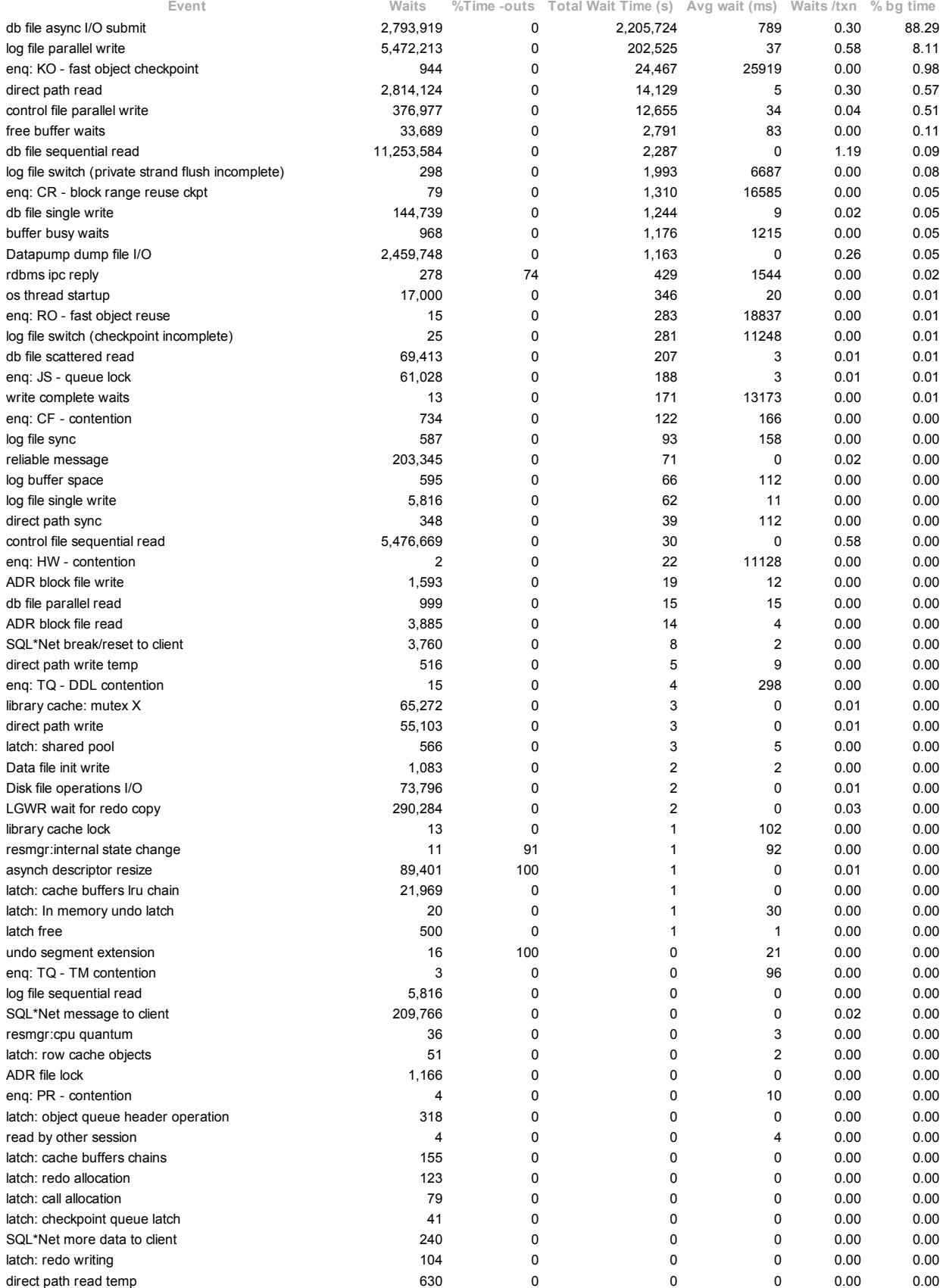

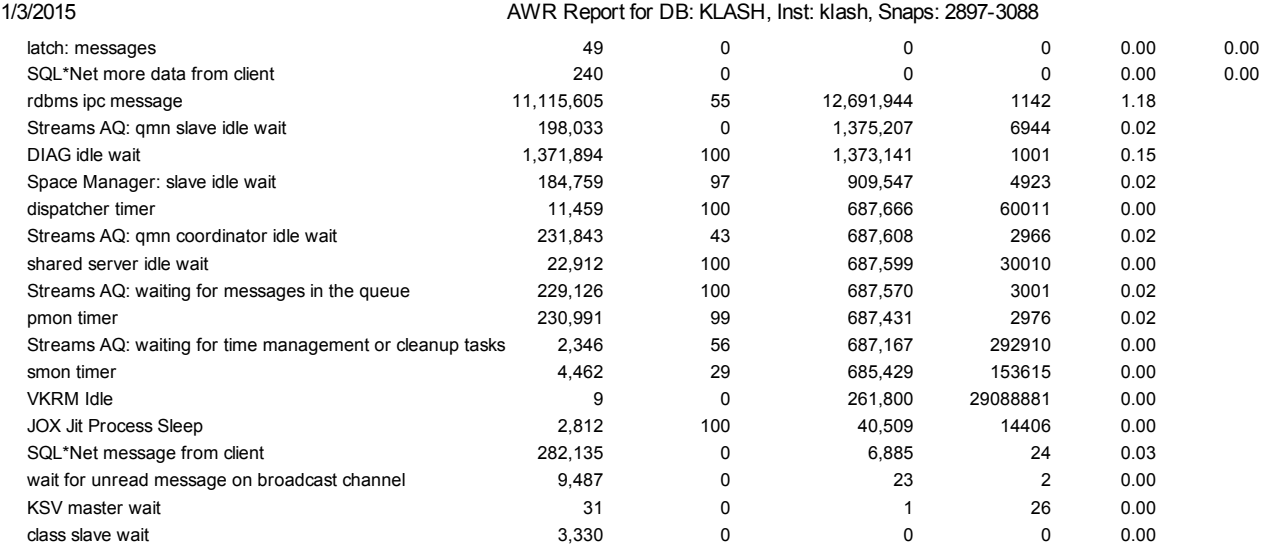

### **Back to Wait Events Statistics**

Back to Top

## Wait Event Histogram

- 
- Units for Total Waits column: K is 1000, M is 1000000, G is 1000000000<br>% of Waits: value of .0 indicates value was <.05%; value of null is truly 0<br>% of Waits: column heading of <=1s is truly <1024ms, >1s is truly >=1024ms
- 
- 

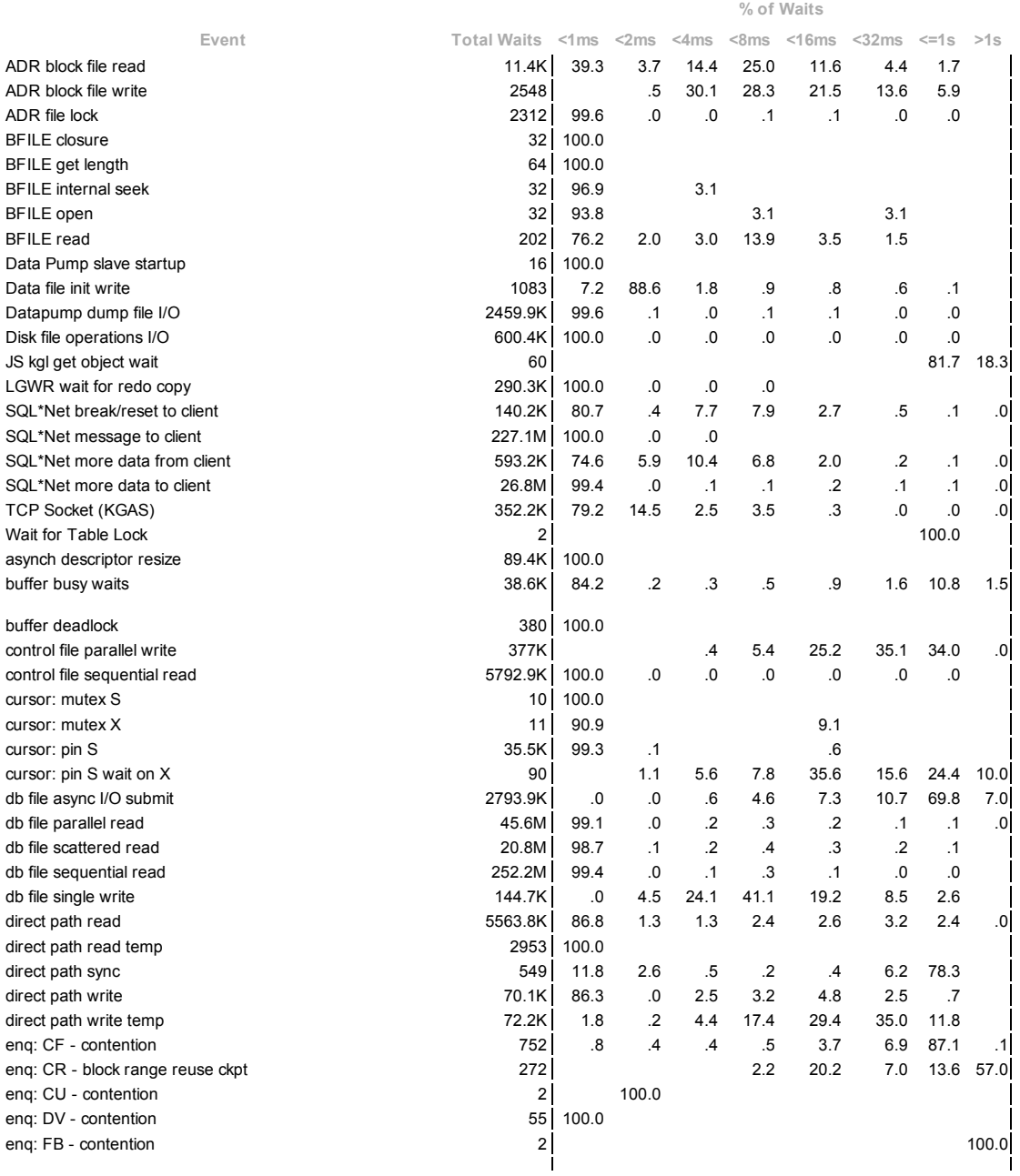

1/3/2015 AWR Report for DB: KLASH, Inst: klash, Snaps: 28973088 enq: HW contention 8 37.5 62.5 enq: JI - contention 60 . 2 . 2 . 2 . 3 . 3 . 20.7 78.5 . 20.7 . 78.5 . 20.7 . 78.5 . 20.7 . 78.5 . 20.7 . 78.5 eng: JS - contention  $1 \mid 100.0$ enq: JS queue lock 61.1K 75.4 23.7 .1 .3 .3 .2 .1 .1 enq: KO fast object checkpoint 3954 .8 .0 .5 2.4 1.9 2.6 12.5 79.4 enq: MS - contention 160 | 34.4 15.6 6.3 43.8 enq: PR - contention  $\begin{array}{ccc} 4 & 4 & 50.0 & 25.0 & 25.0 \end{array}$ enq: RO - fast object reuse 208 | 10.6 .5 3.4 3.8 3.8 14.9 63.0 enq: SQ - contention 381 | 90.6 .3 .5 .8 1.6 6.3 enq: TM - contention 61 **61** 61 **4.9** 1.6 31.1 62.3 enq: TQ - DDL contention 30.0 30.0 70.0 eng: TQ - TM contention  $\overline{3}$   $\overline{3}$ enq: TX index contention 57 38.6 1.8 3.5 15.8 10.5 7.0 14.0 8.8 enq: TX row lock contention 16.6K 24.6 .4 .3 .5 1.0 1.9 42.7 28.7 enq: UL contention 16 6.3 12.5 81.3 enq: US - contention 11 | 100.0 free buffer waits 2888.4K .4 .1 .1 .2 94.2 .1 1.7 3.2 inactive session and the session of the session of the session of the session of the session of the session of the session of the session of the session of the session of the session of the session of the session of the se kksfbc child completion 1 100.0 kupp process wait  $29$   $\vert$ latch free 3441 97.4 .1 .5 1.9 .0 latch: In memory undo latch 906 82.8 .3 .6 1.3 1.1 2.3 11.6 latch: active service list  $4 \mid 100.0$ latch: cache buffers chains 68.5K 100.0 .0 .0 .0 latch: cache buffers lru chain **66.6K** | 100.0 .0 .0 latch: call allocation 139 | 100.0 latch: checkpoint queue latch 43 | 100.0 latch: enqueue hash chains 206 | 100.0 latch: messages 77 | 100.0 latch: object queue header operation 658 | 99.4 .3 .3 latch: redo allocation and the set of the set of the set of the set of the set of the set of the set of the set o latch: redo writing 10.1K | 99.9 .1 latch: row cache objects 12.3K 94.6 1.9 1.5 .9 .6 .3 .2 latch: shared pool 7317 69.5 6.1 6.4 6.4 4.7 3.0 3.9 latch: undo global data 114 100.0 library cache load lock  $47 \mid 59.6$  2.1 10.6 17.0 library cache lock 38 42.1 2.6 5.3 7.9 2.6 2.6 28.9 7.9 library cache pin 42 90.5 2.4 2.4 2.4 2.4 0. 10 **1ibrary cache: mutex X** . 246K **246K 99.3** . 2 . 0 . 0 . 0 . 0 . 0 . 0 local write wait 132 settlem and the settlem wait 132 settlem wait 132 settlem wait 132 settlem wait 14.4 settl log buffer space  $322.6K$  1.1 1.1 2.2 4.2 8.1 14.5 68.8 .0 log file parallel write 5472.3K .1 .7 11.9 14.1 26.1 18.6 28.6 .0 00 dog file sequential read **5816 5816 99.9** .0 .0 .0 .0 .0 .0 .0 .0 log file single write the state of the single write the state of the state of the state of the state of the state of the state of the state of the state of the state of the state of the state of the state of the state of t log file switch (checkpoint incomplete) 1359 15.8 84.2 log file switch (private strand flush incomplete) 22.4K  $\vert$  0 .0 .0 .1 .2 .5 38.0 61.1 log file switch completion 135 **135** 1.5 1.5 1.5 1.5 1.5 1.5 1.5 1.5 1.5 1.7 3.7 94.1 log file sync 858.6K .0 .4 3.0 16.1 17.4 17.9 45.2 .0 os thread startup 17K 1.3 96.9 1.7 .0 process terminate  $1 \qquad 100.0$ rdbms ipc reply **350 24.9** 1.1 .3 .3 4.0 8.6 60.9 read by other session 212.2K 92.2 .5 1.5 3.0 1.9 .7 .2 reliable message 273.5K 92.9 4.4 2.5 .1 .0 .0 .1 .0 resmgr:cpu quantum 168.9K 50.7 19.7 17.6 9.0 2.7 .3 resmgr:internal state change 31 3.2 96.8 row cache lock 61 27.9 11.5 6.6 3.3 11.5 3.3 18.0 18.0 undo segment extension and the segment extension and the segment extension and the segment extension and the segment of  $4679$  and  $4679$  and  $28.2$  and  $20.0$  and  $20.0$  and  $20.0$  and  $20.0$  and  $20.0$  and  $20.0$  and  $20$ utl\_file I/O 101.1K 99.9 .1 .0 .0 .0 .0 .0 wait list latch free 3 100.0 vrite complete waits **A** 2778 **.** 0 . 0 . 1 . 1 5.4 94.3 DIAG idle wait 1371.9K 100.0 JOX Jit Process Sleep 2812 . 6 99.4 KSV master wait 10.6 19.1 **47** 66.0 2.1 2.1 10.6 19.1 PL/SQL lock timer 100.0 100.0 100.0 100.0 100.0 100.0 100.0 100.0 100.0 100.0 100.0 100.0 100.0 100.0 100.0 100.0 100.0 100.0 100.0 100.0 100.0 100.0 100.0 100.0 100.0 100.0 100.0 100.0 100.0 100.0 100.0 100.0 100.0 100.0 SQL\*Net message from client 1.1 1.1 227.2M 48.0 6.2 17.9 17.7 7.2 .8 1.1 1.1 Space Manager: slave idle wait 184.7K .2 .0 .0 .0 .0 .0 .6 99.1 Streams AQ: qmn coordinator idle wait **231.8K** | 57.1 .0 .0 .0 .1 .0 .0 42.7 Streams AQ: qmn slave idle wait 197.7K | 0 Streams AQ: waiting for messages in the queue 366.9K | 366.9K | 366.9K | 366.9K | 366.9K | 366.9K | 366.9K | 366.9K | 366.9K | 366.9K | 366.9K | 366.9K | 366.9K | 366.9K | 366.9K | 366.9K | 366.9K | 376.9K | 376.9K | 376.9 Streams AQ: waiting for time management or cleanup tasks  $2346 \begin{bmatrix} 25.7 \end{bmatrix}$  25.7 28.4 46.0 VKRM Idle  $\begin{array}{ccc} 8 \end{array}$ auto-sqltune: wait graph update 6.00  $\overline{a}$  50.0  $\overline{a}$  50.0  $\overline{a}$  50.0  $\overline{b}$  50.0  $\overline{b}$  50.0  $\overline{b}$  50.0  $\overline{b}$  50.0  $\overline{b}$  50.0  $\overline{b}$  50.0  $\overline{b}$  50.0  $\overline{b}$  50.0  $\overline{b}$  50.0  $\overline{b}$  50.0  $\over$  $\text{class slave wait}$  0.0  $\text{Class~size}$  100.0  $\text{Class~size}$  100.0  $\text{Class~size}$ dispatcher timer 11.5K | 100.0 |

jobq slave wait 3430.4K .0 .0 .0 .0 .1 .2 99.7 pipe get 31.1K 68.1 1.5 27.6 2.3 .2 .0 .2 .1

file:///C:/Users/Kashif/Desktop/awr\_report\_2897\_3088.html 10/53

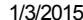

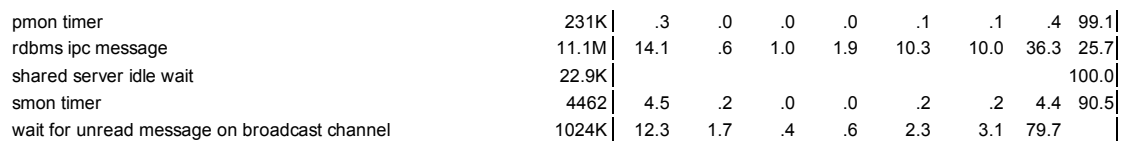

#### **Back to Wait Events Statistics**

Back to Top

## Wait Event Histogram Detail (64 msec to 2 sec)

Units for Total Waits column: K is 1000, M is 1000000, G is 1000000000<br>Units for % of Total Waits: ms is milliseconds s is 1024 milliseconds (approximately 1 second)<br>% of Total Waits: total waits for all wait classes, incl

- 
- 
- 

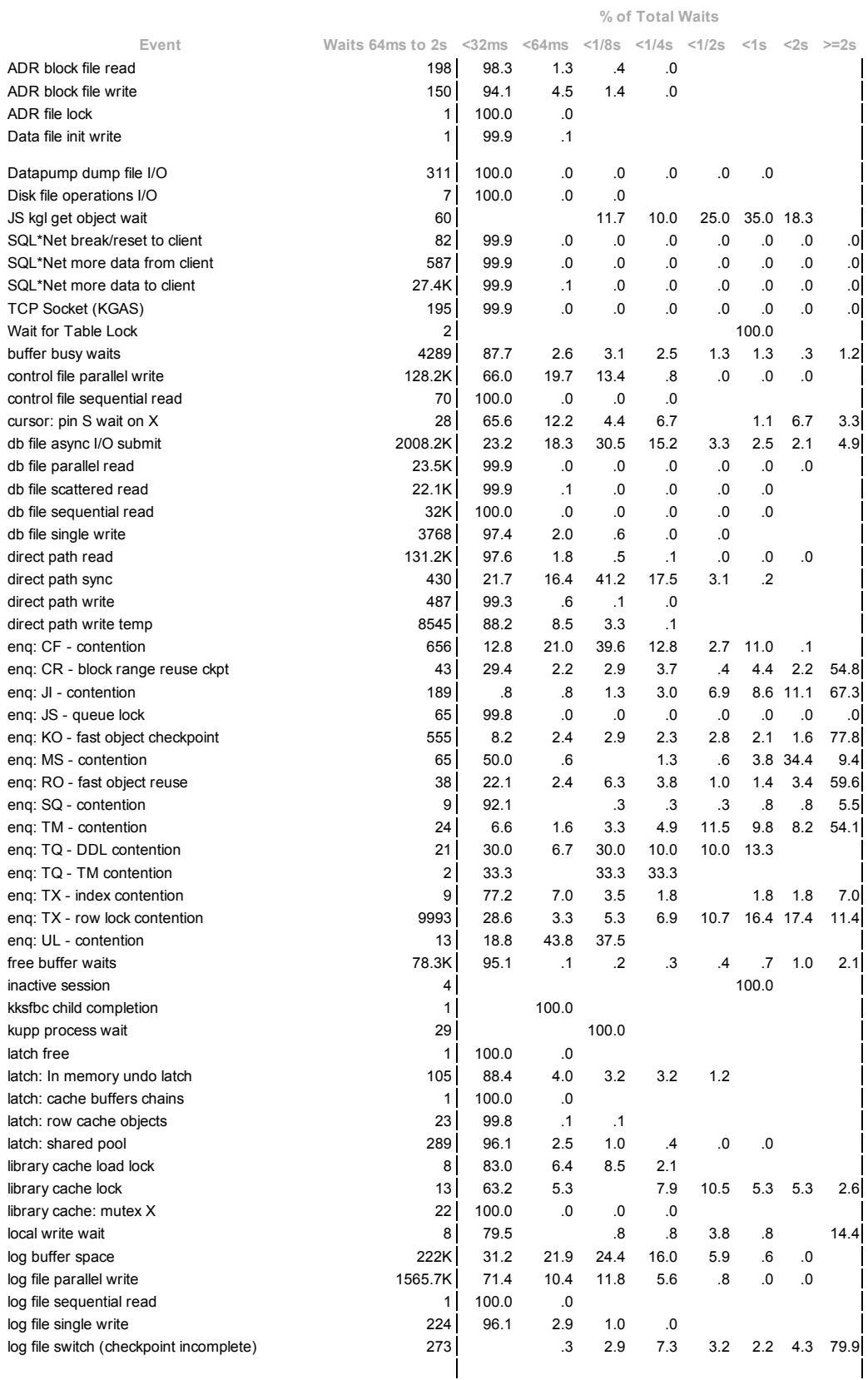

 $\overline{\phantom{a}}$ 

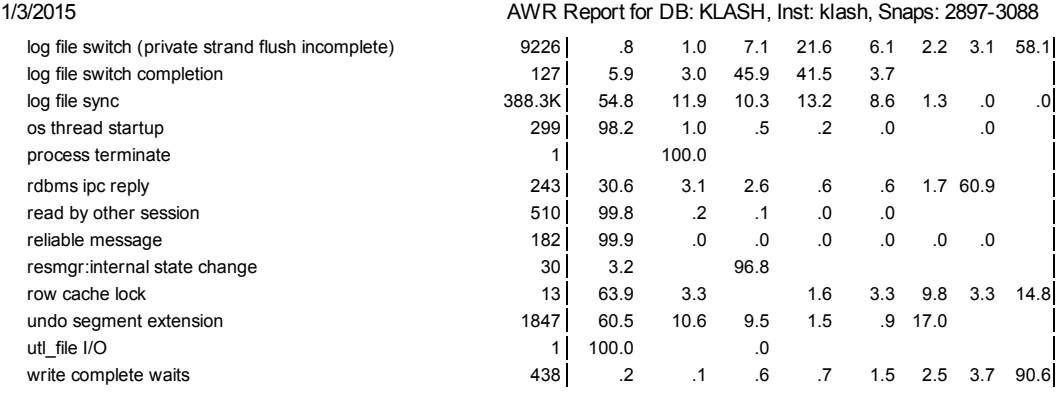

### **Back to Wait Events Statistics**

Back to Top

## Wait Event Histogram Detail (4 sec to 2 min)

- Units for Total Waits column: K is 1000, M is 1000000, G is 1000000000
- Units for % of Total Waits: s is 1024 milliseconds (approximately 1 second) m is 64\*1024 milliseconds (approximately 67 seconds or 1.1 minutes)  $\bullet$
- $\ddot{\phantom{a}}$ % of Total Waits: total waits for all wait classes, including Idle % of Total Waits: value of .0 indicates value was <.05%; value of null is truly 0  $\bullet$
- Ordered by Event (only non-idle events are displayed)

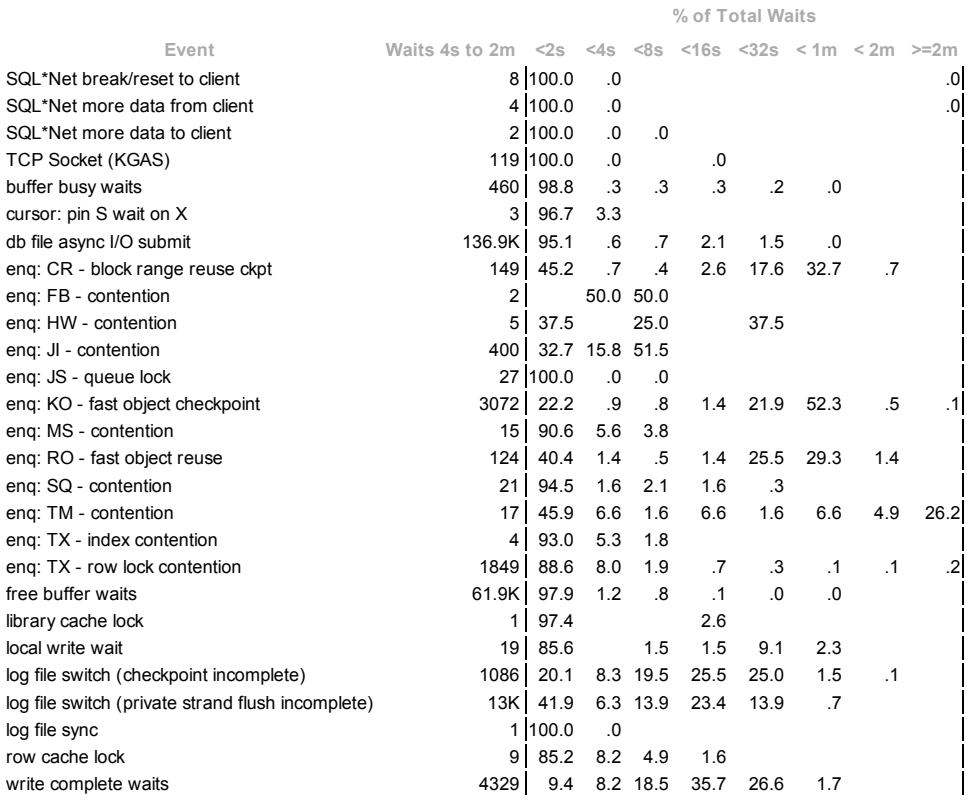

**Back to Wait Events Statistics** 

Back to Top

## Wait Event Histogram Detail (4 min to 1 hr)

- Units for Total Waits column: K is 1000, M is 1000000, G is 1000000000
- $\bullet$ Units for % of Total Waits: m is 64\*1024 milliseconds (approximately 67 seconds or 1.1 minutes) h is 4096\*1024 milliseconds (approximately 70 minutes or 1.17 hours)<br>% of Total Waits: total waits for all wait classes, inclu
- $\ddot{\phantom{0}}$
- $\bullet$
- Ordered by Event (only non-idle events are displayed)

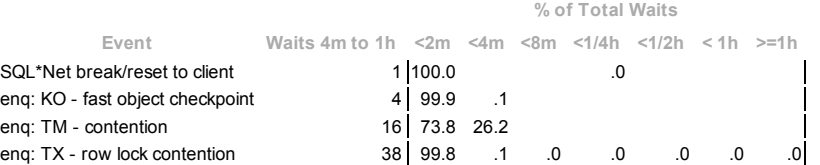

**Back to Wait Events Statistics** Back to Top

## Service Statistics

ordered by DB Time

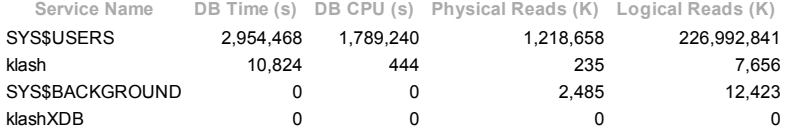

Back to Wait Events Statistics Back to Top

### Service Wait Class Stats

- Wait Class info for services in the Service Statistics section.
- Total Waits and Time Waited displayed for the following wait classes: User I/O, Concurrency, Administrative, Network
- Time Waited (Wt Time) in seconds

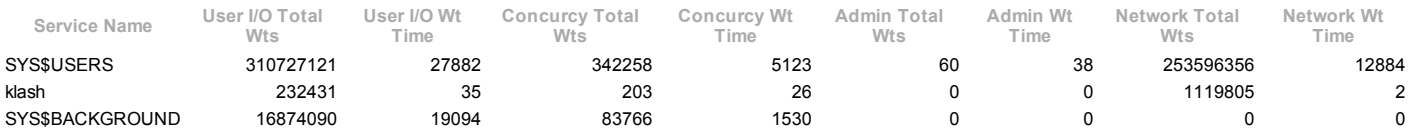

**Back to Wait Events Statistics** 

Back to Top

## SQL Statistics

- $\ddot{\phantom{0}}$
- SQL ordered by Elapsed Time SQL ordered by CPU Time SQL ordered by User I/O Wait Time  $\ddot{\phantom{a}}$
- $\bullet$ SQL ordered by Gets
- SQL ordered by Reads  $\ddot{\phantom{0}}$
- $\ddot{\phantom{0}}$ SQL ordered by Physical Reads (UnOptimized)
- $\ddot{\phantom{a}}$ SQL ordered by Executions SQL ordered by Parse Calls
- $\bullet$ SQL ordered by Sharable Memory
- $\ddot{\phantom{a}}$ **SQL ordered by Version Count**
- Complete List of SQL Text

### Back to Top

## SQL ordered by Elapsed Time

- $\ddot{\phantom{a}}$ Resources reported for PL/SQL code includes the resources used by all SQL statements called by the code. % Total DB Time is the Elapsed Time of the SQL statement divided into the Total Database Time multiplied by 100
- $\bullet$
- $\ddot{\phantom{0}}$ %Total Elapsed Time as a percentage of Total DB time
- 
- %CPU CPU Time as a percentage of Elapsed Time %IO User I/O Time as a percentage of Elapsed Time Captured SQL account for 83.5% of Total DB Time (s): 2,965,296
- 
- Captured PL/SQL account for 49.0% of Total DB Time (s): 2,965,296

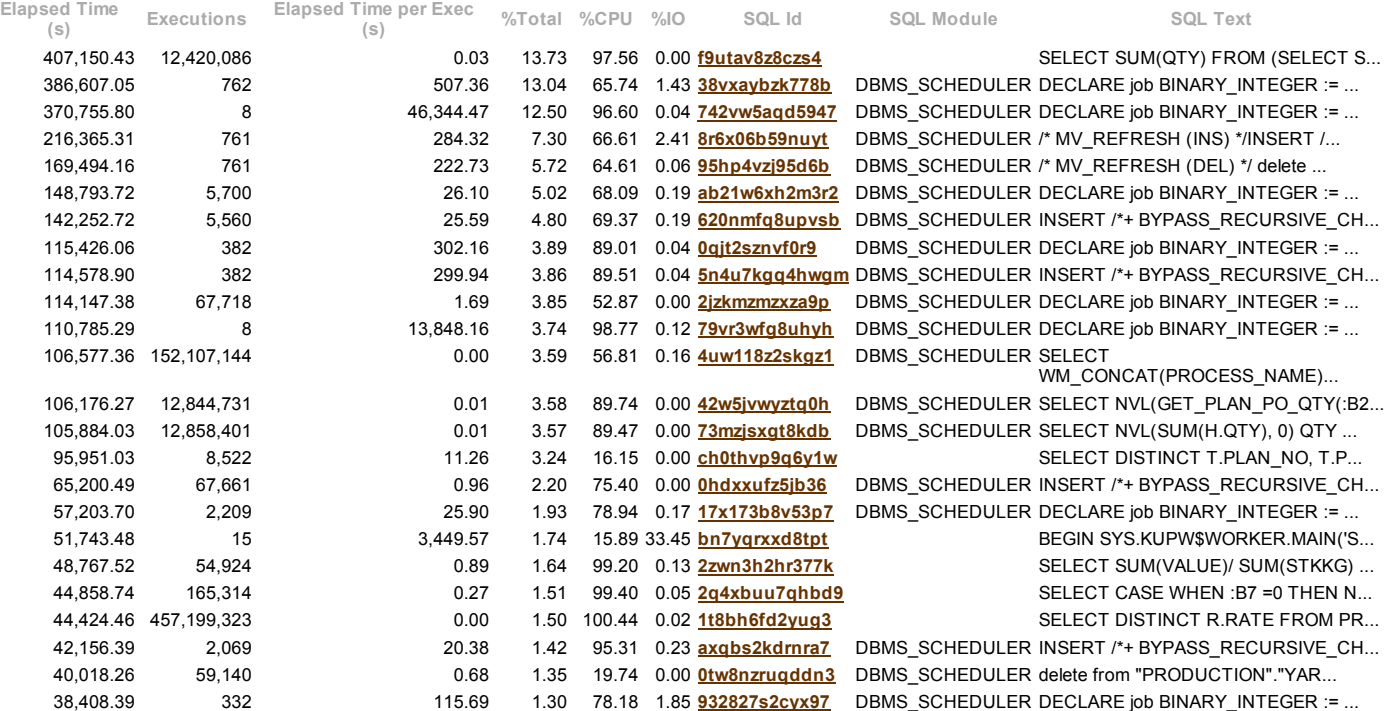

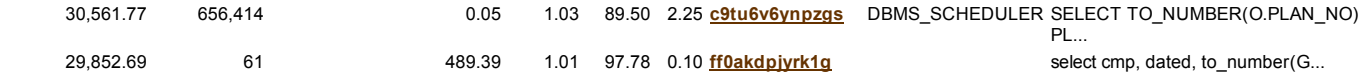

### **Back to SQL Statistics** Back to Top

## SQL ordered by CPU Time

- $\bullet$ Resources reported for PL/SQL code includes the resources used by all SQL statements called by the code. %Total CPU Time as a percentage of Total DB CPU
- 
- %CPU CPU Time as a percentage of Elapsed Time  $\ddot{\phantom{0}}$
- 
- %IO User I/O Time as a percentage of Elapsed Time<br>Captured SQL account for 104.7% of Total CPU Time (s): 1,789,688<br>Captured PL/SQL account for 62.3% of Total CPU Time (s): 1,789,688
- 

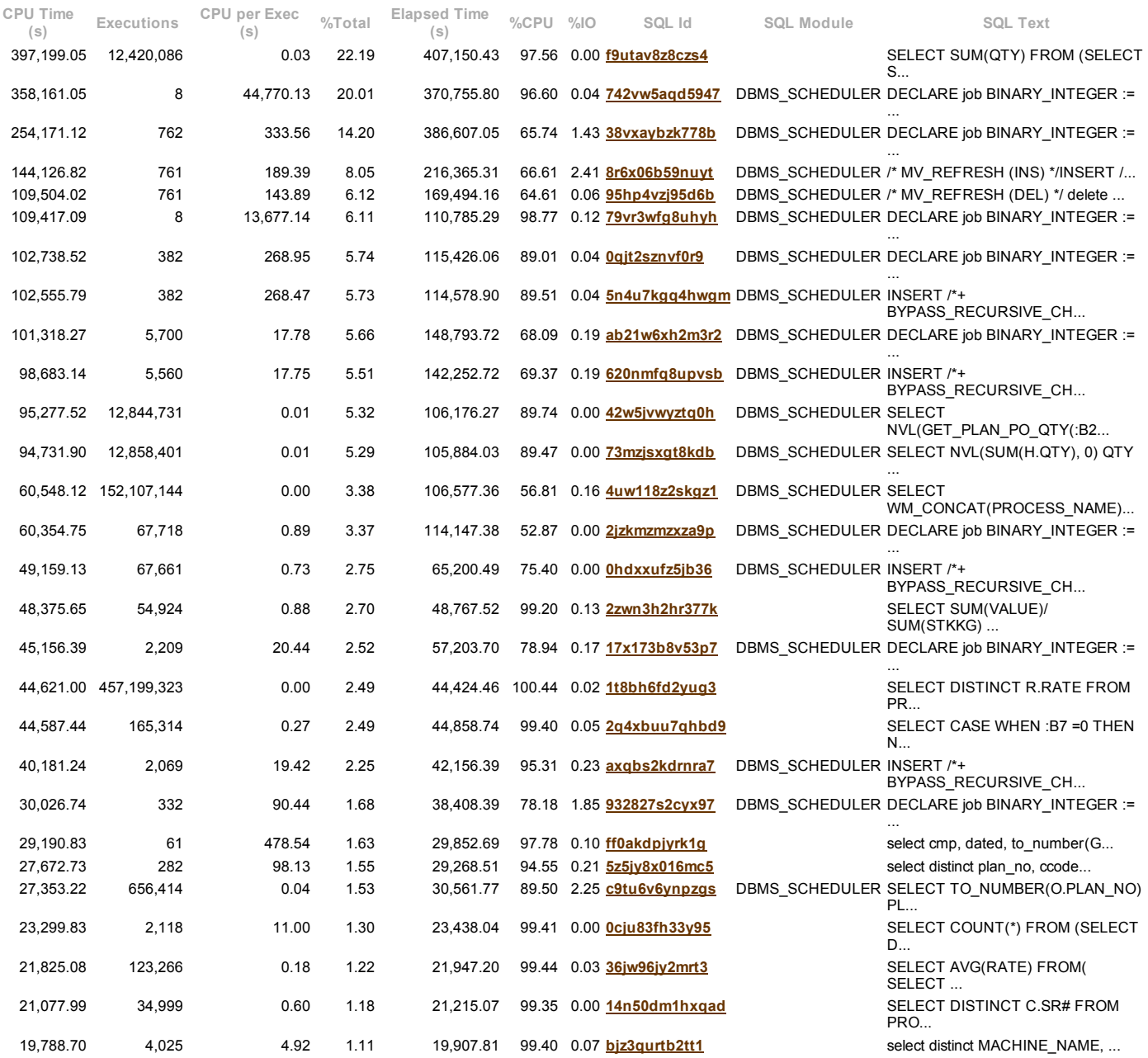

Back to SQL Statistics Back to Top

## SQL ordered by User I/O Wait Time

Resources reported for PL/SQL code includes the resources used by all SQL statements called by the code.  $\bullet$ 

- $\ddot{\phantom{0}}$
- $\ddot{\phantom{a}}$
- $\ddot{\phantom{a}}$
- %Total User I/O Time as a percentage of Total User I/O Wait time<br>%CPU CPU Time as a percentage of Elapsed Time<br>%IO User I/O Time as a percentage of Elapsed Time<br>Captured SQL account for 25.2% of Total User I/O Wait T
- $\ddot{\phantom{a}}$ Captured PL/SQL account for 62.3% of Total User I/O Wait Time (s): 47,011

User I/O Time

(s) Executions UIO per Exec %Total Elapsed Time %CPU %IO SQL Id SQL Module SQL Text 17,306.35 15 1,153.76 36.81 51,743.48 15.89 33.45 **bn7yqrxxd8tpt** BEGIN

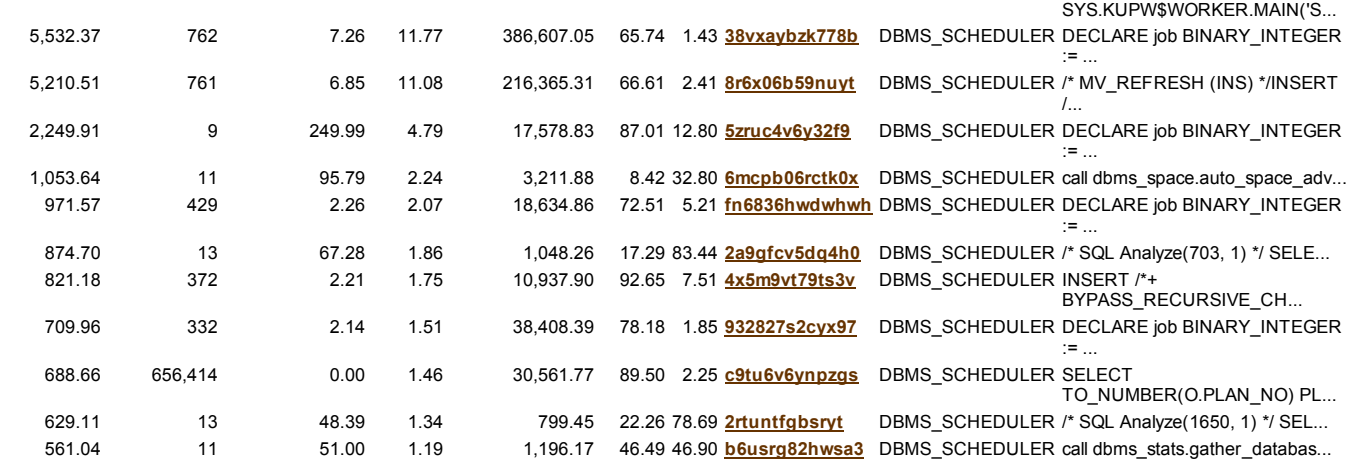

### **Back to SQL Statistics**

Back to Top

## SQL ordered by Gets

Resources reported for PL/SQL code includes the resources used by all SQL statements called by the code.  $\bullet$ 

%Total - Buffer Gets as a percentage of Total Buffer Gets<br>%CPU - CPU Time as a percentage of Elapsed Time<br>%IO - User I/O Time as a percentage of Elapsed Time

 $\bullet$ Total Buffer Gets: 2.2701292E+11

Captured SQL account for 95.1% of Total

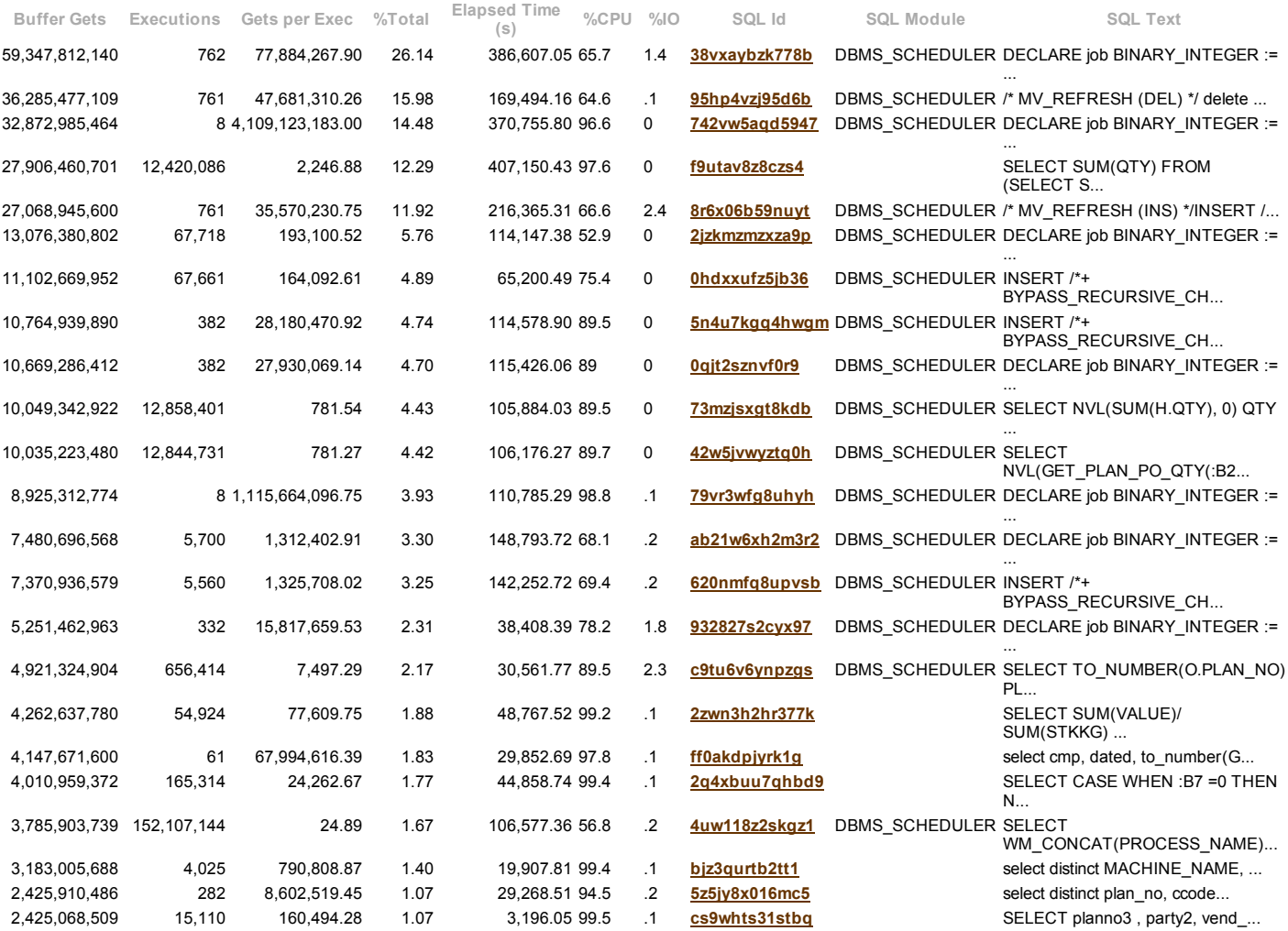

Back to SQL Statistics

Back to Top

## SQL ordered by Reads

%Total Physical Reads as a percentage of Total Disk Reads  $\ddot{\phantom{1}}$ 

 $\ddot{\phantom{a}}$ %CPU - CPU Time as a percentage of Elapsed Time<br>%IO - User I/O Time as a percentage of Elapsed Time<br>Total Disk Reads: 1,221,377,981

 $\ddot{\phantom{a}}$ 

 $\ddot{\phantom{0}}$ 

Captured SQL account for 55.5% of Total

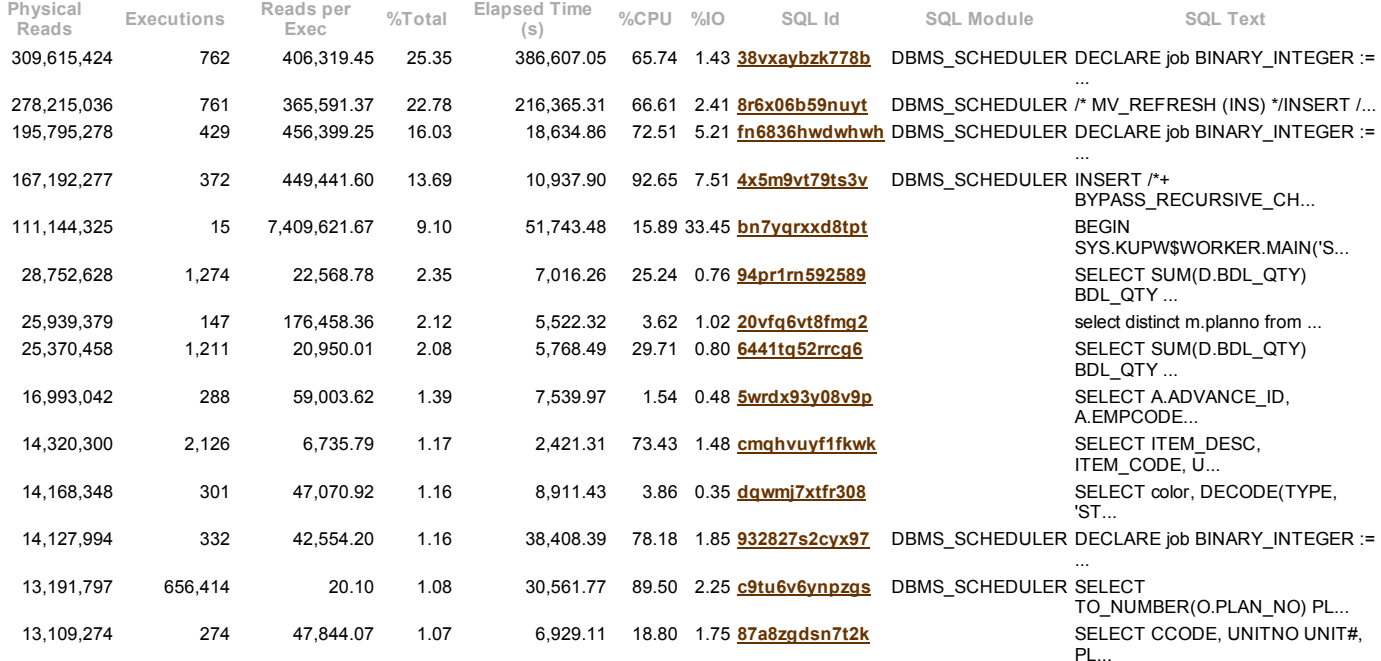

**Back to SQL Statistics** 

Back to Top

## SQL ordered by Physical Reads (UnOptimized)

 $\bullet$ 

 $\ddot{\phantom{1}}$ 

UnOptimized Read Reqs = Physical Read Reqts - Optimized Read Reqs<br>%Opt - Optimized Reads as percentage of SQL Read Requests<br>%Total - UnOptimized Read Reqs as a percentage of Total UnOptimized Read Reqs  $\ddot{\phantom{a}}$ 

Total Physical Read Requests: 425,048,684  $\bullet$ 

Captured SQL account for 13.3% of Total Total UnOptimized Read Requests: 425,048,684 Captured SQL account for 13.3% of Total

Total Optimized Read Requests: 1  $\bullet$ 

Captured SQL account for 0.0% of Total

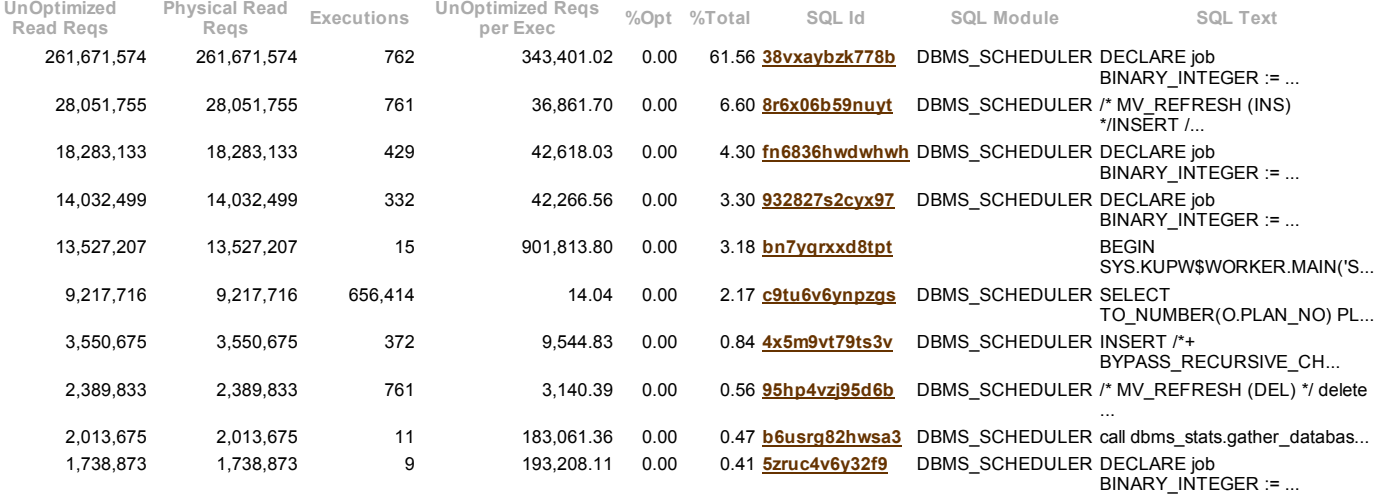

Back to SQL Statistics Back to Top

## SQL ordered by Executions

%CPU - CPU Time as a percentage of Elapsed Time<br>%IO - User I/O Time as a percentage of Elapsed Time<br>Total Executions: 4,607,590,919<br>Captured SQL account for 43.6% of Total

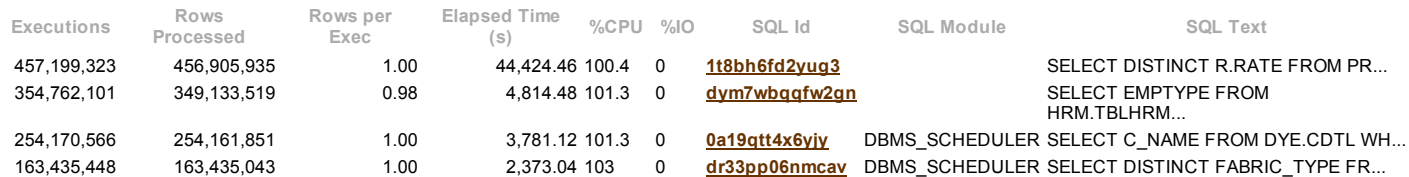

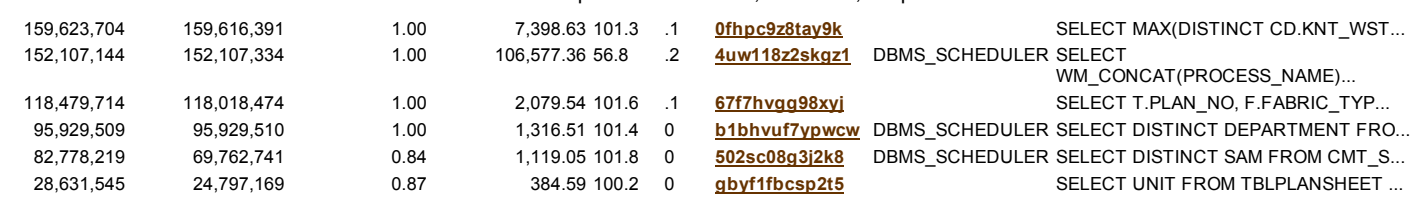

### Back to SQL Statistics Back to Top

## SQL ordered by Parse Calls

- 
- Total Parse Calls: 71,668,166 Captured SQL account for 48.9% of Total

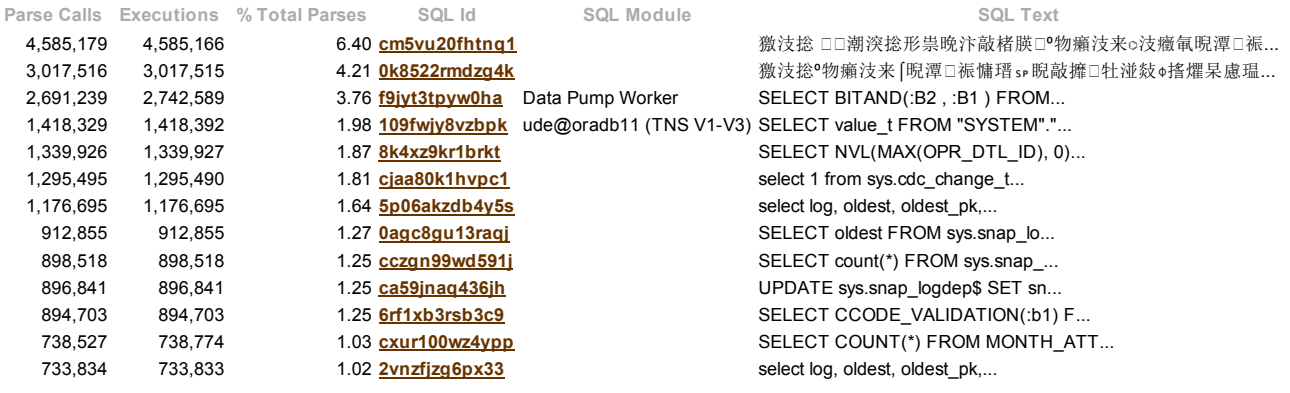

### **Back to SQL Statistics** Back to Top

## SQL ordered by Sharable Memory

Only Statements with Sharable Memory greater than 1048576 are displayed

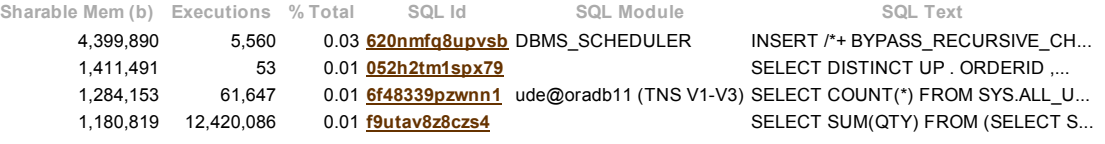

### **Back to SQL Statistics** Back to Top

## SQL ordered by Version Count

Only Statements with Version Count greater than 20 are displayed

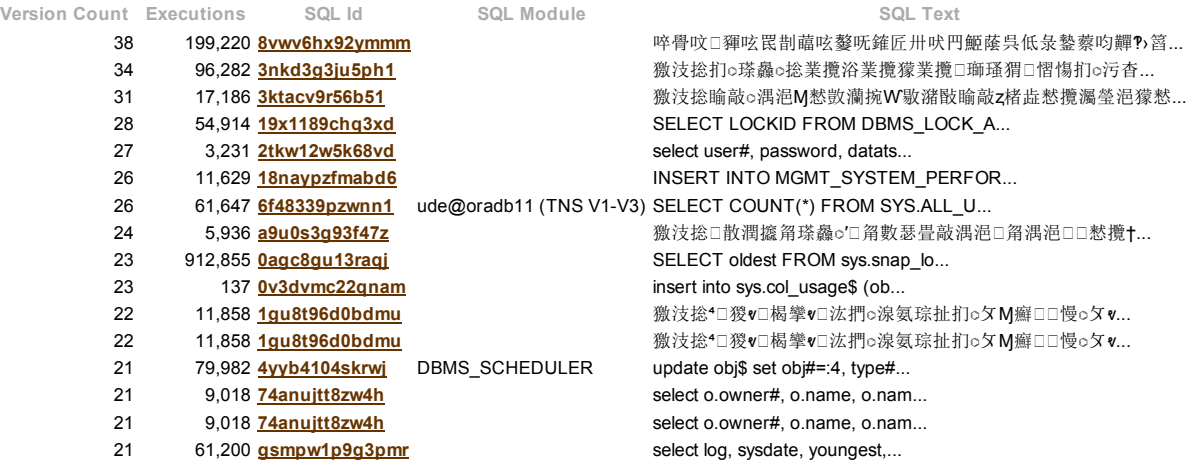

**Back to SQL Statistics** Back to Top

## Complete List of SQL Text

, 052h2tm1spx79 SELECT DISTINCT UP . ORDERID , P . PONO PAKPO , P . DATED , PL . PLAN\_NO , PL . APPROVE\_DATE<br>. TNAYARN . YARN\_SDATE , TNAYARN . YARN\_EDATE , TNAYARN . YARN\_DAYS , YDYE . YARN\_DYE\_PER , YDYE . YDPER , TNA FDYE . FAB\_DYE\_PER , FDYE . FPER , TNAFABDYE . FAB\_DYE\_DATE , TNAFABDYE . RVS\_FAB\_DYE\_DATE , FF . FIN\_FAB\_PER , CUT<br>CUT\_PER , IND . IND\_PER , STI . STI\_PER , SWH . SWH\_PER , SWH . UKWH\_PER , WH . WH\_PER , SHIP . SHIP\_PER , 18550, 18556, 18557, 18558, 18559, 18560, 18561, 18562, 18563, 18564, 18565, 18566, 18567, 18568, 18569, 18570, 18571, 18572, 18573, 18574,<br>18575, 18576, 18577, 19245, 19246, 19248, 18539, 18543, 18544, 18540, 18542, 18545 M . ENTRY\_TYPE = D . ENTRY\_TYPE AND D . ITEM\_CODE = I . ITEM\_CODE AND SUBSTR ( I . UNIT\_CODE , 1 , 3 ) = 'BAG' AND M . ENTRY\_TYPE<br>IN ( 'ISU' , 'CLI' , 'ISR' , 'ISUD' , 'IRP' , 'FRTN' , 'FISU' , 'FCISU' ) AND M . CCODE = 9 19000, 18550, 18556, 18557, 18558, 18559, 18560, 18561, 18562, 18563, 18564, 18565, 18566, 18568, 18569, 18570, 18571, 18572, 18573,<br>18574, 18575, 18576, 18577, 19245, 19246, 19248, 18539, 18543, 18544, 18540, 18542, 18545 18537, 18538, 18547, 18548, 18549, 19244, 19250, 18533, 18534, 19249, 18960, 18999 ) ) ) GROUP BY PLAN NO ) YARN , ( SELECT PLAN NO ,<br>MIN ( YARN EDATE ) YARN BDATE , MIN ( YARN SDATE ) YARN SDATE , MAX ( YARN EDATE ) YARN 18571, 18572, 18573, 18574, 18575, 18576, 18577, 19245, 19246, 19248, 18539, 18543, 18544, 18540, 18542, 18545, 18546, 18531, 18532, 18996,<br>18997, 18998, 18535, 18537, 18538, 18547, 18548, 18549, 19244, 19250, 18533, 18534 18564, 18565, 18566, 18567, 18568, 18569, 18570, 18571, 18572, 18573, 18574, 18575, 18576, 18577, 19245, 19246, 19248, 18539, 18543, 18544,<br>18540, 18542, 18545, 18546, 18531, 18532, 18996, 18997, 18998, 18535, 18537, 18538 18560, 18561, 18562, 18563, 18564, 18565, 18566, 18567, 18568, 18569, 18570, 18571, 18572, 18573, 18574, 18575, 18576, 18577, 19245, 19246,<br>19248, 18539, 18543, 18544, 18540, 18542, 186 45, 18546, 18531, 18532, 18986, 1897 FAB\_REQ , 0 QTY\_REC FROM V\_CUTREQ V , TBLPLANSHEET P WHERE V . PLAN\_NO = P . PLAN\_NO AND P . C\_CODE = 9 AND P . APPROVE =<br>1 AND V . UNIT\_CODE = 1 AND EXISTS ( SELECT 1 FROM TBLPLANORDER WHERE PLAN\_NO = V . PLAN\_NO AND ORDE 18562, 18563, 18564, 18565, 18566, 18567, 18568, 18569, 18570, 18571, 18572, 18573, 18574, 18575, 18576, 18577, 19245, 19246, 19248, 18539,<br>18543, 18544, 18540, 18542, 18545, 18546, 18531, 18532, 18996, 18997, 18998, 18535 A , FAB\_SR\_DTL B WHERE A . SUP\_REC\_NO = B . SUP\_REC\_NO AND A . ENTRYTYPE IN ( 'FRE' , 'FRD' , 'YFI' , 'FYY' ) AND A . STOCK\_TYPE IN (<br>'GFB' , 'BFF' ) AND B . UNIT\_NWIN = 1 AND EXISTS ( SELECT 1 FROM TBLPLANORDER WHERE PLAN 18560, 18561, 18562, 18563, 18564, 18565, 18566, 18567, 18568, 18569, 18570, 18571, 18572, 18573, 18574, 18575, 18576, 18577, 19245, 19246,<br>19248, 18539, 18543, 18544, 18540, 18542, 18545, 18546, 18531, 18532, 18996, 18997 19250, 18533, 18534, 19249, 18960, 18999 ) ) ) GROUP BY PLAN\_NO ) KNT , ( SELECT PLAN\_NO , DECODE ( TYPE , 'H' , MAX ( EDATE ) )<br>RVS\_KNT\_DATE , DECODE ( TYPE , 'O' , MIN ( EDATE ) ) KNT\_DATE FROM FAB\_TA\_HOSTORY F , TBLPLAN BY PLAN\_NO , TYPE ) TNAKNT , (SELECT PLAN\_NO , ROUND (DECODE ( NVL ( SUM ( FAB\_REQ ) , 1 ) , 0 , 1 , SUM ( FAB\_REQ ) ) , 0 ) || '/ ||<br>ROUND ( SUM (ATY\_REC ) , 0 ) FAB\_DYE\_PER , ROUND ( SUM ( QTY\_REC ) , 0 ) / ROUND ( DECOD FROM KCL\_PO\_MAIN WHERE ORDERID IN ( 18552, 18554, 18553, 18555, 19251, 19000, 18550, 18556, 18557, 18558, 18559, 18560, 18561, 18562, 18563, 18564, 18565, 18566, 18567, 18568, 18569, 18570, 18571, 18572, 18573, 18574, 18575, 18576, 18577, 19245, 19246, 19248, 18539, 18543,<br>18544, 18540, 18542, 18545, 18546, 18531, 18532, 18996, 18997, 18998, 18535, 18537 18550, 18556, 18557, 18558, 18559, 18560, 18561, 18562, 18563, 18564, 18565, 18566, 18567, 18568, 18569, 18570, 18571, 18572, 18573, 18574,<br>18575, 18576, 18577, 19245, 19246, 19248, 18539, 18543, 18544, 18540, 18542, 18545 19251, 19000, 18550, 18556, 18557, 18558, 1855 9, 18560, 18561, 18562, 18563, 18564, 18565, 18566, 18567, 18568, 18569, 18570, 18571, 18572,<br>18573, 18574, 18575, 18576, 18577, 19245, 19246, 19248, 18539, 18543, 18544, 1854

SUP\_REC\_NO AND ENTRYTYPE IN ( 'FFR' , 'FFF' , 'FRP' ) AND M . STOCK\_TYPE IN ( 'FFB' , 'FFA' ) AND D . UNIT\_NWIN = 1 AND M . CCODE = 9<br>AND EXISTS ( SELECT 1 FROM TBLPLANORDER WHERE PLAN\_NO = D . PLANNO AND ORDER\_NO IN ( SEL 18566, 18567, 18568, 18569, 18570, 18571, 18572, 18573, 18574, 18575, 18576, 18577, 19245, 19246, 19248, 18539, 18543, 18544, 18540, 18542,<br>18545, 18546, 18531, 18532, 18996, 18997, 18998, 18535, 18537, 18538, 18547, 18548 1860, 18662, 18662, 18664, 18665, 1866, 18667, 18667, 18687, 18670, 18670, 18671, 18672, 18673, 18675, 18676, 18676, 1876, 1876, 1876, 1876, 1876, 1876, 1876, 1876, 1876, 1876, 1876, 1876, 1876, 1876, 1876, 1876, 1876, 187 DECODE ( NVL ( P . PRODID , 1 ) , 5 , 3 , 4 , 2 , 1 ) ) || 1" || M . STI\_PER STI\_PER FROM KCL\_PO\_MAIN P , TBLPLANORDER L , ( SELECT M .<br>PLANNO , SUM ( D . STITCHED\_QTY ) STI\_PER FROM CUT\_SUPLY\_BUNDL\_M M , CUT\_SUPLY\_BUNDL D GET\_UKWH\_PO (L. PLAN NO) UKWH\_PER FROM KCL\_PO\_MAIN P\_, TBLPLANORDER LWHERE P\_PONO AND CREEX NESSS, 1855, 1857, 19245, 1857, 1858, 1869, 1857, 1868, 1869, 1871, 1872, 1873, 1857, 1868, 1868, 1868, 1868, 1868, 1868, 1868, 18 PL.PLAN\_NO = TNAYARN.PLAN\_NO (+) AND PL.PLAN\_NO = YDYE.PLAN\_NO (+) AND PL.PLAN\_NO = TNAYARNDYE.PLAN\_NO (+) AND<br>PL.PLAN\_NO = KNT.PLAN\_NO (+) AND PL.PLAN\_NO = TNAKNT.PLAN\_NO (+) AND PL.PLAN\_NO = FDYE.PLAN\_NO (+) AND PL.PLAN 18556 , 18557 , 18558 , 18559 , 18560 , 18561 , 18562 , 18563 , 18564 , 18566 , 18566 , 18567 , 18568 , 18570 , 18571 , 18572 , 18573 , 18574<br>, 18575 , 18576 , 18577 , 19245 , 18548 , 18549 , 18543 , 18544 , 18540 , 18542 ASC, 24 ASC, 25 ASC, 26 ASC, 14 ASC, 18 ASC, 22 ASC , PL.PLAN\_NO 0a19qtt4x6yjy SELECT C\_NAME FROM DYE.CDTL WHERE C\_CODE = :B1 0agc8gu13raqj SELECT oldest FROM sys.snap\_loadertime\$ WHERE tableobj# = :1 FOR UPDATE 0cju83fh33y95 SELECT COUNT(\*) FROM (SELECT DISTINCT DATED FROM OPR\_WAGES\_EMP\_MASTER WHERE TO\_DATE(DATED, 'DD-MM-RR') BETWEEN :b1 AND :b2 ) 0fhpc9z8tay9k SELECT MAX(DISTINCT CD.KNT\_WST) FROM PRODUCTION.TBLCONTRACTMAST CM , PRODUCTION.TBLKNTCONTRACTDTL CD WHERE CM.CONTRACT\_NO=CD.CONTRACT\_NO AND CD.CDK\_ID=:B3 AND CM.PLAN\_NO=:B2 AND CM.VEND\_CODE=GET\_LOCATION\_VENDOR(:B1 ) 0hdxxufz5jb36 INSERT /\*+ BYPASS\_RECURSIVE\_CHECK \*/ INTO "PRODUCTION"."YARN\_BAG\_STK\_LOC" select t.LOC\_ID, t.BAG\_NO, sum(t.BAG\_QTY)BAG\_QTY from yarn\_po\_stock\_barcode t group by t.LOC\_ID, t.BAG\_NO having sum(t.BAG\_QTY)>0 0k8522rmdzg4k 激汥捴º物癩汥来 「晲潭□裖慵瑨 sp睨敲攠□牡湴敥 o搖燿杲慮瑥攣湥□慮搠灲楶楬敧攣铊 0qjt2sznvf0r9 DECLARE job BINARY\_INTEGER := :job; next\_date TIMESTAMP WITH TIME ZONE := :mydate; broken BOOLEAN := FALSE; job\_name VARCHAR2(30) := :job\_name; job\_subname VARCHAR2(30) := :job\_subname; job\_owner VARCHAR2(30) := :job\_owner; job\_start TIMESTAMP WITH<br>TIME ZONE := :job\_start; job\_scheduled\_start TIMESTAMP WITH TIME ZONE := :job\_scheduled\_st job\_dest\_id varchar2(14) := :jdestid; log\_id number := :log\_id; BEGIN begin DBMS\_SNAPSHOT.REFRESH( 'PRODUCTION.MV\_SHIPPING'); end;<br>:mydate := next\_date; IF broken THEN :b := 1; ELSE :b := 0; END IF; END; 0tw8nzrugddn3 delete from "PRODUCTION"."YARN\_BAG\_STK\_LOC" 0v3dvmc22qnam insert into sys.col\_usage\$ (obj#, intcol#, equality\_preds, equijoin\_preds, nonequijoin\_preds, range\_preds, like\_preds, null\_preds, timestamp) values ( :objn, :coln, decode(bitand(:flag, 1), 0, 0, 1), decode(bitand(:flag, 2), 0, 0, 1), decode(bitand(:flag, 4), 0, 0, 1), decode(bitand(:flag, 8), 0, 0, 1),<br>decode(bitand(:flag, 16), 0, 0, 1), decode(bitand(:flag, 32), 0, 0, 1), :ti 109fwjy8vzbpk SELECT value\_t FROM "SYSTEM"."SYS\_EXPORT\_FULL\_08" WHERE process\_order = :1 AND name = :2 14n50dm1hxqad SELECT DISTINCT C.SR# FROM PRODUCTION.CUT\_SUPLY\_BUNDL C, CUT\_SUPLY\_BUNDL\_M M WHERE C.DOC\_ID=M.DOC\_ID AND<br>C.CARD\_NO≕B2 AND M.PLANNO≕B1 AND C.STATUS=0 AND C.SR# IN (SELECT NVL(A.SR#, 0) FROM STIT\_REC\_ISSUE\_D -17x173b8v53p7 DECLARE job BINARY\_INTEGER := :job; next\_date TIMESTAMP WITH TIME ZONE := :mydate; broken BOOLEAN := FALSE; job\_name<br>VARCHAR2(30) := :job\_name; job\_subname VARCHAR2(30) := :job\_subname; job\_owner VARCHAR2(3 :window\_start; window\_end TIMESTAMP WITH TIME ZONE := :window\_end; chain\_id VARCHAR2(14) := :chainid; credential\_owner varchar2(30) := :credown; credential\_name varchar2(30) := :crednam; destination\_owner varchar2(30) := :destown; destination\_name varchar2(30) := :destnam;<br>job\_dest\_id varchar2(14) := :jdestid; log\_id number := :log\_id; BEGIN begin DBMS\_S

18naypzfmabd6 INSERT INTO MGMT\_SYSTEM\_PERFORMANCE\_LOG (JOB\_NAME, TIME, DURATION, MODULE, ACTION, IS\_TOTAL, NAME, VALUE,

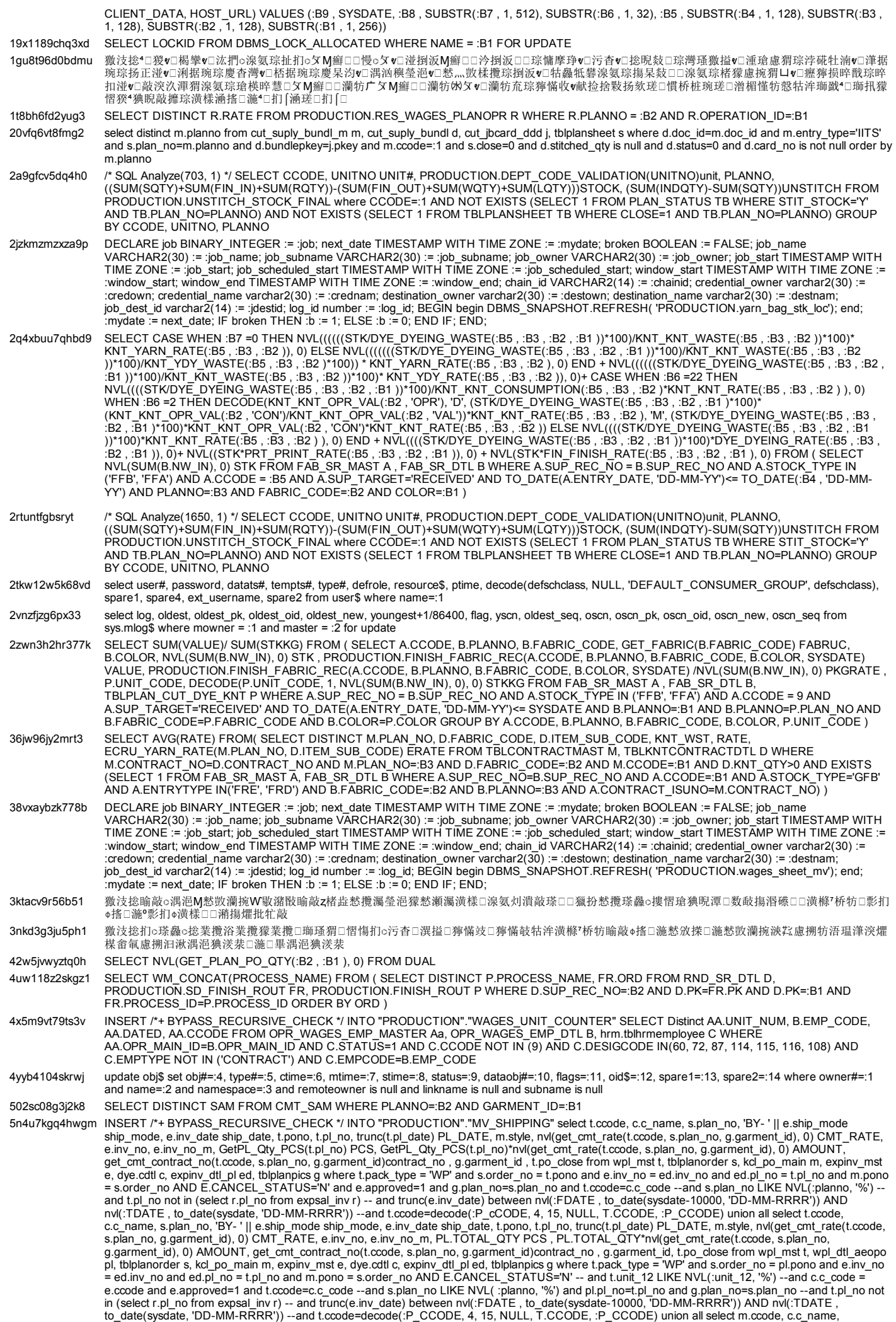

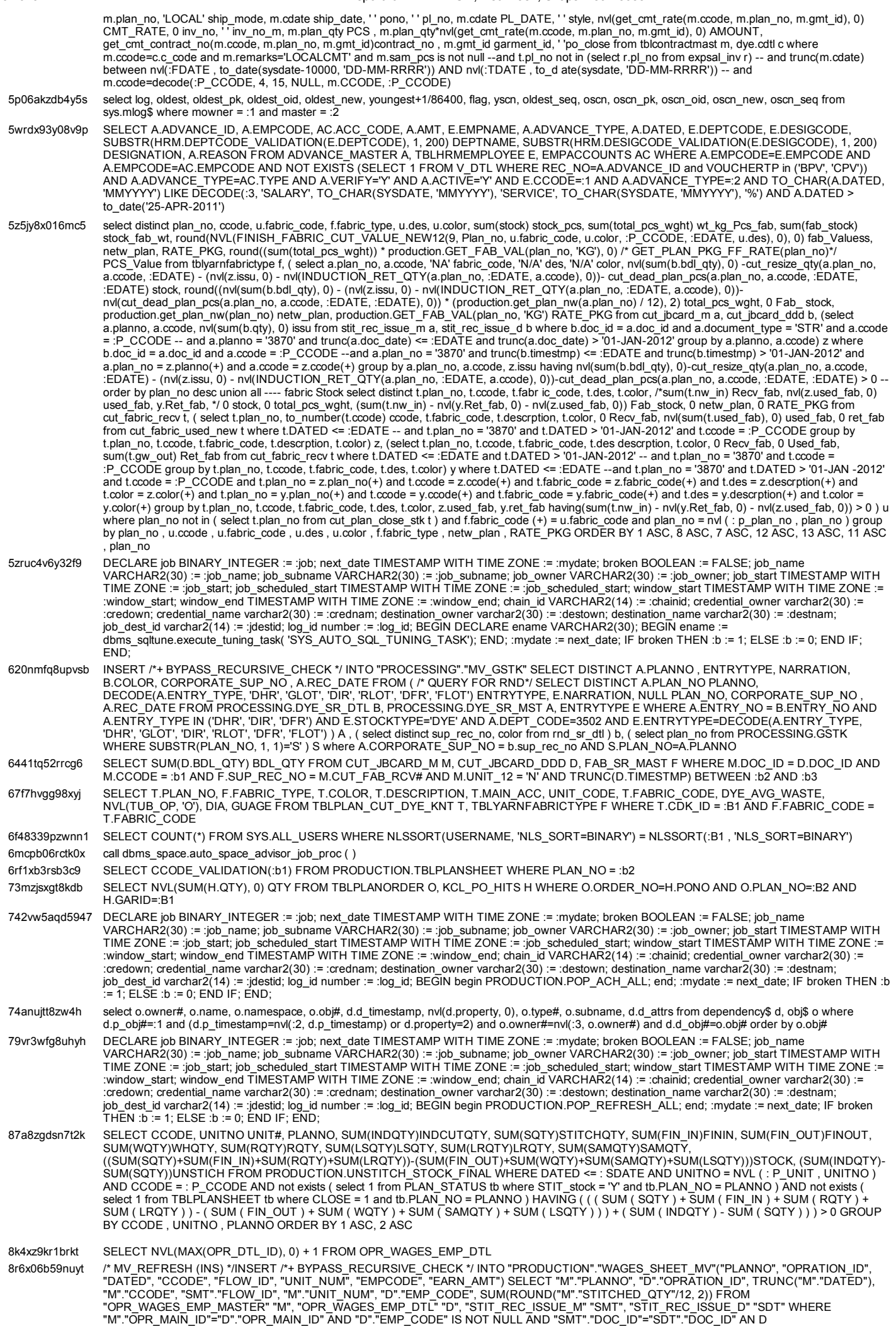

"SMT"."DOCUMENT\_TYPE"='STR' AND "SDT"."SR#"="M"."CUT\_BUNDLE\_ID" AND TRUNC("M"."DATED")>'01-JUL-2013' GROUP BY<br>"D"."EMP\_CODE", "M"."UNIT\_NUM", "SMT"."FLOW\_ID", TRUNC("M"."DATED"), "M"."CCODE", "M"."PLANNO", "D"."OPRATION\_ID

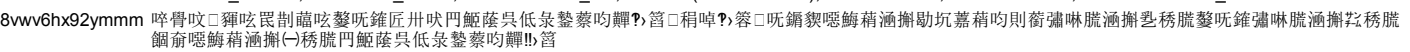

932827s2cyx97 DECLARE job BINARY\_INTEGER := :job; next\_date TIMESTAMP WITH TIME ZONE := :mydate; broken BOOLEAN := FALSE; job\_name<br>VARCHAR2(30) := :job\_name; job\_subname VARCHAR2(30) := :job\_subname; job\_owner VARCHAR2(30) job\_dest\_id varchar2(14) := :jdestid; log\_id number := :log\_id; BEGIN begin PRODUCTION.ACTIVITY\_TABLE\_DATA; end; :mydate := next\_date; IF broken THEN :b := 1;  $E(SE : b := 0$ ;  $EN\overline{D}$  IF;  $END$ ;

# 94pr1rn592589 SELECT SUM(D.BDL\_QTY) BDL\_QTY FROM CUT\_JBCARD\_M M, CUT\_JBCARD\_DDD D, FAB\_SR\_MAST F WHERE M.DOC\_ID = D.DOC\_ID AND<br>M.CCODE = :b1 AND F.SUP\_REC\_NO = M.CUT\_FAB\_RCV# AND F.UNIT\_NO = 'N' AND TRUNC(D.TIMESTMP) = :b2

95hp4vzj95d6b /\* MV\_REFRESH (DEL) \*/ delete from "PRODUCTION"."WAGES\_SHEET\_MV"

a9u0s3q93f47z 激汥捴□散潤攨甮瑹灥♂□甮數瑟畳敲湡浥□甮湡浥□□愁攬††††琮異摡瑥□\*□湳敲琤□琮摥汥瑥□\*□湡扬敤□†††□散潤攨扩瑡湤□□牯灥牴礬。 = 什□ = 00‰O\_5 □†††□散潤攨扩瑡湤□□牯灥牴礬〝隁惢□"匯銘□广‰□†††□散潤攨扩瑡湤□□牯灥牴礬‱ニ〟M什□w□嫲□广‰□††† 獤汥捻□愁擁晒潭扪」。漠<br>††††7桥牥□扪∫涵甮獰慲攲□湤□浩攣?扈□恠洠獹献潢樤□獹献畳敲。甬□裖□物杧敲。琬□裖□扪』扯7析牥\*□慳敯扪散琽扯□扪〔慮搠扯□憖癰证箱搭□施□<br>漮獰慲攳?›⊖□湤□漮湡浥獰慣攠涵幺□湤\*□扪ф漮潢様□湤□睔敲ф猖畳敲∫□湤□祰攣?‱⇔慮搠扩瑡湤□牯灥牴礬に∃●慮搠扩 耀批□扪

- ab21w6xh2m3r2 DECLARE job BINARY\_INTEGER := :job; next\_date TIMESTAMP WITH TIME ZONE := :mydate; broken BOOLEAN := FALSE; job\_name<br>VARCHAR2(30) := :job\_sub\_name VARCHAR2(30) := :job\_subname VARCHAR2(30) := :job\_subname; jo
- axqbs2kdrnra7 INSERT /\*+ BYPASS\_RECURSIVE\_CHECK \*/ INTO "PRODUCTION"."MV\_STITCHING" select distinct trunc(t.dated) dated, TO\_CHAR(t.DATED, 'MON-<br>RRRR') MTH, TO\_CHAR(t.DATED, 'RRRR') YR, to\_number(TO\_CHAR(t.DATED, 'MM'))mt,

b1bhvuf7ypwcw SELECT DISTINCT DEPARTMENT FROM HRM.TBLHRMDEPARTMENT WHERE DEPTCODE=:B1

b6usrg82hwsa3 call dbms\_stats.gather\_database\_stats\_job\_proc ( )

bjz3qurtb2tt1 select distinct MACHINE\_NAME, m.MACHINE\_ID, MACHINE\_NUM from KNT\_STOCK\_MACHINES S , KNT\_MACHINE m where S.LOCATION\_ID =:1<br>and m.MACHINE\_ID=s.MACHINE\_ID and not exists (select 1 from KNT\_PRODUCTION p where n where c.PLAN\_NO=S.PLAN\_NO and c.LOCATION\_ID=S.LOCATION\_ID) group by m.MACHINE\_ID, MACHINE\_NAME, MACHINE\_NUM, S.PLAN\_NO, s.FABRIC\_ID having sum(WEIGHT) > 0 order by MACHINE\_NUM

file:///C:/Users/Kashif/Desktop/awr\_report\_2897\_3088.html 22/53 bn7yqrxxd8tpt BEGIN SYS.KUPW\$WORKER.MAIN('SYS\_EXPORT\_FULL\_08', 'SYSTEM', 0); END; CONVERTION INTERNATION PRAIN MO, ACOL, ASIZ, ZORD, SUM(ZS1) PO QTY, SUM(ZS1) + ROUND(SUM(ZS1) + MAX(OWASTE) /<br>
100, O) PLAN OTY, NVL(CT.CUT \_QTY, O) CUT\_QTY, MVL(IND.IND\_QTY, 0) IND\_QTY, NVL(CT.CUT\_QTY, 0) - NVL(IND.IND\_Q 'S8', 9, 'S9', 10, 'S10', 11, 'S11', 12, 'S12', 13, 'S13', 14, 'S14', 15, 'S15', 16, 'S16', 17, 'S17', 18, 'S18', 19, 'S19', 20, 'S20' ) COL, DECODE(RN, 1, S1, 2, S2, 3, S3, 4, S4, 5, S5, 6, S6, 7, S7, 8, S8, 9, S9, 10, S10, 11, S11, 12, S12, 13, S13, 14, S14, 15, S15, 16, S16, 17, S17, 18, S18, 19, S19, 20, S20 ) SIZ FROM WAREHOUSE\_REC\_D T, WAREHOUSE\_REC O, (SELECT LEVEL RN FROM DUAL CONNECT BY LEVEL <= 20) WHERE O.PLANNO=:B1 AND O.DOC\_ID=T.DOC\_ID AND O.DOCUMENT\_TYPE='WRS' UNION ALL SELECT DECODE(RN, 1, 'S1', 2, 'S2', 3, 'S3', 4, 'S4', 5, 'S5', 6, 'S6', 7, 'S7', 8, 'S8', 9, 'S9', 10, 'S10', 11, 'S11', 12, 'S12', 13, 'S13', 14, 'S14', 15, 'S15', 16, 'S16', 17, 'S17', 18, 'S18', 19, 'S19', 20, 'S2 0' ) COL, DECODE(RN, 1, S1, 2, S2, 3, S3, 4, S4, 5, S5, 6, S6, 7, S7, 8, S8, 9, S9, 10, S10, 11, S11, 12, S12, 13, S13, 14, S14, 15, S15, 16, S16, 17, S17, 18, S18, 19, S19, 20, S20 ) SIZ FROM WAREHOUSE\_REC\_D T, WAREHOUSE\_REC O, (SELECT LEVEL RN FROM DUAL CONNECT BY LEVEL <= 20) WHERE O.PLANNO=:B1 AND O.DOC\_ID=T.DOC\_ID AND O.DOCUMENT\_TYPE='WHS' ) GROUP BY COL )WH , (SELECT DECODE(RN, 1, 'S1', 2, 'S2', 3, 'S3', 4, 'S4', 5, 'S5', 6, 'S6', 7, 'S7', 8, 'S8', 9, 'S9', 10, 'S10', 11, 'S11', 12, 'S12', 13, 'S13', 14, 'S14', 15, 'S15', 16, 'S16', 17, 'S17', 18, 'S18', 19, 'S19', 20, 'S20' ) COL, DECODE(RN, 1, SUM(S1), 2, SUM(S2), 3, SUM(S3), 4, SUM(S4), 5, SUM(S5), 6, SUM(S6), 7, SUM(S7), 8, SUM(S8), 9, SUM(S9), 10, SUM(S10), 11, SUM(S11), 12 , SUM(S12), 13, SUM(S13), 14, SUM(S14), 15, SUM(S15), 16, SUM(S16), 17, SUM(S17), 18, SUM(S18), 19, SUM(S19), 20, SUM(S20) ) SH\_QTY FROM (SELECT M.PL\_NO, M.PONO, M.CCODE, NVL (SUM (D.S1 \* (D.TCTN D.FCTN + 1)), 0) S1, NVL (SUM (D.S2 \* (D.TCTN D.FCTN + 1)), 0) S2, NVL (SUM (D.S3 \* (D.TCTN D.FCTN + 1)), 0) S3, NVL (SUM (D.S4 \* (D.TCTN D.FCTN + 1)), 0) S4, NVL (SUM (D.S5 \* (D.TCTN D.FCTN + 1)), 0) S5, NVL (SUM (D.S6 \* (D.TCTN D.FCTN + 1)), 0) S6, NVL (SUM (D.S7 \* (D.TCTN D.FCTN + 1)), 0) S7, NVL (SUM (D.S8 \* (D.TCTN D.FCTN + 1)), 0) S8, NVL (SUM (D.S9 \* (D.TCTN D.FCTN + 1)), 0) S9, NVL (SUM (D.S10 \* (D.TCTN D.FCTN + 1)), 0) S10, NVL (SUM (D.S11 \* (D.TCTN D.FCTN + 1)), 0) S11, NVL (SUM (D.S12 \* (D.TCTN D.FCTN + 1)), 0) S12, NVL (SUM (D.S13 \* (D.TCTN D.FCTN + 1)), 0) S13, NVL (SUM (D.S14 \* (D.TCTN D.FCTN + 1)), 0) S14, NVL (SUM (D.S15 \* (D.TCTN D.FCTN + 1)), 0) S15, NVL (SUM (D.S16 \* (D.TCTN D.FCTN + 1)), 0) S16, NVL (SUM (D.S17 \* (D.TCTN D.FCTN + 1)), 0) S17, NVL (SUM (D.S18 \* (D.TCTN D.FCTN + 1)), 0) S18, NVL (SUM (D.S19 \* (D.TCTN D.FCTN + 1)), 0) S19, NVL (SUM (D.S20 \* (D.TCTN D.FCTN + 1)), 0) S20 FROM EXPIMP.WPL\_MST M, E XPIMP.WPL\_DTL D, PRODUCTION.TBLPLANORDER PS, EXPIMP.EXPINV\_MST E, EXPIMP.EXPINV\_DTL\_PL P WHERE M.PL\_NO = D.PL\_NO AND M.PACK\_TYPE = 'WP' AND M.PONO = PS.ORDER\_NO AND P.INV\_NO = E.INV\_NO AND E.CANCEL\_STATUS = 'N' AND M.PACK\_TYPE = 'WP' AND E.APPROVED = 1 AND M.PL\_NO=P.PL\_NO AND PS.PLAN\_NO =:B1 GROUP BY M.PL\_NO, M.PONO, M.CCODE UNION ALL SELECT M.PL\_NO, D.PONO, M.CCODE, NVL(SUM(D.SI), 0) S1, NVL(SUM(D.S2), 0) S2, NVL(SUM(D.S3), 0) S3, NVL(SUM(D.S4), 0) S4, NVL(SUM(D.S5), 0) S5, NVL(SUM(D.S6), 0) S6, NVL(SUM(D.S7), 0) S7, NVL(SUM(D.S8), 0) S8, NVL(SUM(D.S9), 0) S9, NVL(SUM(D.S10), 0) S10, NVL(SUM(D.S11), 0) S11, NVL(SUM(D.S12), 0) S12, NVL(SUM(D.S13), 0) S13, NVL(SUM(D.S14), 0) S14, NVL(SUM(D.S15), 0) S15, NVL(SUM(D.S16), 0) S16, NVL(SUM(D.S17), 0) S17, NVL(SUM(D.S18), 0) S18, NVL(SUM(D.S19), 0) S19, NVL(SUM(D.S20), 0) S20 FROM EXPIMP.WPL\_MST M, WPL\_DTL\_AEOPO D, PRODUCTION.TBLPLANORDER PS, EXPIMP.EXPINV\_MST E, EXPIMP.EXPINV\_DTL\_PL P WHERE M.PL\_NO = D.PL\_NO AND M.PACK\_TYPE = 'WP' AND D.PONO = PS.ORDER\_NO AND P.INV\_NO = E.INV\_NO AND E.CANCEL\_STATUS = 'N' AND M.PACK\_TYPE = 'WP' AND E.APPROVED = 1 AND PS.PLAN\_NO = :B1 AND P.PL\_NO=M.PL\_NO GROUP BY M.PL\_NO, D.PONO, M.CCODE UNION ALL SELECT M.PL\_NO, M.PONO, M.CCODE, NVL(SUM(D.S1), 0) S1, NVL(SUM(D.S2), 0) S2, NVL(SUM(D.S3), 0) S3, NVL(SUM(D.S4), 0) S4, NVL(SUM(D.S5), 0) S5, NVL(SUM(D.S6), 0) S6, NVL(SUM(D.S7), 0) S7, NVL(SUM(D.S8), 0) S8, NVL(SUM(D.S9), 0) S9, NVL(SUM(D.S10), 0) S10, NVL(SUM(D.S11), 0) S11, NVL(SUM(D.S12), 0) S12, NVL(SUM(D.S13), 0) S13, NVL(SUM(D.S14), 0) S14, NVL(SUM(D.S15), 0) S15, NVL(SUM(D.S16), 0) S16, NVL(SUM(D.S17), 0) S17, NVL(SUM(D.S18), 0) S18, NVL(SUM(D.S19), 0) S19, NVL(SUM(D.S20), 0) S20 FROM EXPIMP.WPL\_MST M, EXPIMP.WPL\_DTL D, PRODUCTION.TBLPLANORDER PS, EXPIMP.EXPINV\_MST E, EXPIMP.EXPINV\_DTL\_PL P WHERE M.PL\_NO = D.PL\_NO AND M.PACK\_TYPE = 'WP' AND NVL(D.NET\_WGT, 0) > 0 AND NVL(D.GROSS\_WGT, 0) > 0 AND M.PONO = PS.ORDER\_NO AND P.INV\_NO = E.INV\_NO AND E.CANCEL\_STATUS = 'N' AND M.PACK\_TYPE = 'WP' AND E.APPROVED = 1 AND PS.ORDER\_NO = M.PONO AND P.PL\_NO = M.PL\_NO AND PS.PLAN\_NO = :B1 GROUP BY M.PL\_NO, M.PONO, M.CCODE ), (SELECT LEVEL RN FROM DUAL CONNECT BY LEVEL <= 20) GROUP BY RN )SH, (SELECT DECODE(RN, 1, 'S1', 2, 'S2', 3, 'S3', 4, 'S4', 5, 'S5', 6, 'S6', 7, 'S7', 8, 'S8', 9, 'S9', 10, 'S10', 11, 'S11', 12, 'S12', 13, 'S13',<br>14, 'S14', 15, 'S15', 16, 'S16', 17, 'S17', 18, 'S18', 19, 'S

SUM(S5), 6, SUM(S6), 7, SUM(S7), 8, SUM(S8), 9, SUM(S9), 10, SUM(S10), 11, SUM(S11), 12 , SUM(S12), 13, SUM(S13), 14, SUM(S14), 15,<br>SUM(S15), 16, SUM(S16), 17, SUM(S17), 18, SUM(S18), 19, SUM(S19), 20, SUM(S20) ) TR\_QTY FR L(T.S11, 0)S11, NVL(T.S12, 0)S12, NVL(T.S13, 0)S13, NVL(T.S14, 0)S14 , NVL(T.S15, 0)S15, NVL(T.S16, 0)S16, NVL(T.S17, 0)S17, NVL(T.S18,<br>0)S18, NVL(T.S19, 0)S19, NVL(T.S20, 0)S20 FROM WPL\_DTL\_NEW T WHERE T.TIN\_PLANNO=:B1 UN S.PLAN\_STATUS HAVING SUM(Z.S1) >0 ORDER BY Z.ORD ca59jnaq436jh UPDATE sys.snap\_logdep\$ SET snaptime = :1, rscn = :2 WHERE snapid = :3 AND tableobj# = :4 cczgn99wd591j SELECT count(\*) FROM sys.snap\_loadertime\$ WHERE tableobj# = :1 AND rownum = 1 ch0thvp9q6y1w SELECT DISTINCT T.PLAN\_NO, T.PLAN\_DATE, to\_char(WM\_CONCAT(DISTINCT ORDER\_NO))PAKPO FROM TBLPLANSHEET T, tblplanorder o<br>WHERE T.PLAN\_DATE >='01-JAN-2011' and T.PLAN\_NO=O.PLAN\_NO GROUP BY T.PLAN\_NO, T.PLAN\_DAT UNIT=decode(:GLOBAL.COMPANY\_CODE, 13, unit, :GLOBAL.COMPANY\_CODE)\*/ ORDER BY T.PLAN\_DATE DESC cjaa80k1hvpc1 select 1 from sys.cdc\_change\_tables\$ where source\_schema\_name = :1 and source\_table\_name = :2 and bitand(mvl\_flag, 128)=128 cm5vu20fhtnq1 激汥捴 □□潮湥捴形祟晩汴敲楮朠□<sup>o</sup>物癩汥来○汥癥氠晲潭□裖慵瑨Ω婦腫散琠批牡湴敥Φ灲楯爠灲楶楬敧攣□湤º物癩汥来◎●獴慲琠睩瑨牡湴敥Φ挌□湤º物 癩汥来⌾ cmqhvuyf1fkwk SELECT ITEM\_DESC, ITEM\_CODE, UNIT\_CODE, D.RACKID, R.RACK\_NAME, SUM(CASE WHEN D.ENTRYTYPE IN ('RE', 'SR', 'TR') THEN D.QTY<br>WHEN D.ENTRYTYPE IN ('RR', 'SP', 'TF') THEN -D.QTY WHEN D.ENTRYTYPE IN ('IS') AND SUB D.ENTRYTYPE IN ('IR') AND SUBSTOREID IS NOT NULL THEN 0 END) BQTY FROM ITEM I, STORE\_DETAIL D, STORE\_MASTER M, RACK R<br>WHERE M.SRNO=D.SRNO AND I.ITEM\_CODE = D.ITEMCODE (+) AND D.RACKID=R.RACK\_ID(+) AND I.SUB\_CODE > 2100 AN , cs9whts31stbq SELECT planno3 , party2, vend\_code, contract\_no, fab\_code, fab\_type, descr, SUM(rec\_qty)rec\_qty, SUM(nw\_out3)nw\_out3 , SUM(Gw\_Out3)Gw\_Out3 ,<br>SUM(nw\_in3)nw\_in3, SUM(gw\_in3)gw\_in3, SUM(out\_qty)out\_qty, cdkid (nw\_in) nw\_in3, (gw\_in) gw\_in3, sum(out\_qty) out\_qty, cdk\_id cdkid from ( select distinct m.rec\_date dated , m.entry\_no sup\_Rec\_no , m.corporate\_sup\_no outw\_no, fm.vend\_code , get\_party\_name(fm.vend\_code)party, fm.contract\_isuno, e.narration , m.plan\_no planno, f.fabric\_code,<br>f.fabric\_type, k.description, sum(d.rec\_qty) rec\_qty, 0 nw\_out, 0 gw\_out, 0 nw m.plan\_no) and d.entry\_no=m.entry\_no and m.entry\_type='DHR' and fm.sup\_rec\_no=m.corporate\_sup\_no and m.sup\_rec='REC' AND F.FABRIC\_CODE<br>= k.fabric\_code AND K.CDK\_ID = d.cdk\_id and k.plan\_no=m.plan\_no AND e.entrytype =m.ent m.ondrad\_isuno, kcdk\_id union all select truncyn.entry\_detp . aug. ec\_no, zoutw\_no, M.VEND\_CODE, ge\_party, name (m.vent)<br>m.contrad\_isuno, e. narration, d.planno, D.FABRIC\_CODE, f.fabric\_type, k.description, 0 rec\_qty, d.rw lm.cdkid and k.plan\_no=m.planno AND e.entrytype =m.entry\_type AND trunc( m.doc\_date) between NVL(:SDATE, '01-MAY-1950') AND NVL(:EDATE ,<br>'01-MAY-2999') AND F.FABRIC\_CODE =NVL(:FABCODE, F.FABRIC\_CODE) and c.plan\_no=m.plann c.vend\_code like '21004%' group by m.doc\_date , m.doc\_no, e.narration, m.planno, f.fabric\_code, f.fabric\_type, k.description, lm.cdkid, c.vend\_code,<br>c.contract\_no) WHERE (:P\_VEND\_CODE IS NULL OR VEND\_CODE=:P\_VEND\_CODE) gro cxur100wz4ypp SELECT COUNT(\*) FROM MONTH\_ATTENDANCE WHERE MONTH=TO\_CHAR(:B2 , 'MMRRRR') AND EMPCODE=:B1 dqwmj7xffr308 SELECT color, DECODE(TYPE, 'STR', 1, 'STIT', 2, 'SFS', 3, 'SSW', 4, 'SRW', 5, 'LFT', 6, 'SRS', 7, 'SHR', 8, 'OWS', 9, 'WRS', 10, 'WHS', 11, 'SGS', 12,<br>'RTUN', 13) SR#, PLANNO, SUM(SQTY) SQTY , DOC, DECODE(TYP dd.doc\_id=mm .doc\_id and dd.pkey=l.bundlepkey and mm.plan\_no=m.planno and mm.lot#=l.lot# AND (:P\_PLAN IS NULL OR M.PLANNO=:P\_PLAN)<br>IROUP BY PLANNO, M.UNIT\_NUM, L.G\_SIZE, L.COL\_SIZE, DATED, m.GARMENT\_ID, mm.COLOR\_ID UNION AND (:P\_PLAN IS NULL OR M.PLANNO=:P\_PLAN) AND D.QTY<>0 GROUP BY M.PLANNO, M.UNITNO, TRUNC(M.DOC\_DATE), M.COLOR,<br>D.G\_SIZE, D.COL\_SIZE, D.DOCUMENT\_TYPE, M.DOC\_ID, m.GARMENT\_ID, color\_id UNION ALL ---------------------------TRUNC(M.DOC\_DATE), M.COLOR, D.G\_SIZE, D.COL\_SIZE, D.DOCUMENT\_TYPE, M.DOC\_ID, GARMENT\_ID UNION ALL -------Rejection------------<br>----- SELECT DISTINCT L.PLANNO, "color, GARMENT, QTY, L.DOCNO DOC, 'LFT TYPE, L.UNITNO, TRUNC(L

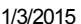

AWR Report for DB: KLASH, Inst: klash, Snaps: 2897-3088

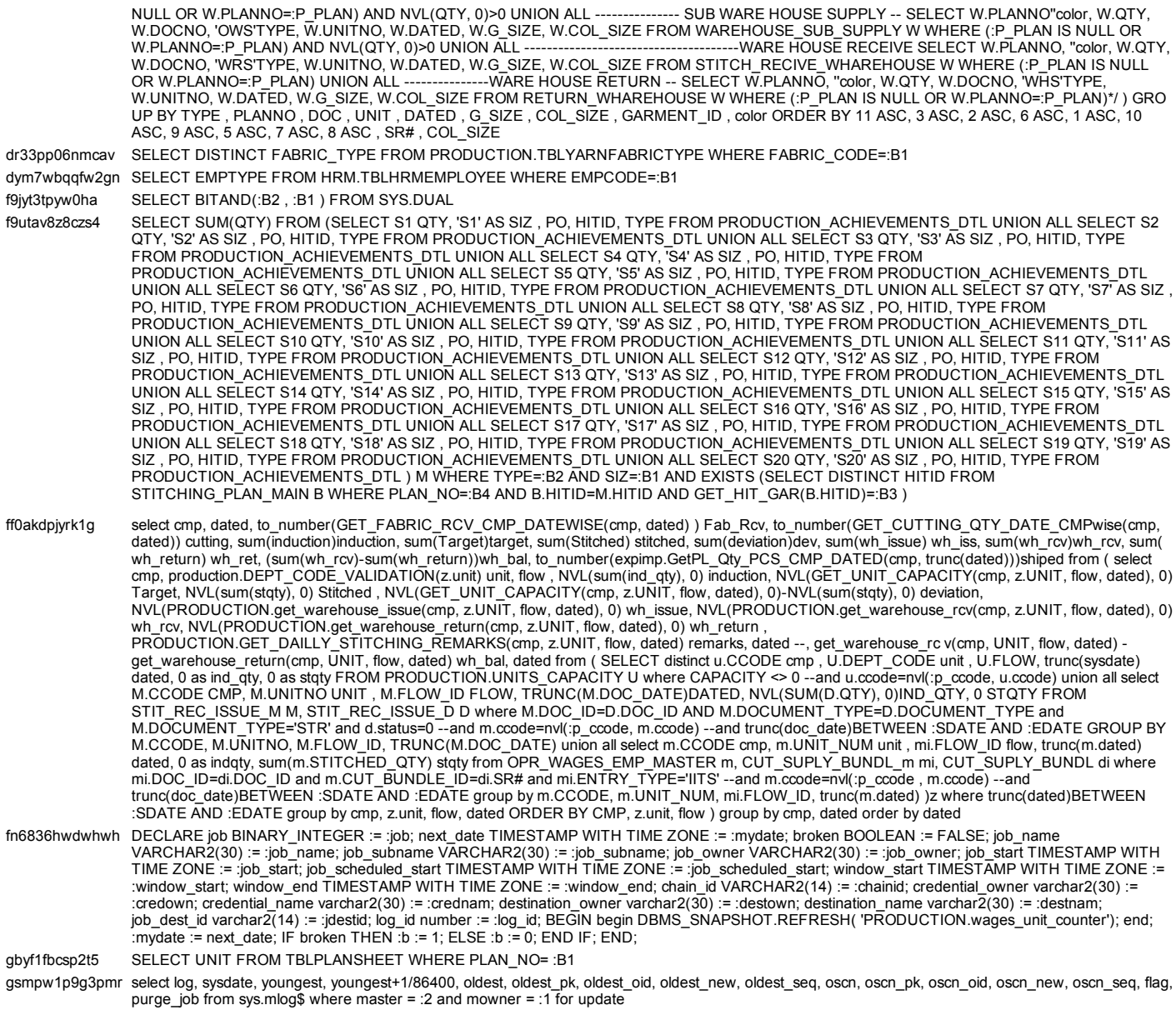

Back to SQL Statistics Back to Top

# Instance Activity Statistics

- 
- 
- Key Instance Activity Stats Other Instance Activity Stats Instance Activity Stats Absolute Values Instance Activity Stats Thread Activity
- 

### Back to Top

## Key Instance Activity Stats

Ordered by statistic name

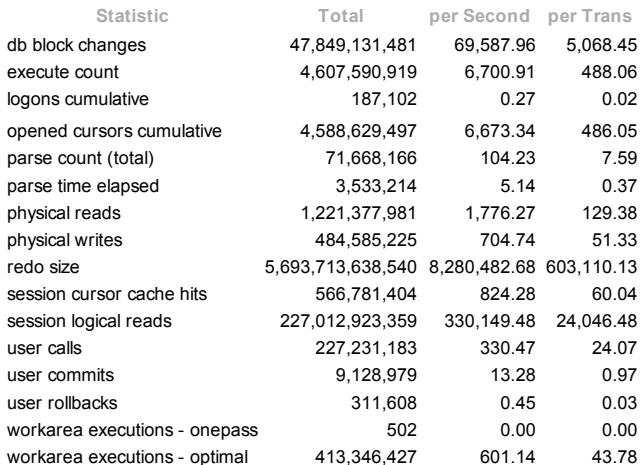

file:///C:/Users/Kashif/Desktop/awr\_report\_2897\_3088.html 24/53

### **Back to Instance Activity Statistics** Back to Top

## **Other Instance Activity Stats**

Ordered by statistic name

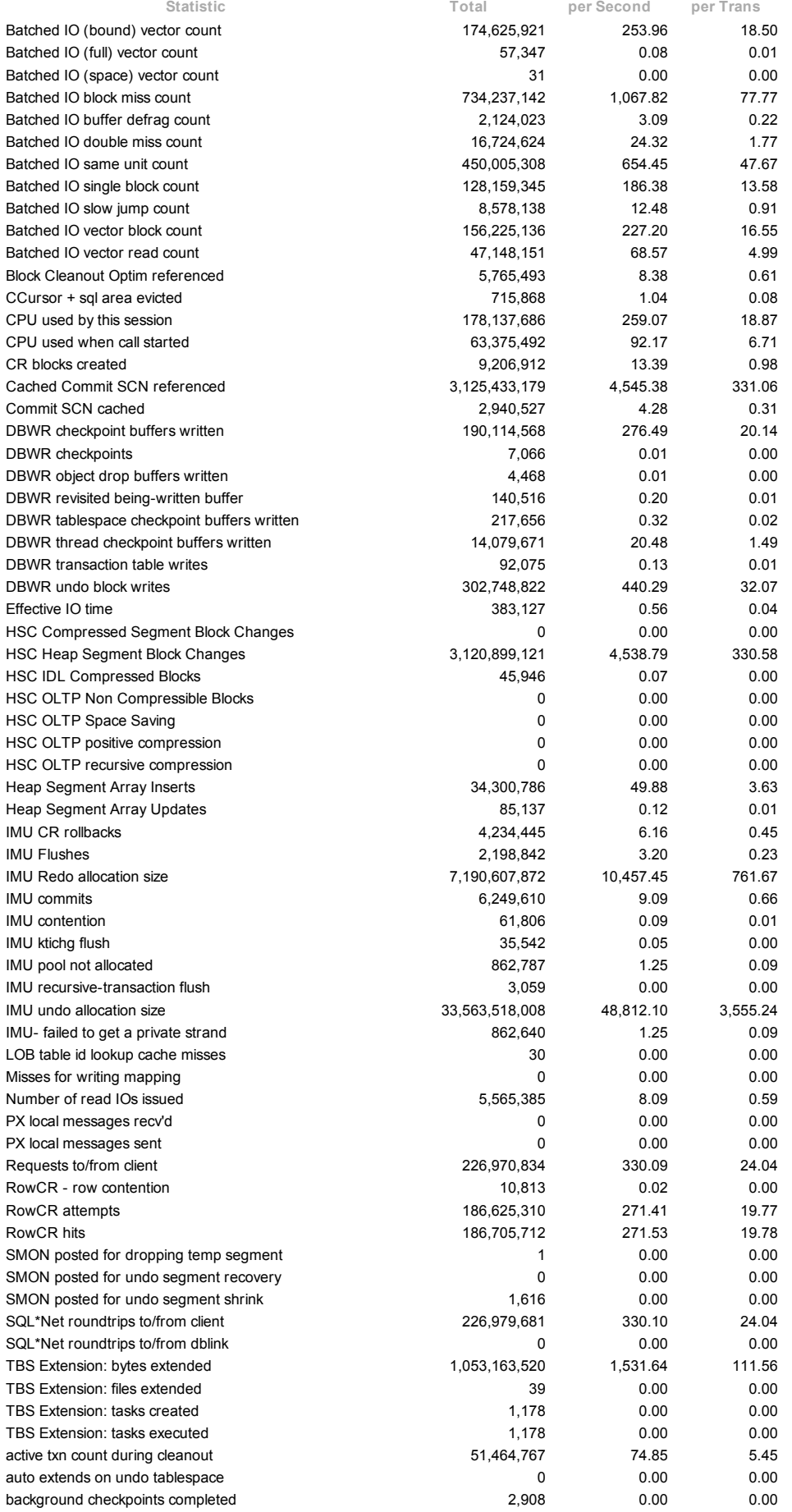

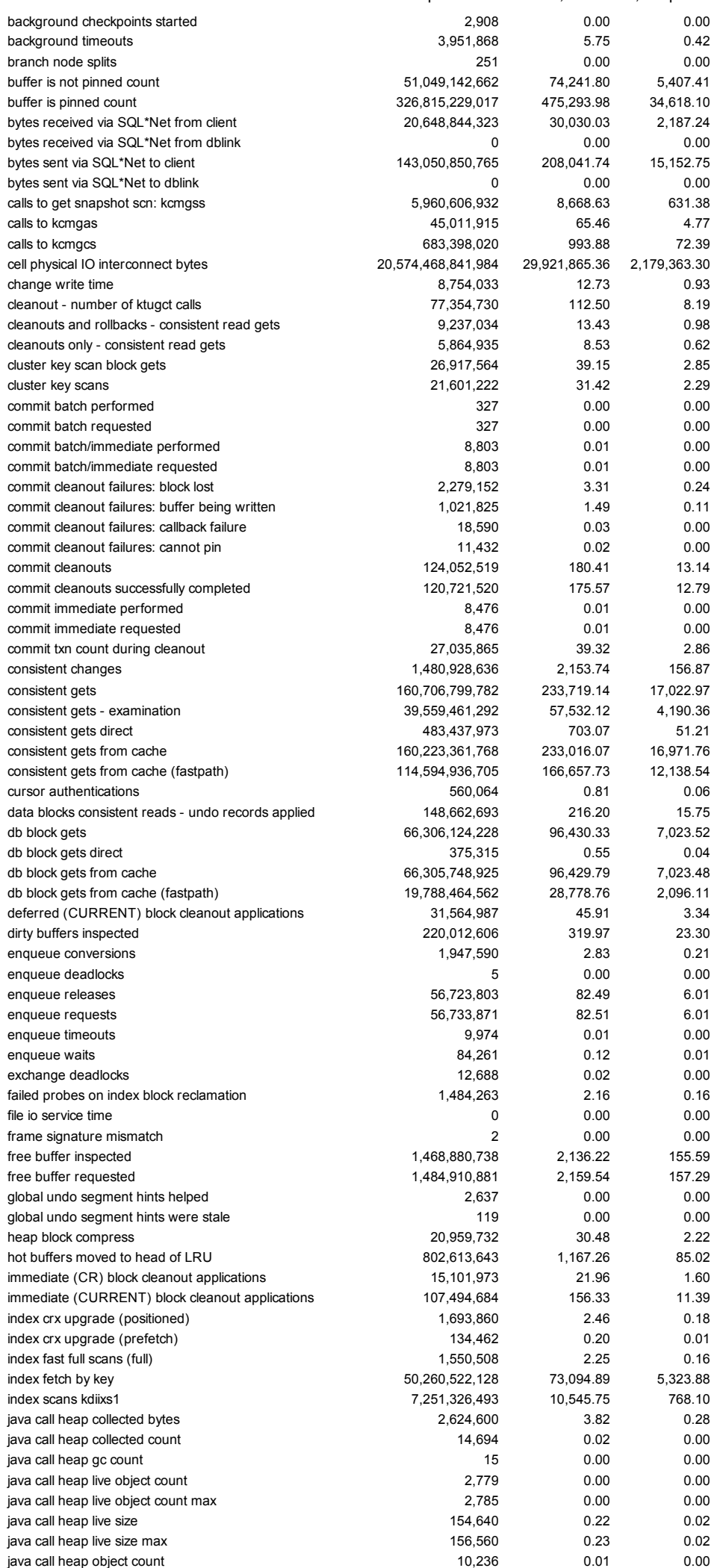

file:///C:/Users/Kashif/Desktop/awr\_report\_2897\_3088.html 26/53

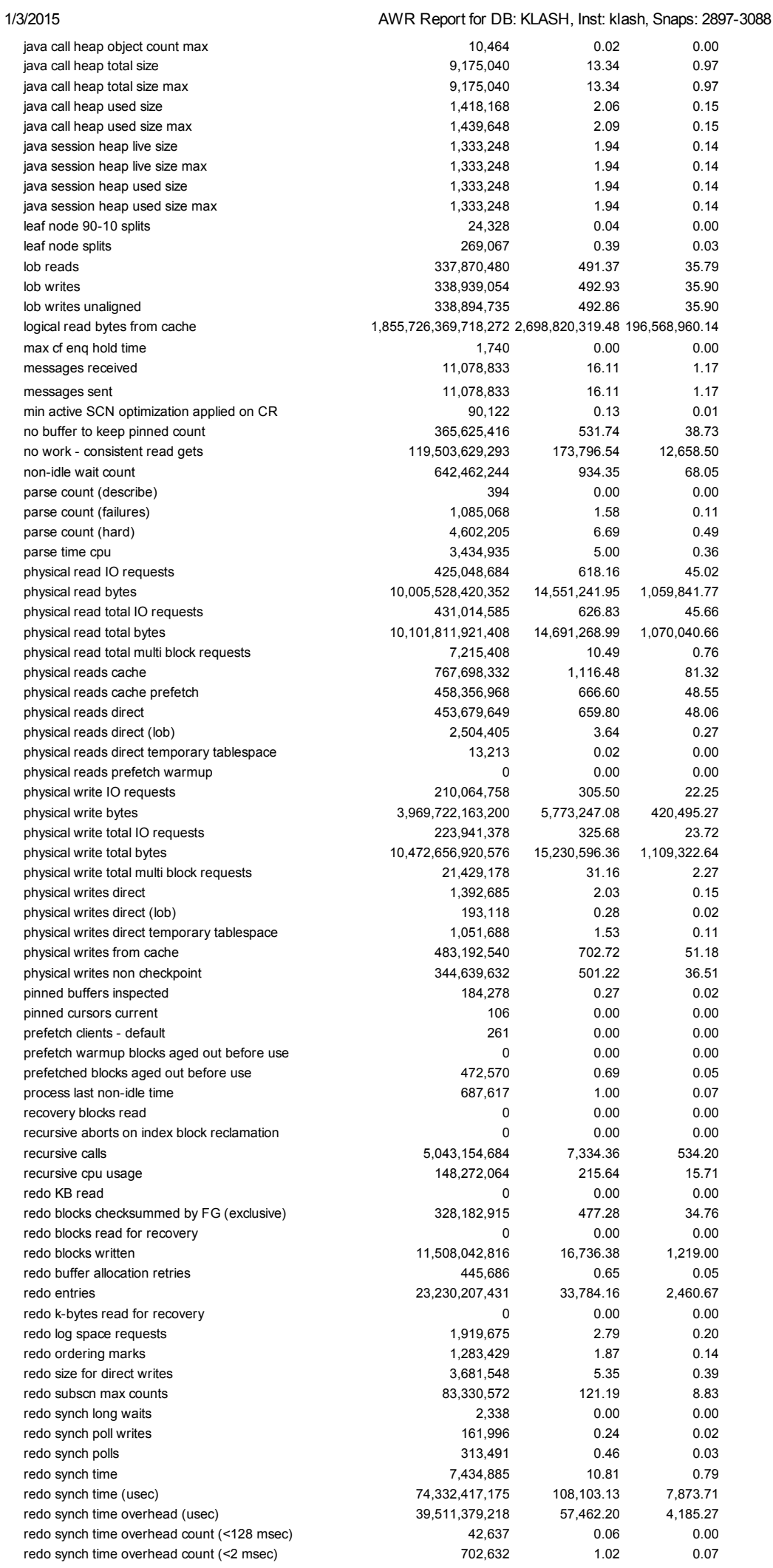

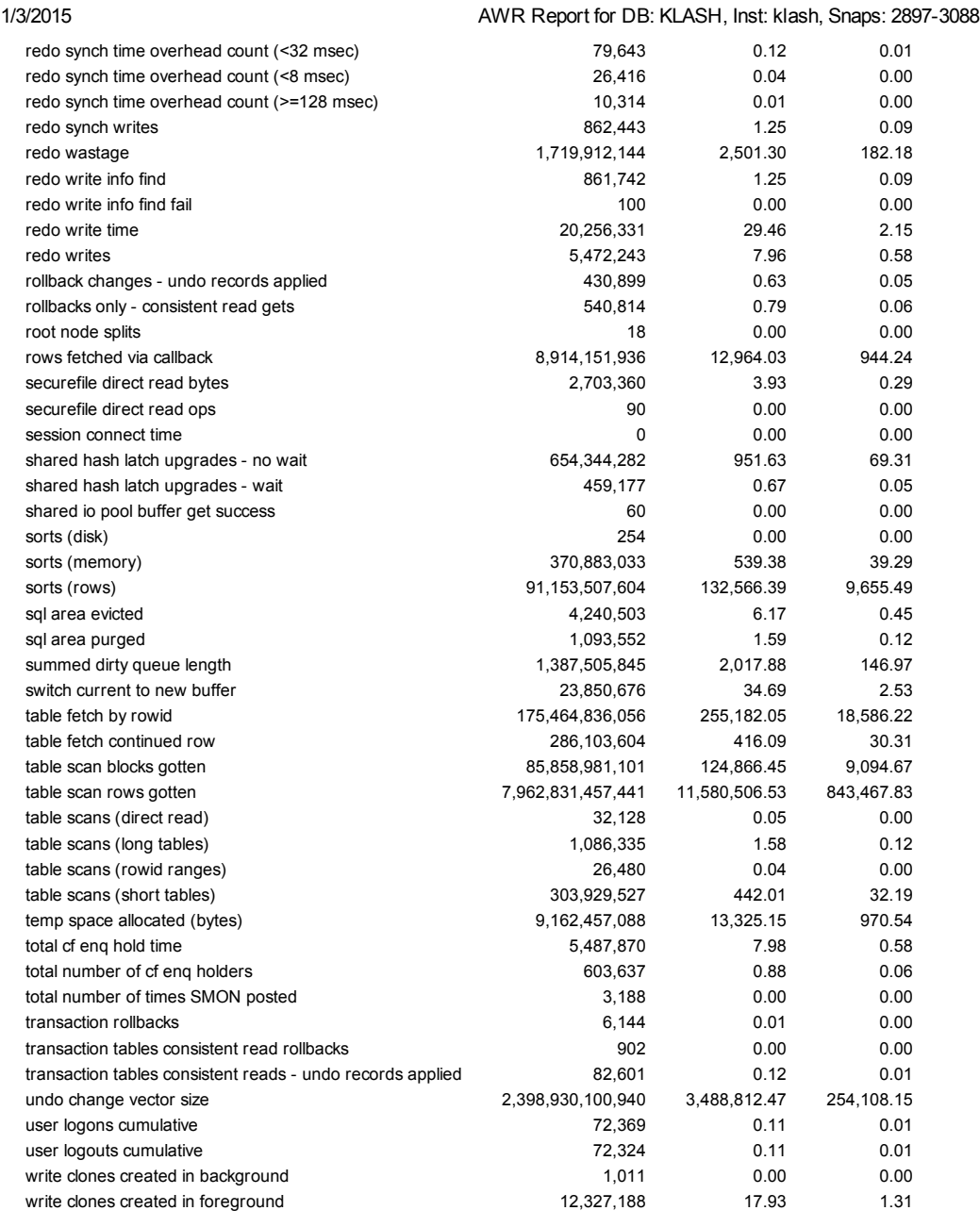

### **Back to Instance Activity Statistics** Back to Top

## **Instance Activity Stats - Absolute Values**

Statistics with absolute values (should not be diffed)

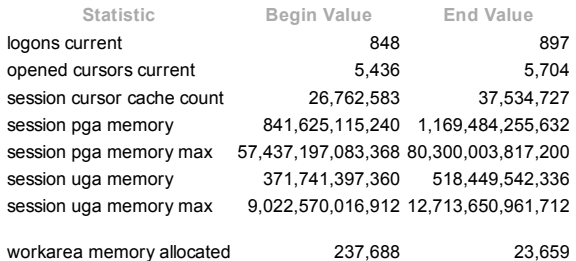

**Back to Instance Activity Statistics** Back to Top

## **Instance Activity Stats - Thread Activity**

Statistics identified by '(derived)' come from sources other than SYSSTAT

Statistic Total per Hour log switches (derived) 2,908 15.22

#### **Back to Instance Activity Statistics** Back to Top

## IO Stats

- IOStat by Function summary IOStat by Filetype summary
- $\ddot{\phantom{a}}$ IOStat by Function/Filetype summary
- Tablespace IO Stats  $\bullet$
- · File IO Stats

### Back to Top

## IOStat by Function summary

- 'Data' columns suffixed with M,G,T,P are in multiples of 1024 other columns suffixed with K,M,G,T,P are in multiples of 1000 ordered by (Data Read + Write) desc
	-

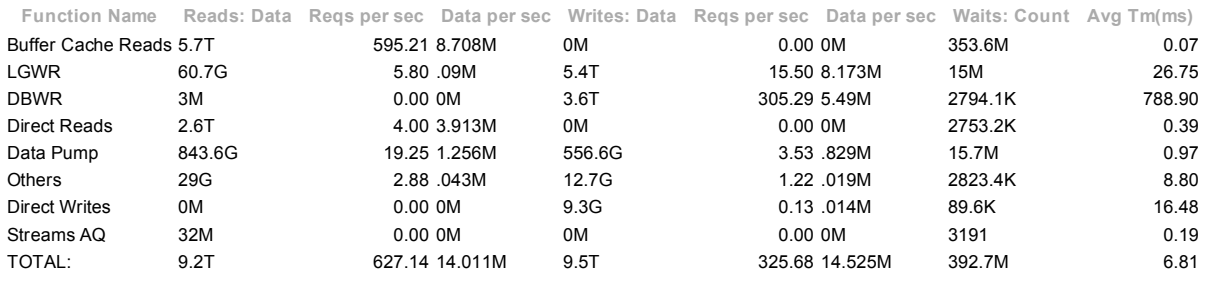

Back to IO Stats

### Back to Top

## IOStat by Filetype summary

- 'Data' columns suffixed with M,G,T,P are in multiples of 1024 other columns suffixed with K,M,G,T,P are in multiples of 1000<br>Small Read and Large Read are average service times, in milliseconds
- $\bullet$
- Ordered by (Data Read + Write) desc

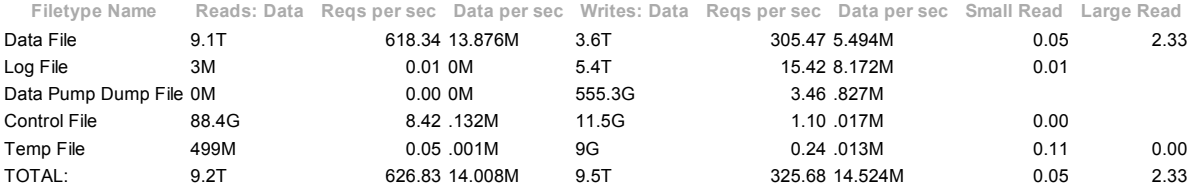

#### Back to IO Stats Back to Top

### IOStat by Function/Filetype summary

- 'Data' columns suffixed with M,G,T,P are in multiples of 1024 other columns suffixed with K,M,G,T,P are in multiples of 1000  $\bullet$
- Ordered by (Data Read + Write) desc for each function

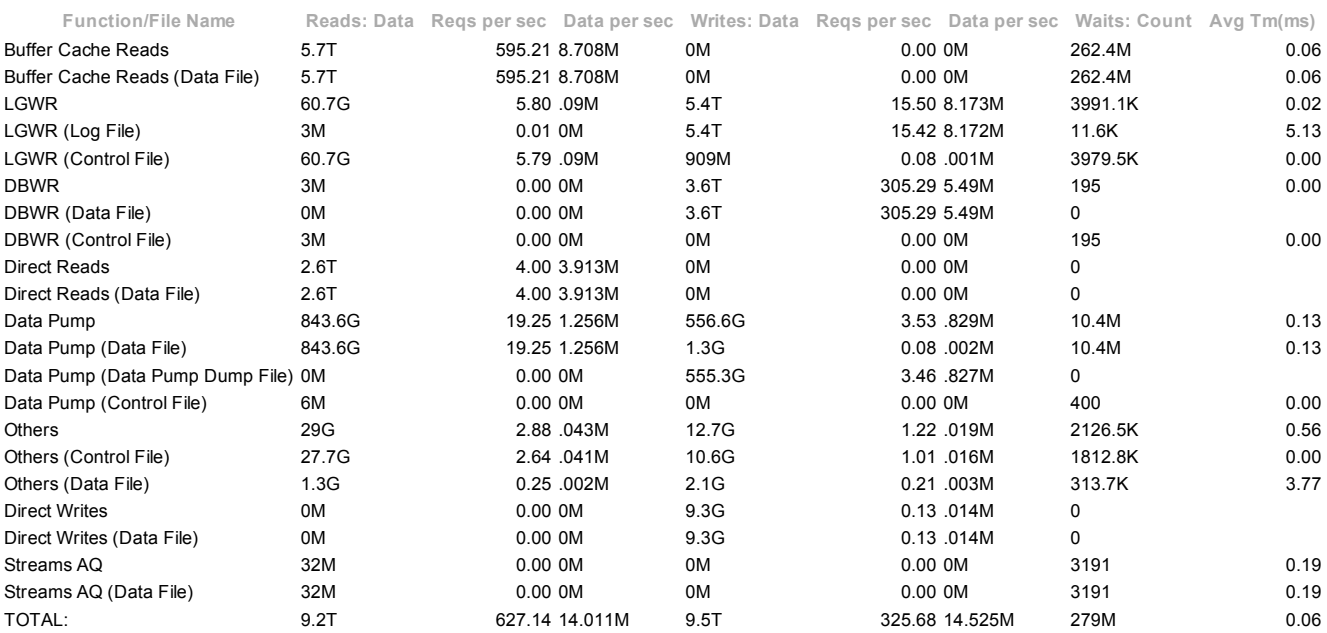

**Back to IO Stats** Back to Top

## Tablespace IO Stats

### ordered by IOs (Reads + Writes) desc

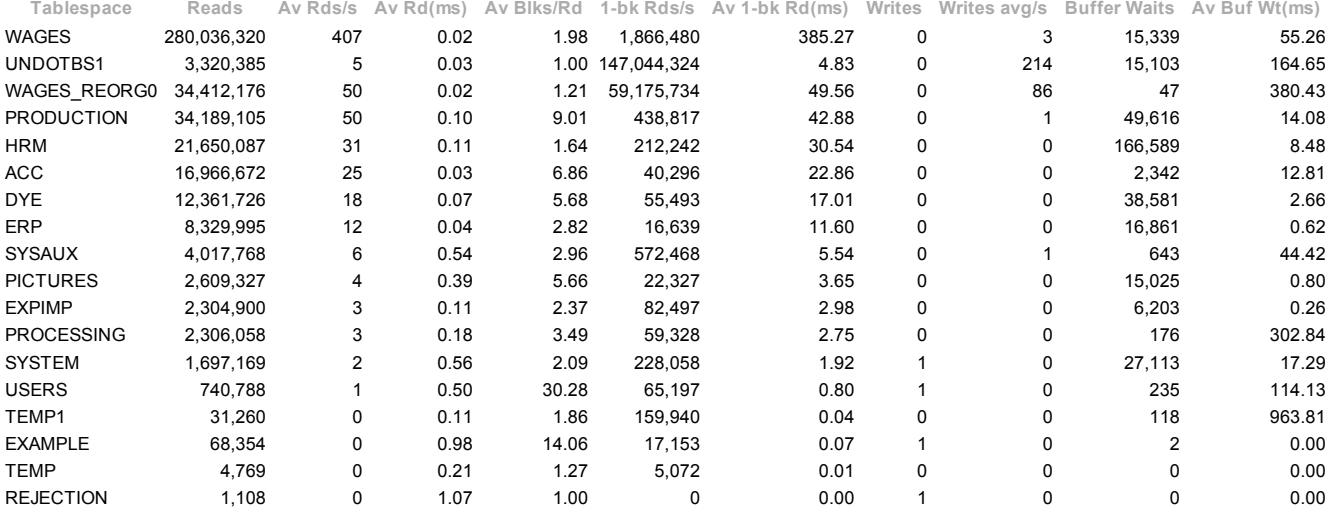

### **Back to IO Stats** Back to Top

## File IO Stats

### ordered by Tablespace, File

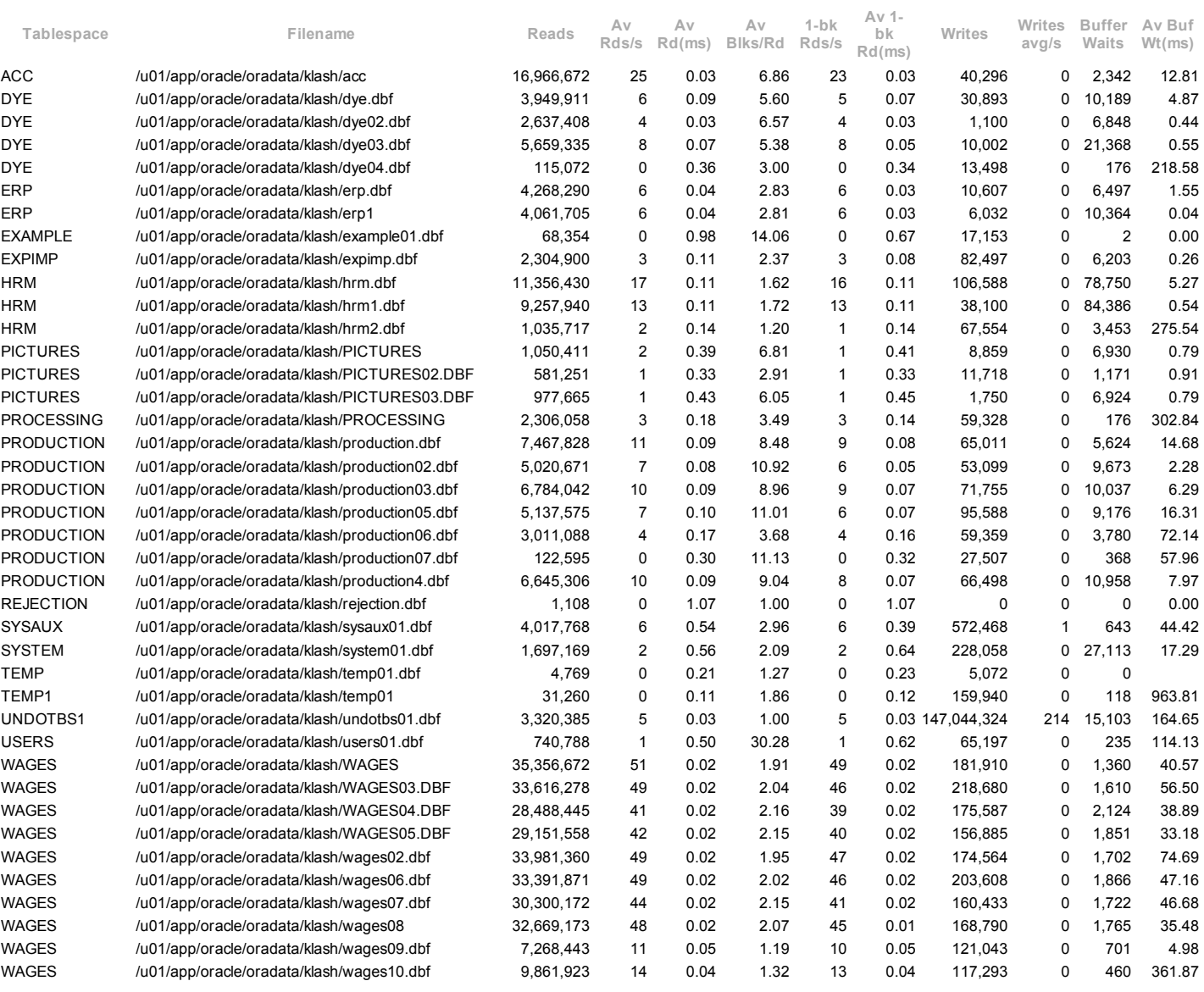

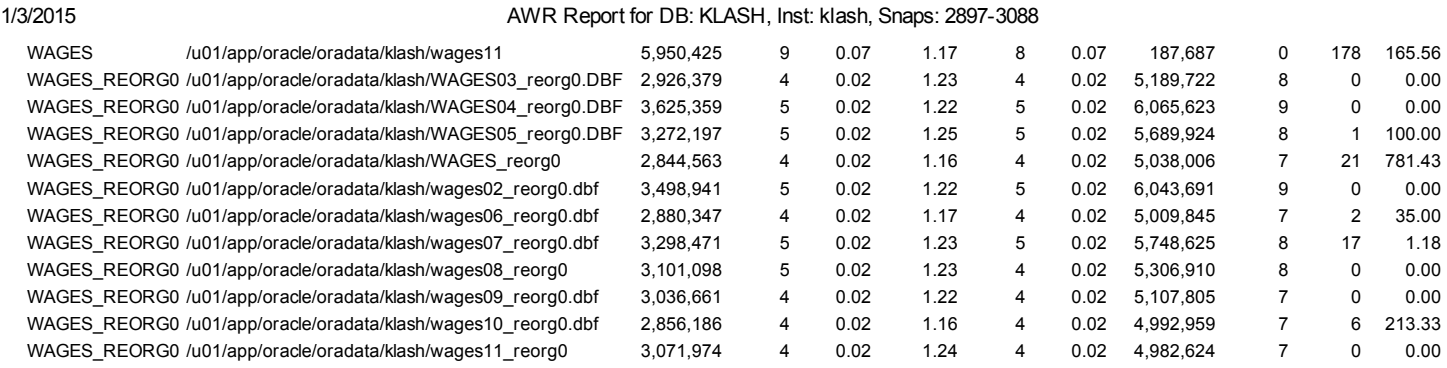

**Back to IO Stats** 

Back to Top

## Buffer Pool Statistics

- **Buffer Pool Statistics**
- **Checkpoint Activity**

### Back to Top

## Buffer Pool Statistics

Standard block size Pools D: default, K: keep, R: recycle Default Pools for other block sizes: 2k, 4k, 8k, 16k, 32k

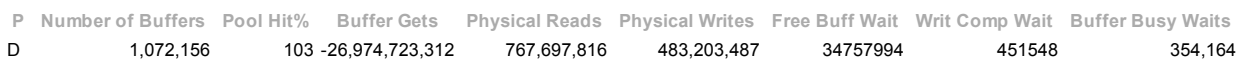

#### **Back to Buffer Pool Statistics** Back to Top

## Checkpoint Activity

### Total Physical Writes: 484,585,225

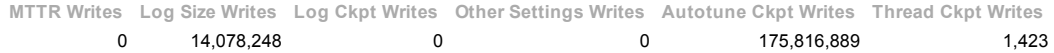

### **Back to Buffer Pool Statistics** Back to Top

## Advisory Statistics

- **Instance Recovery Stats**  $\cdot$
- 
- 
- 
- MTTR Advisory Buffer Pool Advisory PGA Aggr Summary PGA Aggr Target Stats PGA Aggr Target Histogram PGA Memory Advisory
- 
- **Shared Pool Advisory**
- 
- SGA Target Advisory Streams Pool Advisory Java Pool Advisory
- 

## Back to Top

## Instance Recovery Stats

B: Begin Snapshot, E: End Snapshot

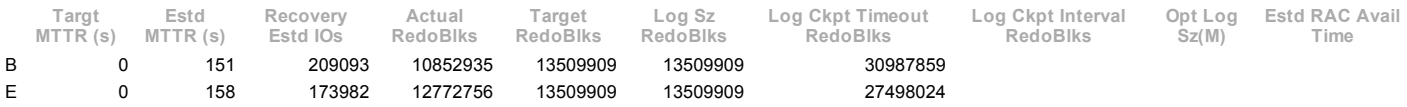

**Back to Advisory Statistics** 

Back to Top

## MTTR Advisory

### No data exists for this section of the report.

**Back to Advisory Statistics** Back to Top

## Buffer Pool Advisory

## Only rows with estimated physical reads >0 are displayed ordered by Block Size, Buffers For Estimate

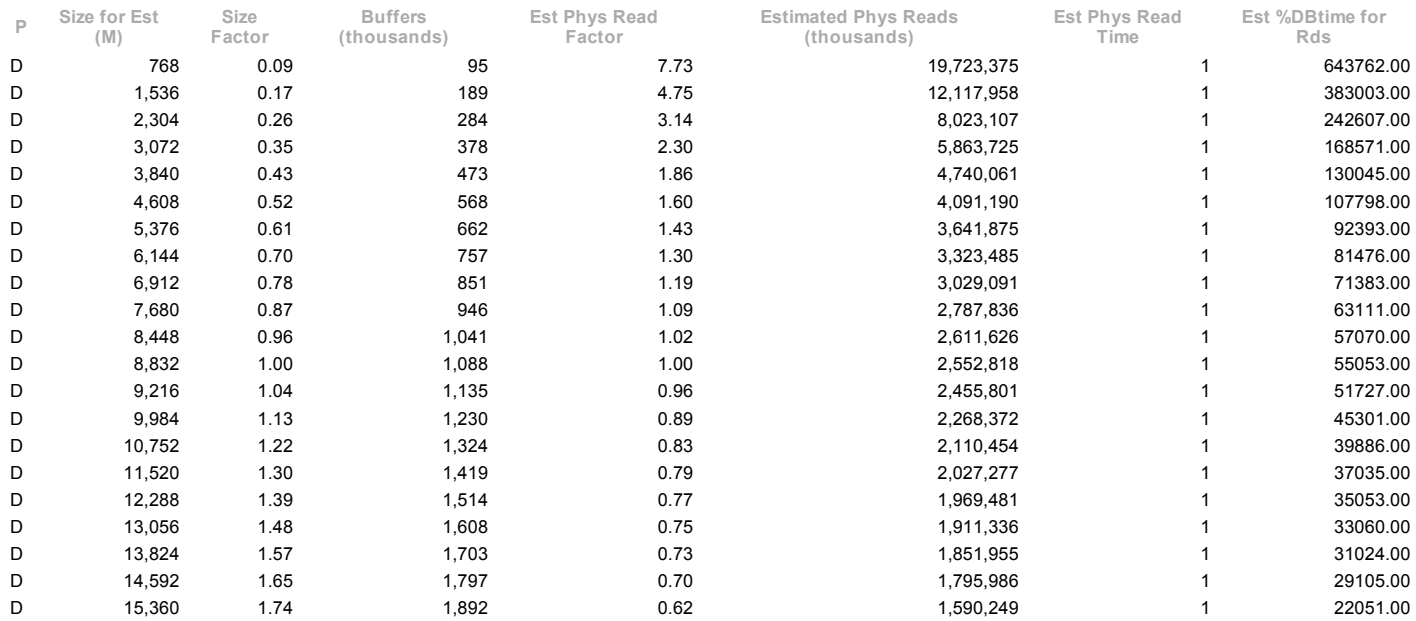

### **Back to Advisory Statistics**

Back to Top

## PGA Aggr Summary

• PGA cache hit % - percentage of W/A (WorkArea) data processed only in-memory

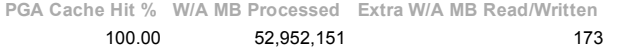

**Back to Advisory Statistics** Back to Top

## PGA Aggr Target Stats

### No data exists for this section of the report.

**Back to Advisory Statistics** Back to Top

### PGA Aggr Target Histogram

• Optimal Executions are purely in-memory operations

| Low Optimal |       |             | High Optimal Total Execs Optimal Execs 1-Pass Execs M-Pass Execs |          |   |
|-------------|-------|-------------|------------------------------------------------------------------|----------|---|
| 2K          | 4K    | 388,767,855 | 388,767,855                                                      | 0        | 0 |
| 64K         | 128K  | 127,678     | 127,382                                                          | 296      | 0 |
| 128K        | 256K  | 63,312      | 63,180                                                           | 132      | 0 |
| 256K        | 512K  | 136,573     | 136,537                                                          | 36       | 0 |
| 512K        | 1024K | 11,687,883  | 11,687,853                                                       | 30       | 0 |
| 1M          | 2M    | 8,305,793   | 8,305,789                                                        | 4        | 0 |
| 2M          | 4M    | 3,546,842   | 3,546,842                                                        | 0        | 0 |
| 4M          | 8M    | 154,298     | 154,298                                                          | $\Omega$ | 0 |
| 8M          | 16M   | 317,865     | 317,863                                                          | 2        | 0 |
| 16M         | 32M   | 40,177      | 40.175                                                           | 2        | O |
| 32M         | 64M   | 179,286     | 179,286                                                          | 0        | 0 |
| 64M         | 128M  | 5,438       | 5,438                                                            | 0        | 0 |
| 128M        | 256M  | 4,213       | 4,213                                                            | $\Omega$ | 0 |
| 256M        | 512M  | 71          | 71                                                               | $\Omega$ | 0 |
| 512M        | 1024M | 4,597       | 4,597                                                            | 0        | 0 |
| 1G          | 2G    | 2,674       | 2,674                                                            | 0        | 0 |

Back to Advisory Statistics Back to Top

## PGA Memory Advisory

When using Auto Memory Mgmt, minimally choose a pga\_aggregate\_target value where Estd PGA Overalloc Count is 0

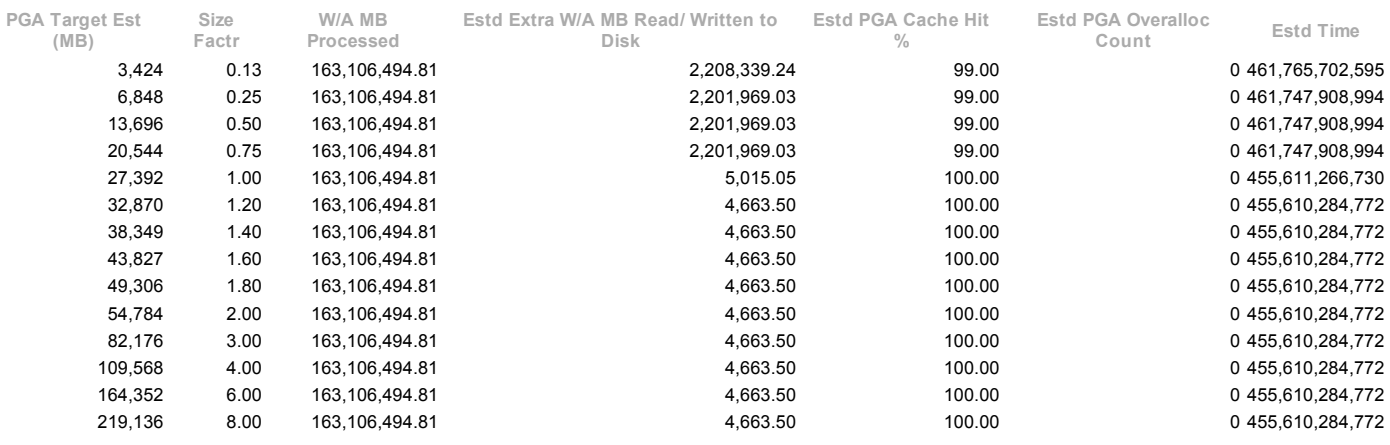

**Back to Advisory Statistics** 

Back to Top

## Shared Pool Advisory

 $\ddot{\cdot}$ 

SP: Shared Pool Est LC: Estimated Library Cache Factr: Factor<br>Note there is often a 1:Many correlation between a single logical object in the Library Cache, and the physical number of memory objects associated with it. Th

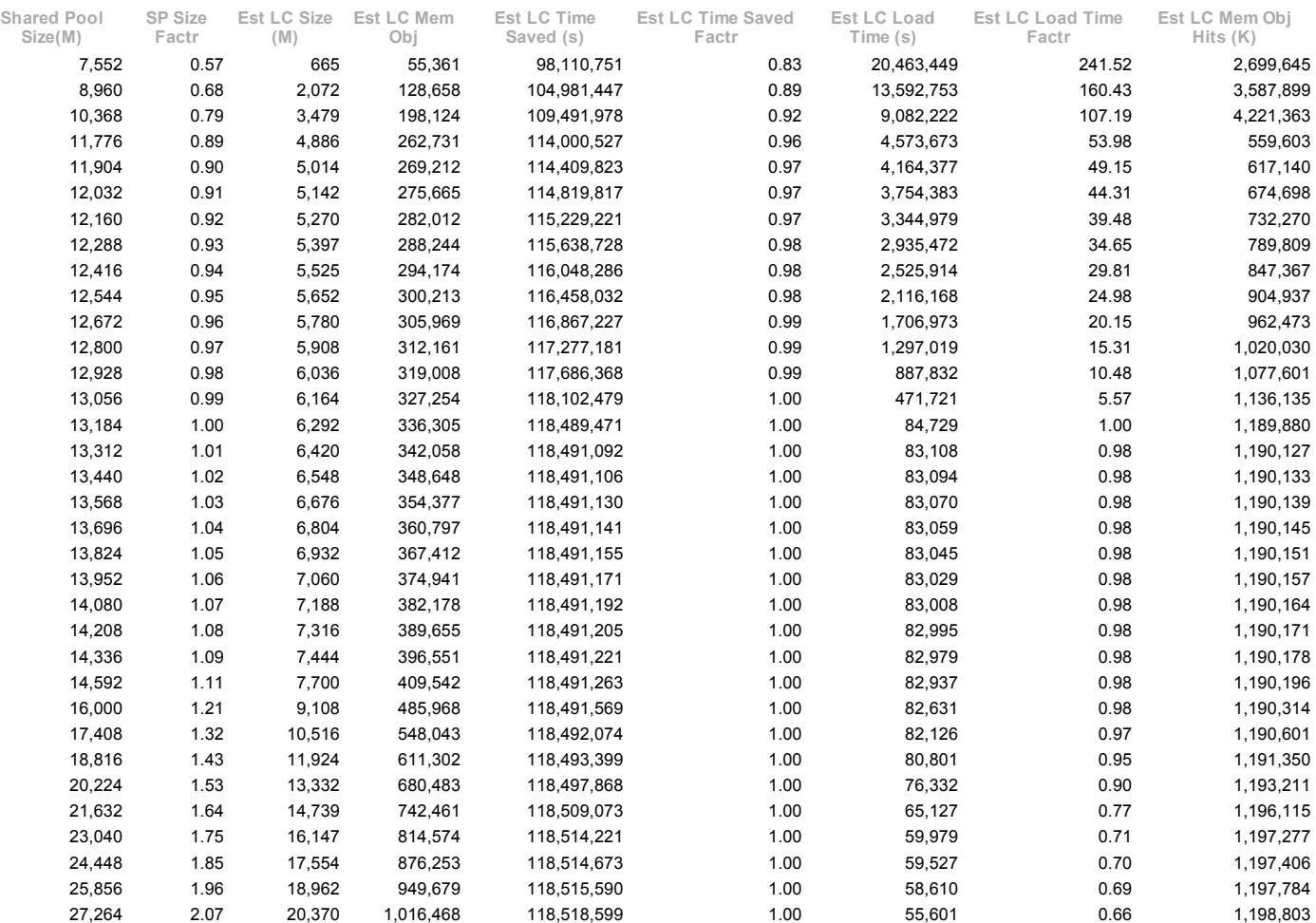

### Back to Advisory Statistics

Back to Top

## SGA Target Advisory

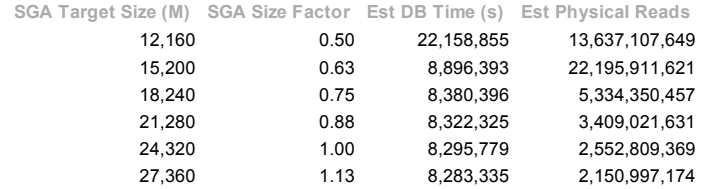

file:///C:/Users/Kashif/Desktop/awr\_report\_2897\_3088.html 33/53

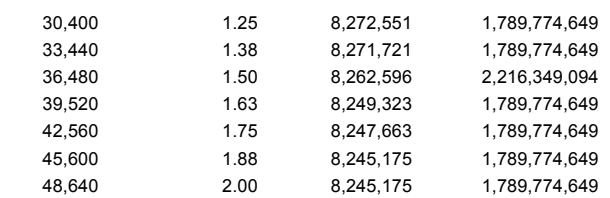

### **Back to Advisory Statistics**

Back to Top

## Streams Pool Advisory

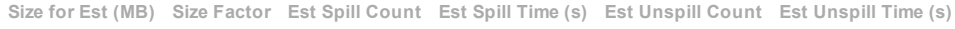

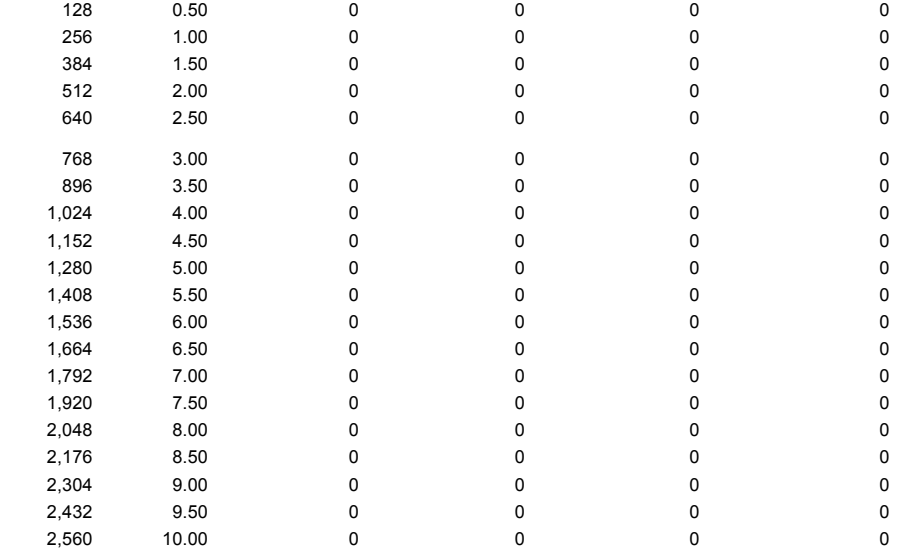

### Back to Advisory Statistics

Back to Top

## Java Pool Advisory

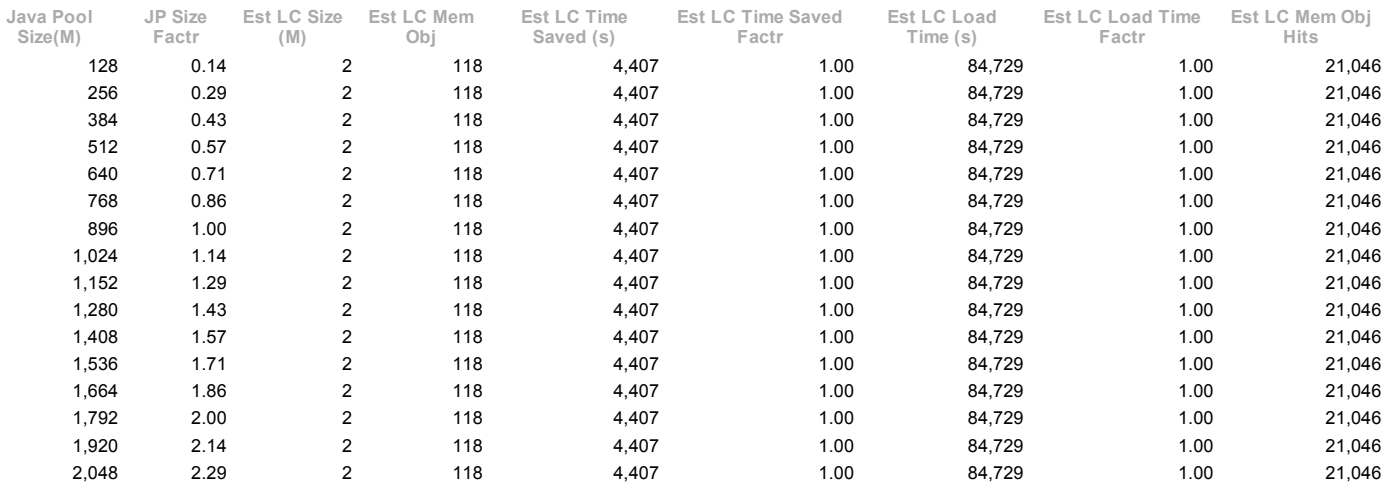

### **Back to Advisory Statistics** Back to Top

## Wait Statistics

- Buffer Wait Statistics Enqueue Activity
- 

Back to Top

## Buffer Wait Statistics

ordered by wait time desc, waits desc

Class Waits Total Wait Time (s) Avg Time (ms) data block 338,621 3,687 11

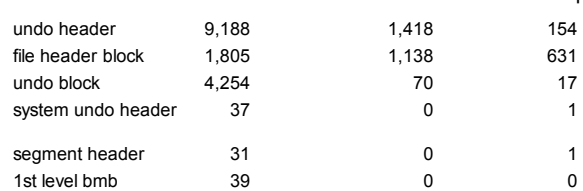

### **Back to Wait Statistics**

Back to Top

## Enqueue Activity

only enqueues with waits are shown Enqueue stats gathered prior to 10g should not be compared with 10g data ordered by Wait Time desc, Waits desc

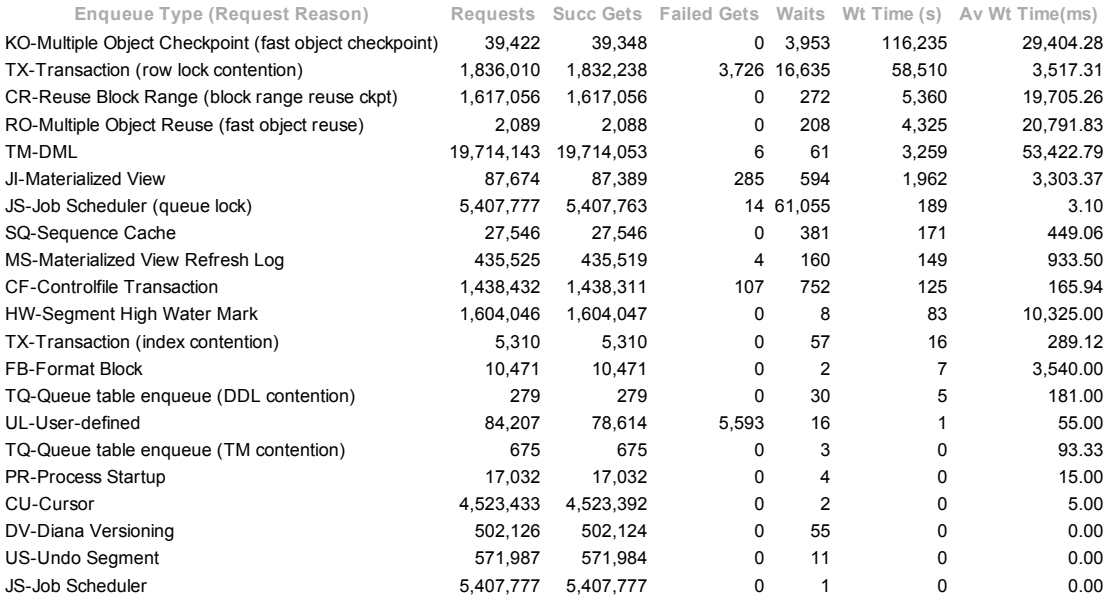

**Back to Wait Statistics** Back to Top

## Undo Statistics

Undo Segment Summary  $\bullet$ **Undo Segment Stats** 

Back to Top

## Undo Segment Summary

- Min/Max TR (mins) Min and Max Tuned Retention (minutes)<br>STO Snapshot Too Old count, OOS Out of Space count<br>Undo segment block stats:
- 
- 
- uS unexpired Stolen, uR unexpired Released, uU unexpired reUsed
- eS expired Stolen, eR expired Released, eU expired reUsed

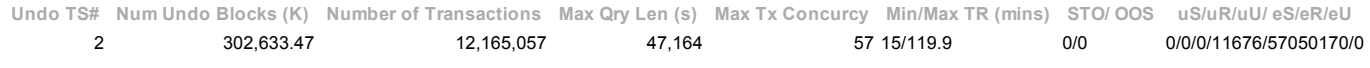

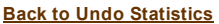

Back to Top

### Undo Segment Stats

### Most recent 35 Undostat rows, ordered by Time desc

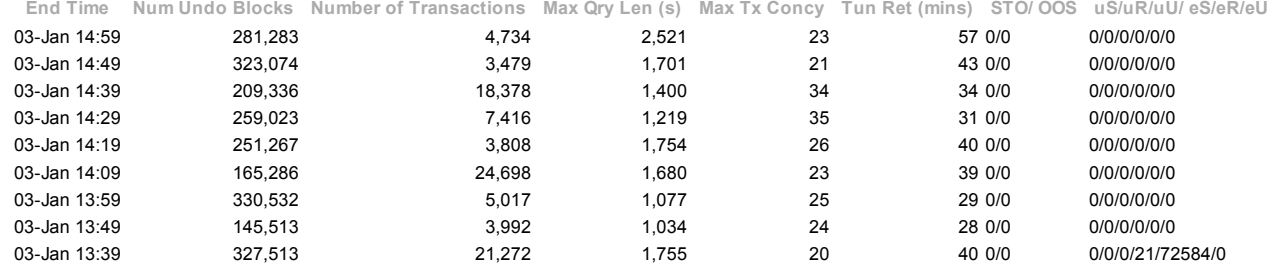

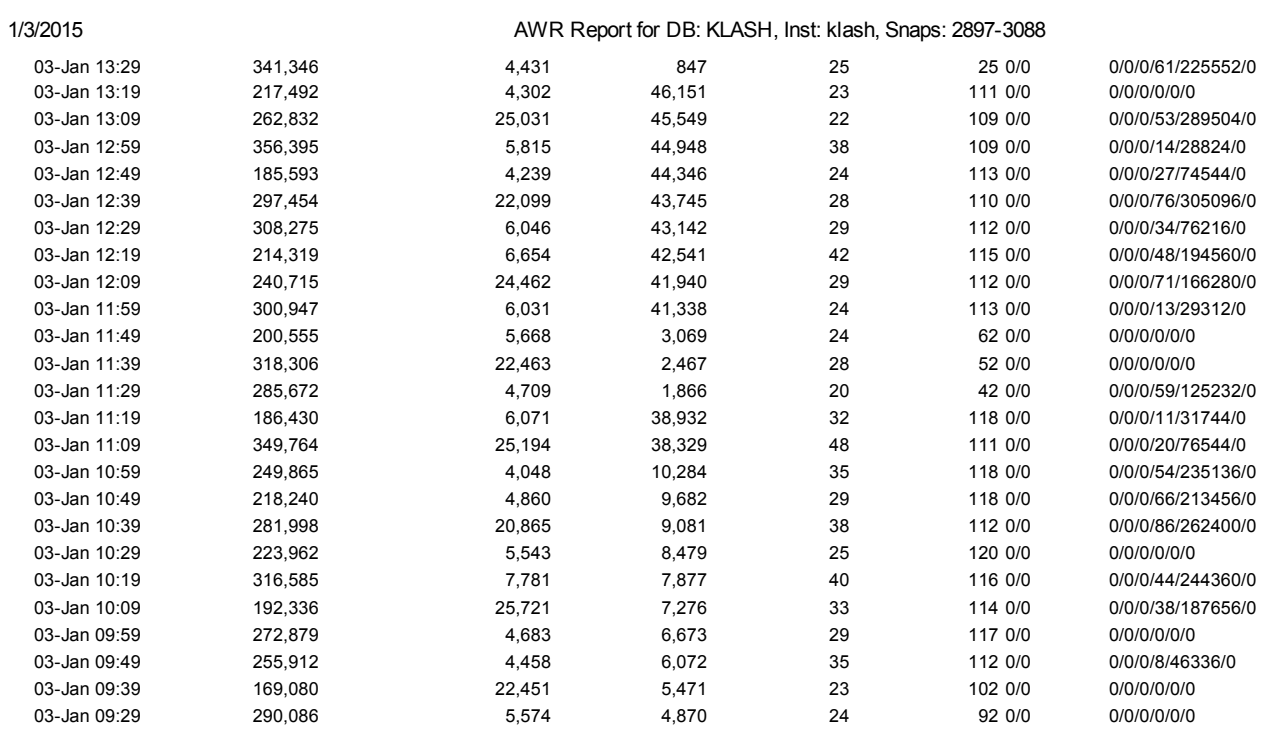

**Back to Undo Statistics** Back to Top

## Latch Statistics

- 
- Latch Activity<br>Latch Sleep Breakdown<br>Latch Miss Sources<br>Mutex Sleep Summary<br>Parent Latch Statistics<br>Child Latch Statistics
- 
- 
- 

### Back to Top

## Latch Activity

- "Get Requests", "Pct Get Miss" and "Avg Slps/Miss" are statistics for willing-to-wait latch get requests<br>"NoWait Requests", "Pct NoWait Miss" are for no-wait latch get requests<br>"Pct Misses" for both should be very close to
- 
- 

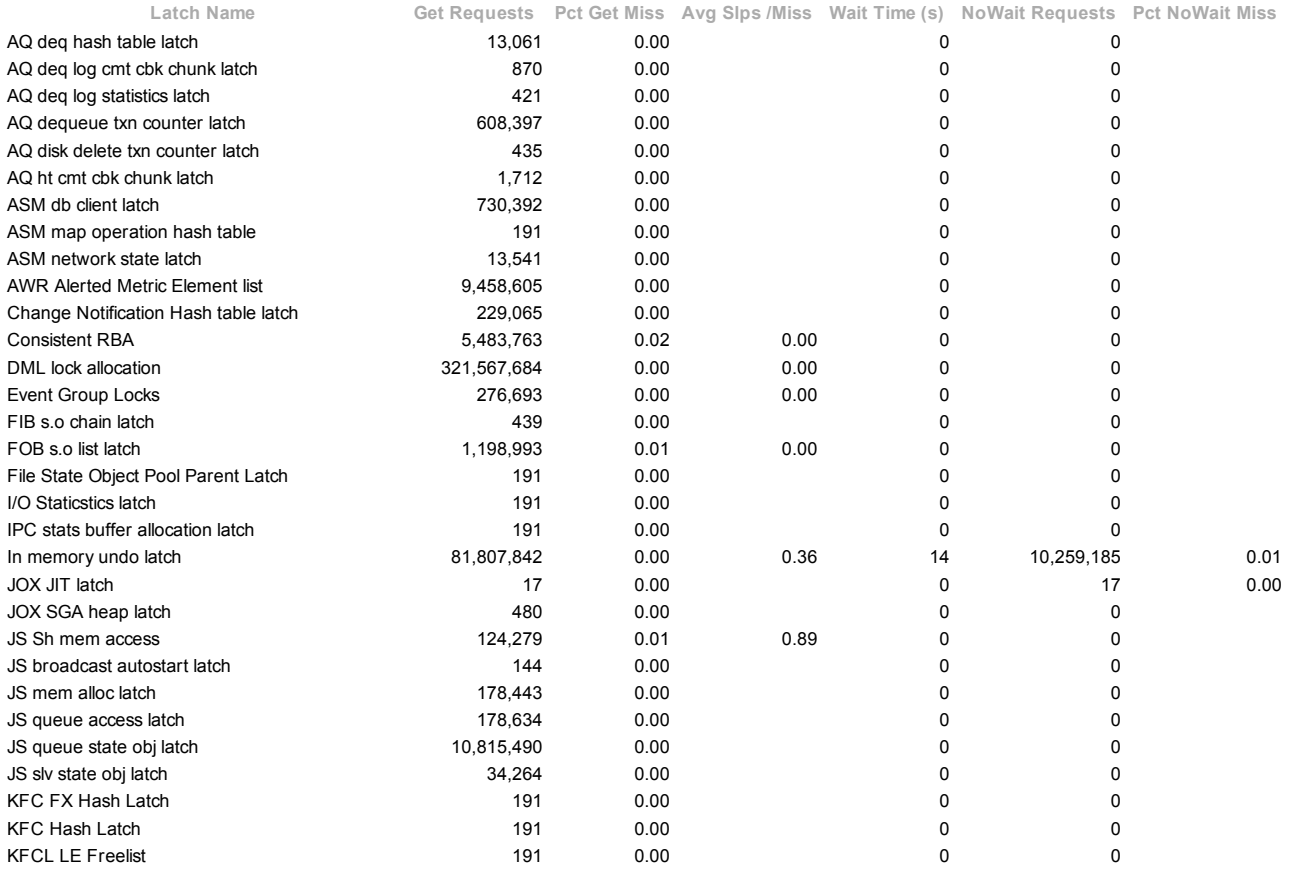

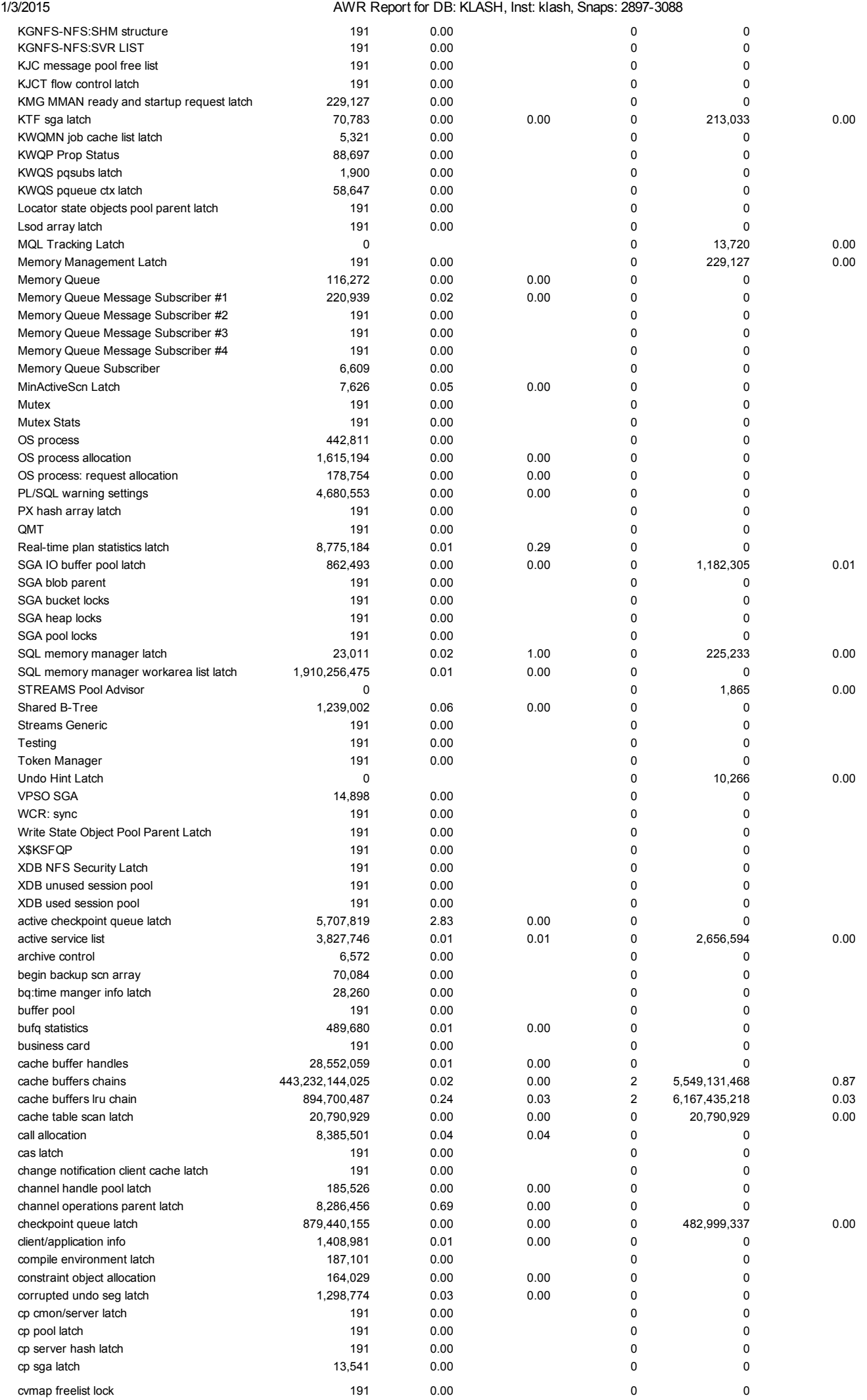

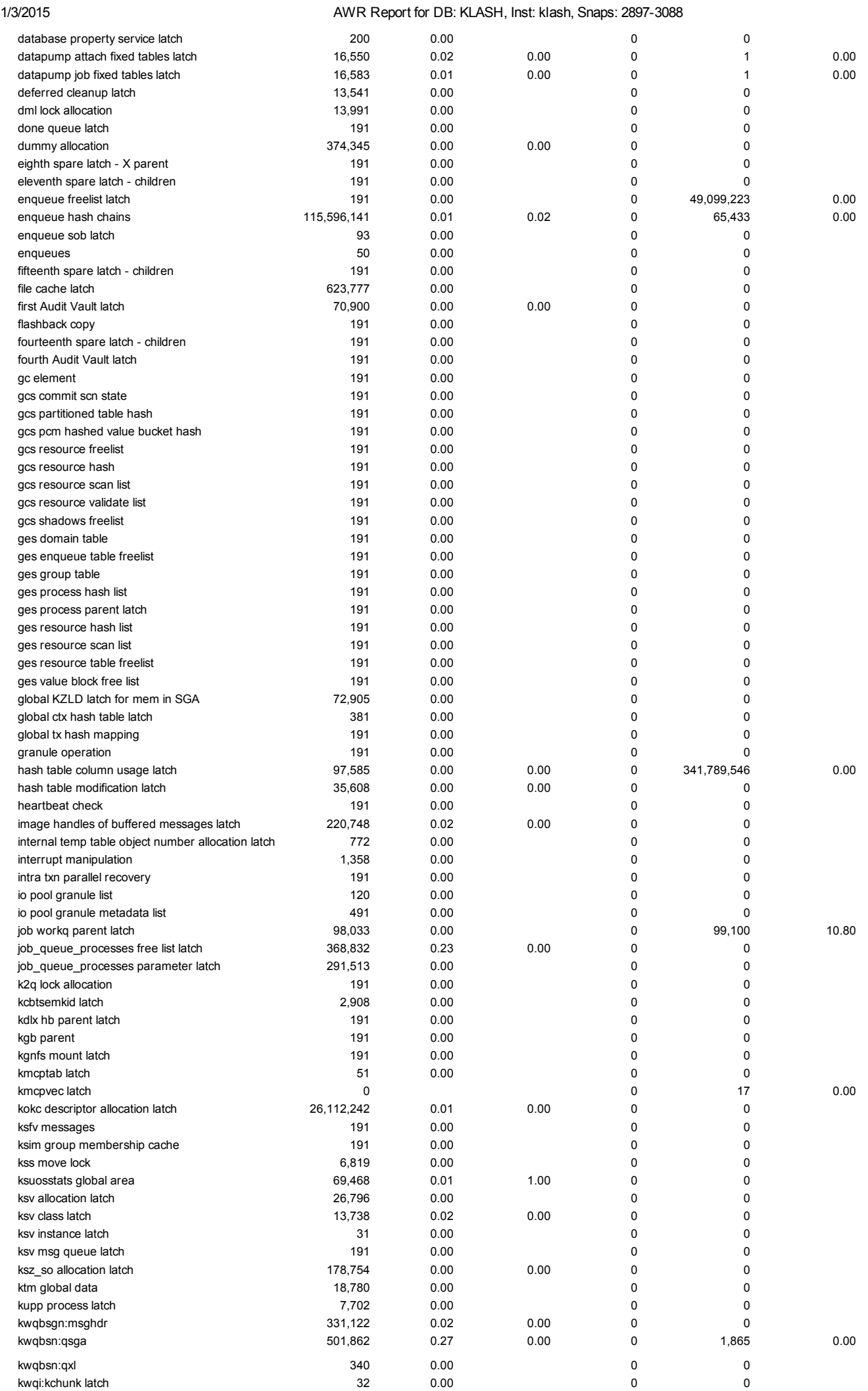

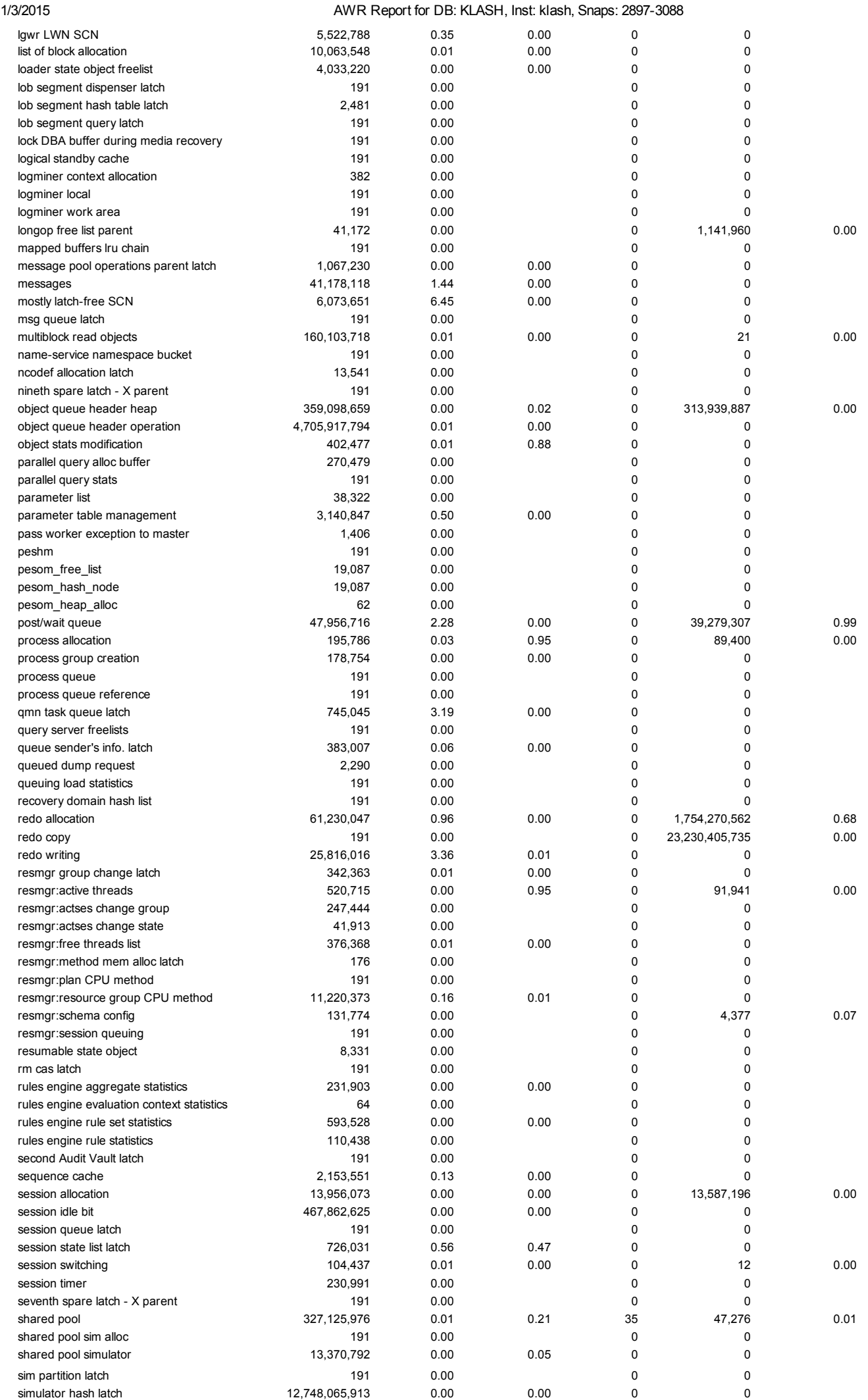

file:///C:/Users/Kashif/Desktop/awr\_report\_2897\_3088.html 39/53

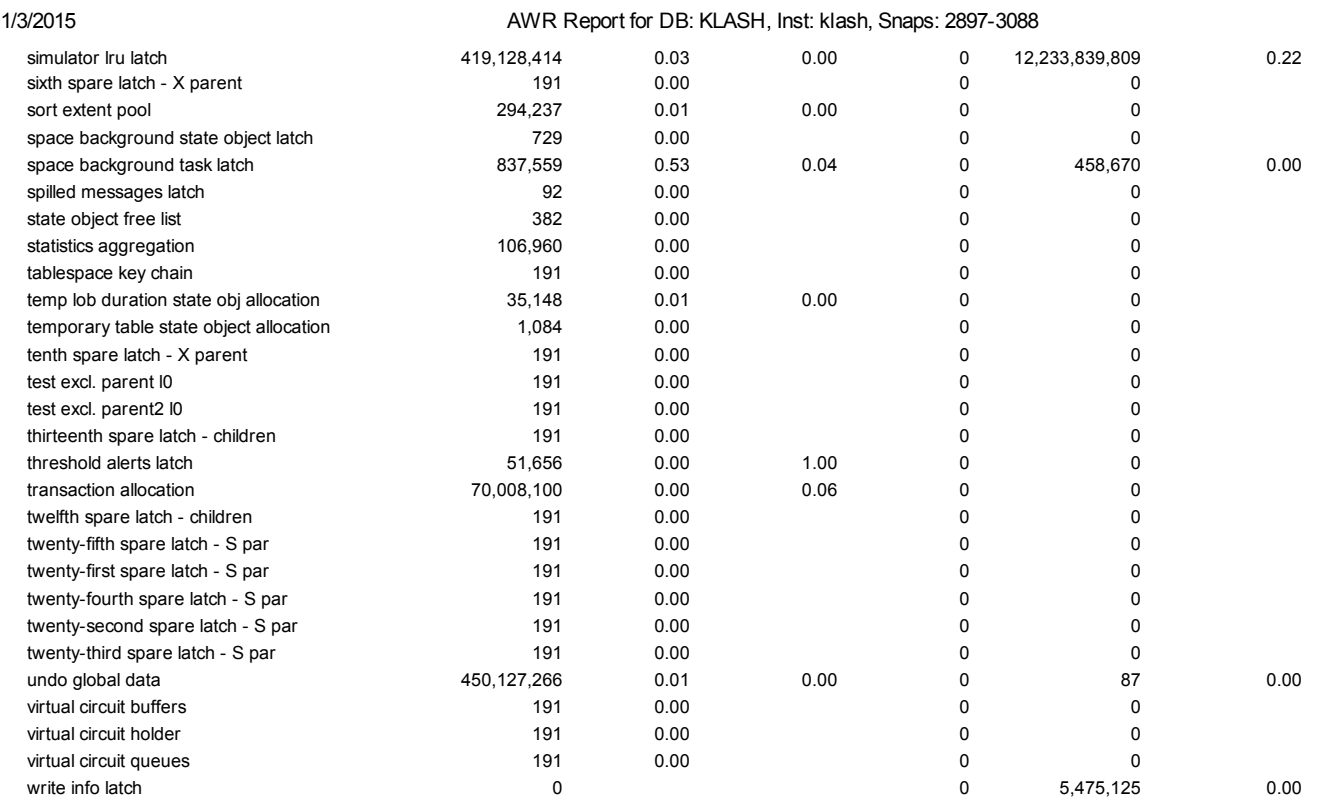

#### Back to Latch Statistics Back to Top

# Latch Sleep Breakdown

ordered by misses desc

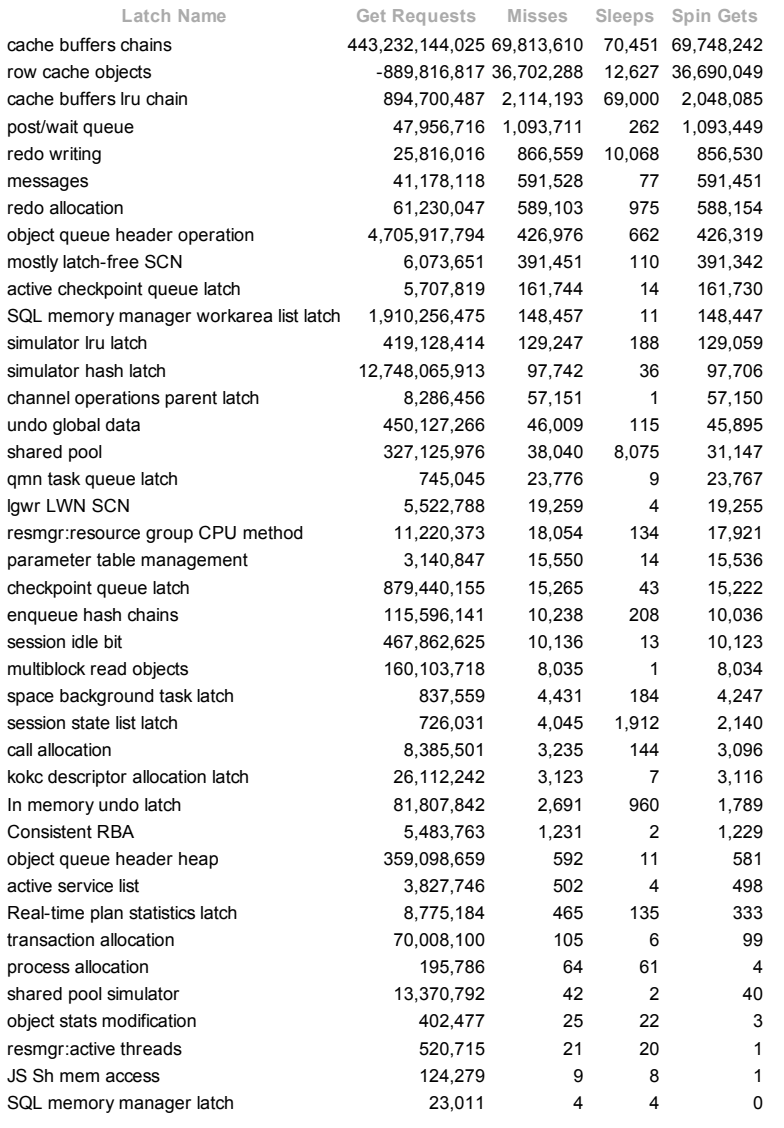

file:///C:/Users/Kashif/Desktop/awr\_report\_2897\_3088.html 40/53

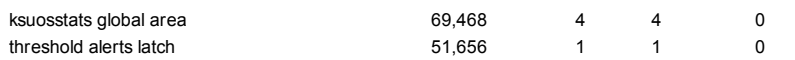

### **Back to Latch Statistics** Back to Top

## Latch Miss Sources

- only latches with sleeps are shown ordered by name, sleeps desc
- 

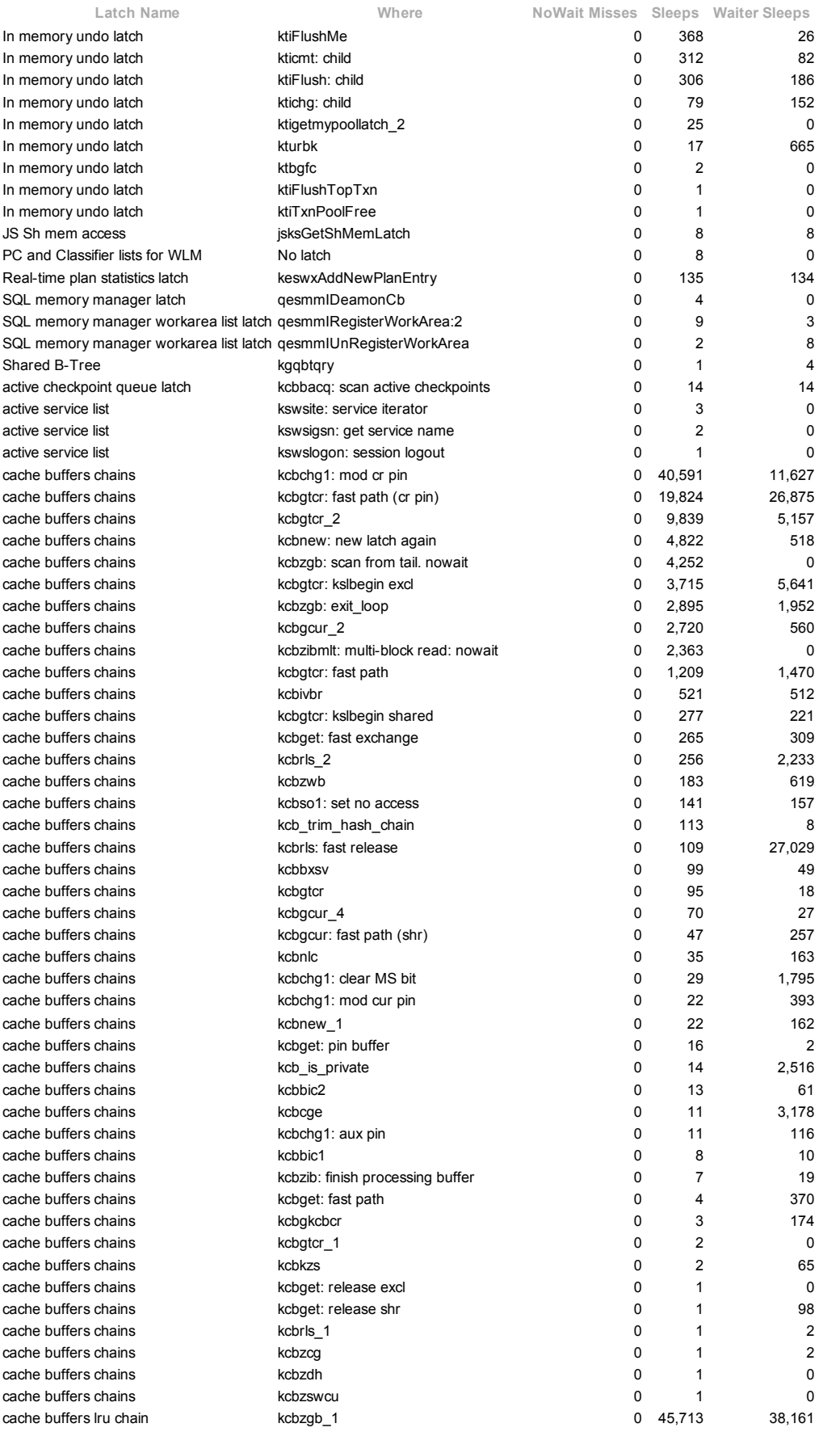

call allocation call allocation

### 1/3/2015 AWR Report for DB: KLASH, Inst: klash, Snaps: 28973088

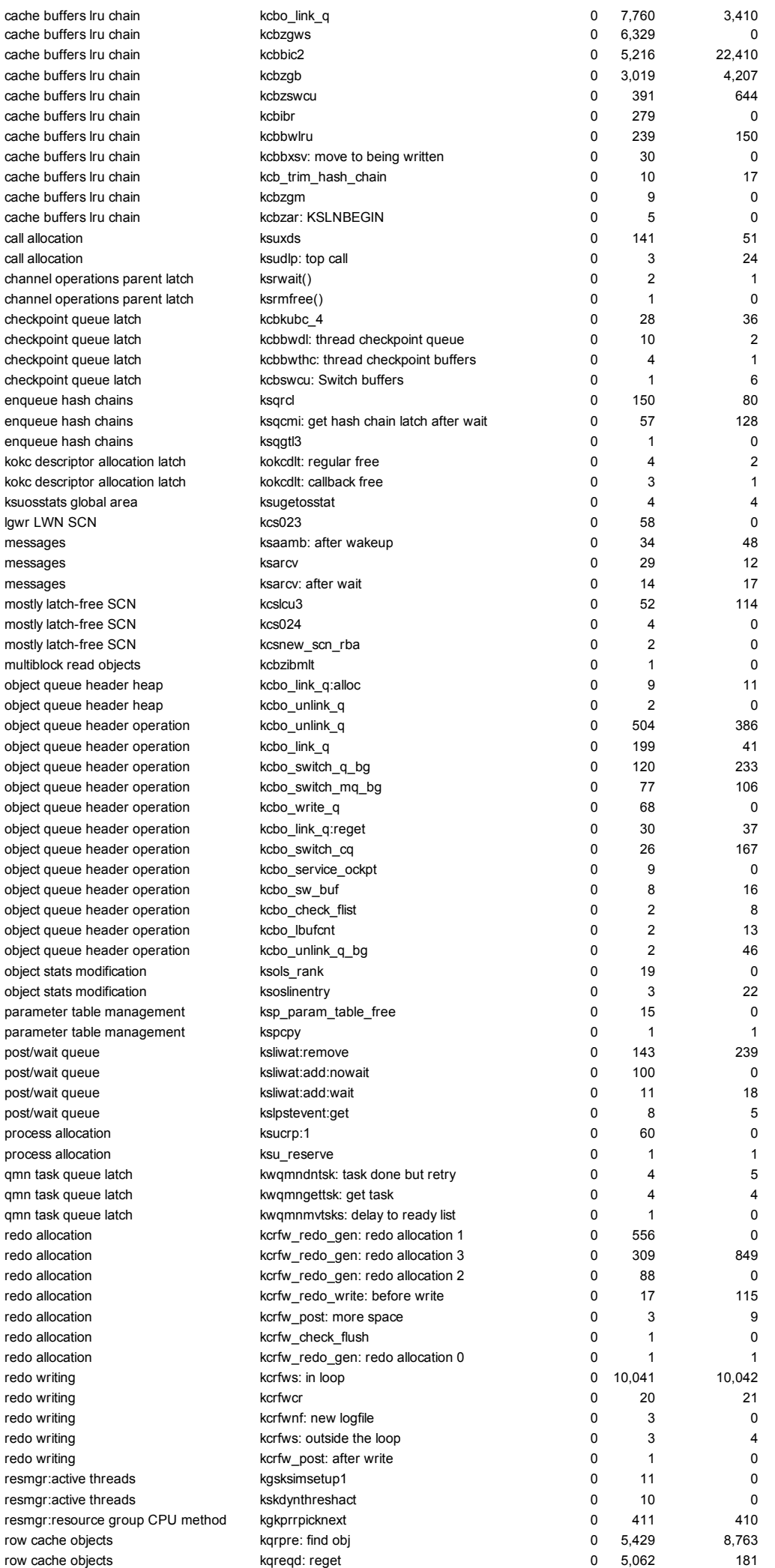

file:///C:/Users/Kashif/Desktop/awr\_report\_2897\_3088.html 42/53

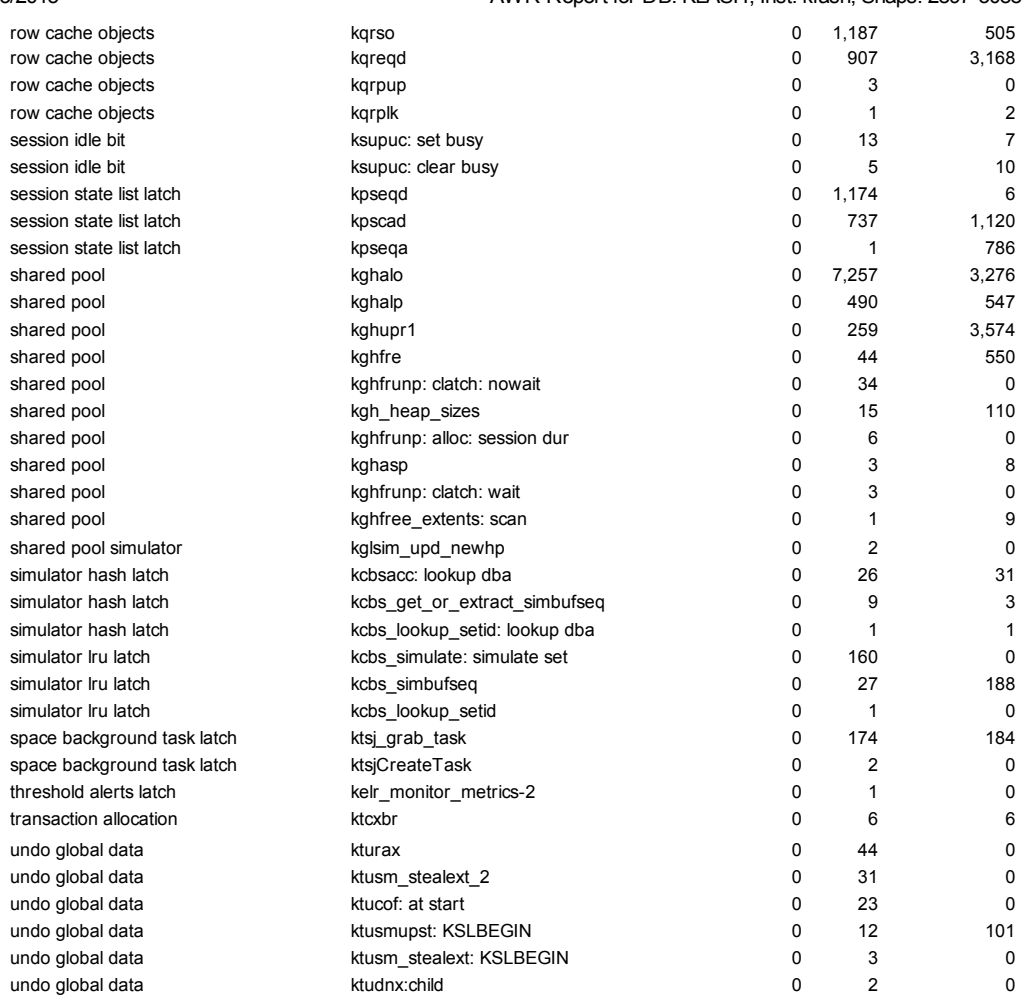

### **Back to Latch Statistics**

Back to Top

## Mutex Sleep Summary

### ordered by number of sleeps desc

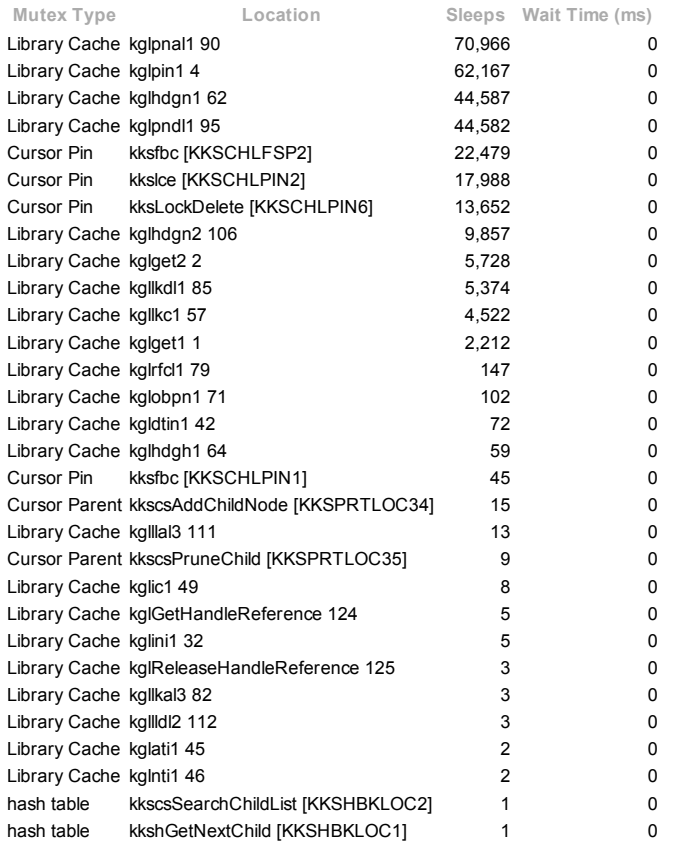

**Back to Latch Statistics** Back to Top

### Parent Latch Statistics

### No data exists for this section of the report.

**Back to Latch Statistics** Back to Top

### Child Latch Statistics

No data exists for this section of the report.

**Back to Latch Statistics** Back to Top

## Segment Statistics

- $\ddot{\phantom{a}}$ Segments by Logical Reads Segments by Physical Reads  $\bullet$
- Segments by Physical Read Requests  $\bullet$
- Segments by UnOptimized Reads
- Segments by Optimized Reads Segments by Direct Physical Reads
- 
- Segments by Physical Writes  $\bullet$ **Segments by Physical Write Requests**
- 
- Segments by Direct Physical Writes Segments by Table Scans Segments by DB Blocks Changes
- 
- Segments by Row Lock Waits Segments by ITL Waits
- 
- Segments by Buffer Busy Waits

### Back to Top

## Segments by Logical Reads

- Total Logical Reads: 2.2701292E+11
- Captured Segments account for 85.8% of Total

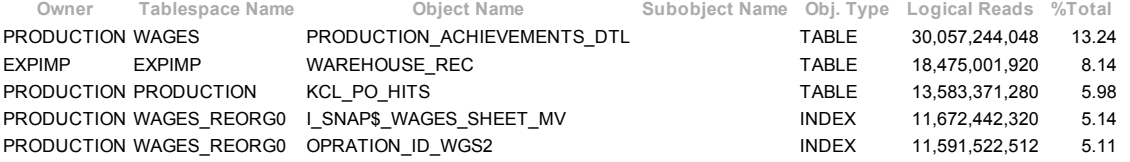

#### **Back to Segment Statistics** Back to Top

## Segments by Physical Reads

- Total Physical Reads: 1,221,377,981
- Captured Segments account for 72.0% of Total

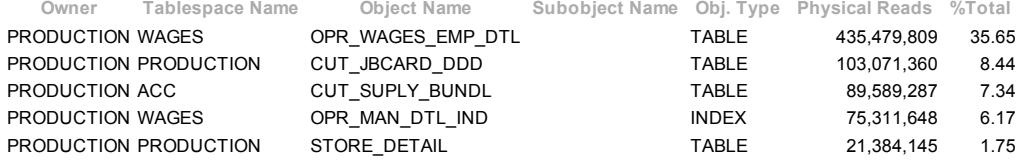

#### Back to Segment Statistics Back to Top

## Segments by Physical Read Requests

- Total Physical Read Requests: 425,048,684
- Captured Segments account for 79.3% of Total

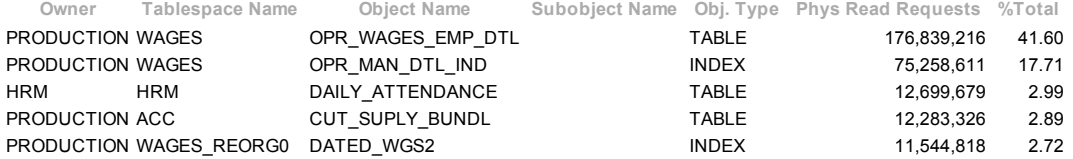

Back to Segment Statistics

Back to Top

## Segments by UnOptimized Reads

Total UnOptimized Read Requests: 425,048,684 Captured Segments account for 79.3% of Total

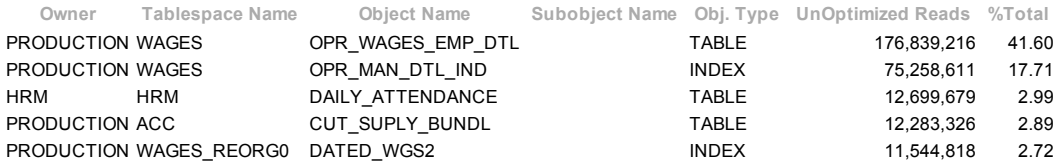

Back to Segment Statistics Back to Top

## Segments by Optimized Reads

### No data exists for this section of the report.

### Back to Segment Statistics Back to Top

## Segments by Direct Physical Reads

- Total Direct Physical Reads: 453,679,649
- Captured Segments account for 59.2% of Total

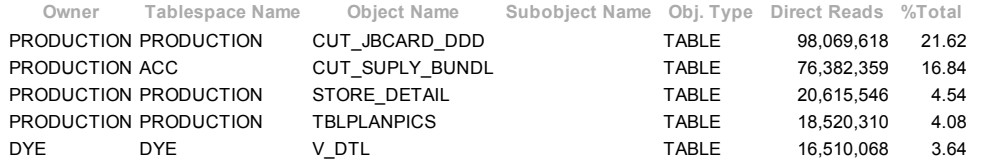

### Back to Segment Statistics

Back to Top

## Segments by Physical Writes

- Total Physical Writes: 484,585,225
- Captured Segments account for 36.2% of Total

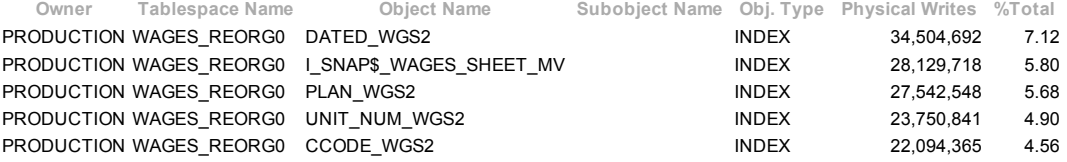

### Back to Segment Statistics Back to Top

## Segments by Physical Write Requests

- Total Physical Write Requestss: 210,064,758
- $\ddot{\phantom{a}}$ Captured Segments account for 28.6% of Total

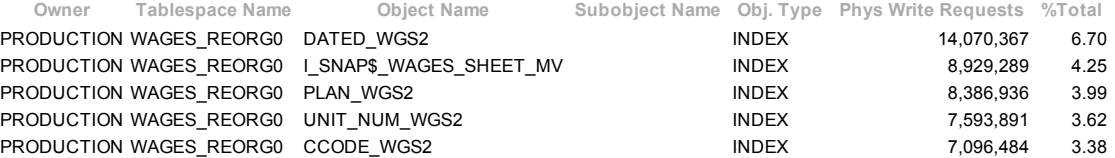

### Back to Segment Statistics

Back to Top

## Segments by Direct Physical Writes

- Total Direct Physical Writes: 1,392,685
- Captured Segments account for 11.8% of Total

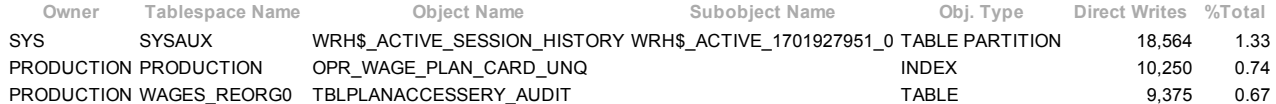

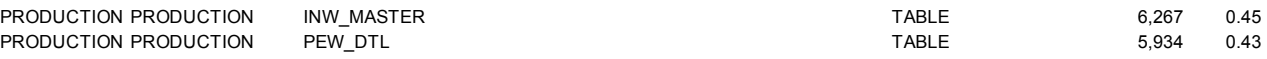

**Back to Segment Statistics** Back to Top

## Segments by Table Scans

- Total Table Scans: 2,636,843
- Captured Segments account for 47.3% of Total

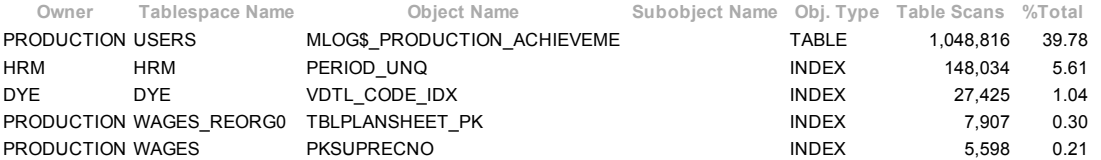

### Back to Segment Statistics

Back to Top

## Segments by DB Blocks Changes

- % of Capture shows % of DB Block Changes for each top segment compared  $\ddot{\phantom{0}}$
- with total DB Block Changes for all segments captured by the Snapshot

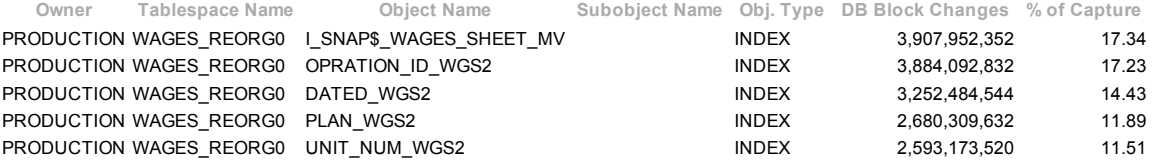

### Back to Segment Statistics

### Back to Top

## Segments by Row Lock Waits

% of Capture shows % of row lock waits for each top segment compared

with total row lock waits for all segments captured by the Snapshot

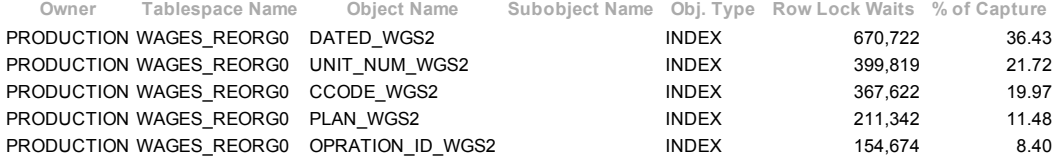

#### Back to Segment Statistics Back to Top

## Segments by ITL Waits

- % of Capture shows % of ITL waits for each top segment compared  $\bullet$
- with total ITL waits for all segments captured by the Snapshot

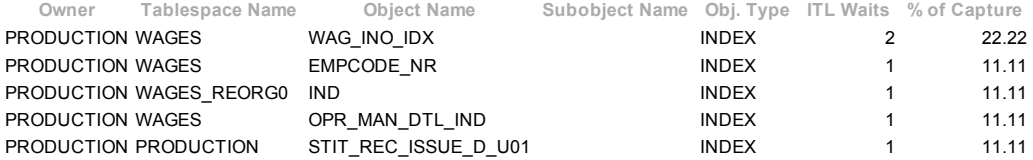

## **Back to Segment Statistics**

Back to Top

## Segments by Buffer Busy Waits

% of Capture shows % of Buffer Busy Waits for each top segment compared with total Buffer Busy Waits for all segments captured by the Snapshot

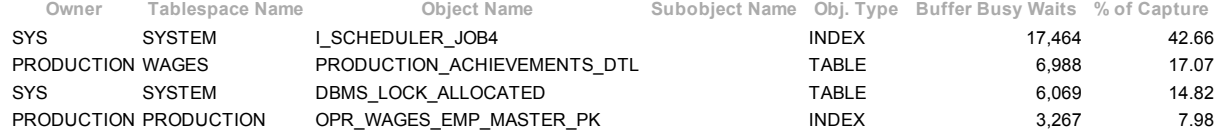

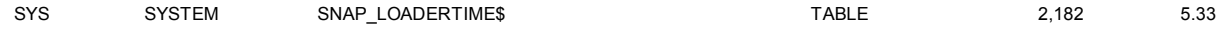

**Back to Segment Statistics** 

Back to Top

## Dictionary Cache Stats

## "Pct Misses" should be very low (< 2% in most cases) "Final Usage" is the number of cache entries being used

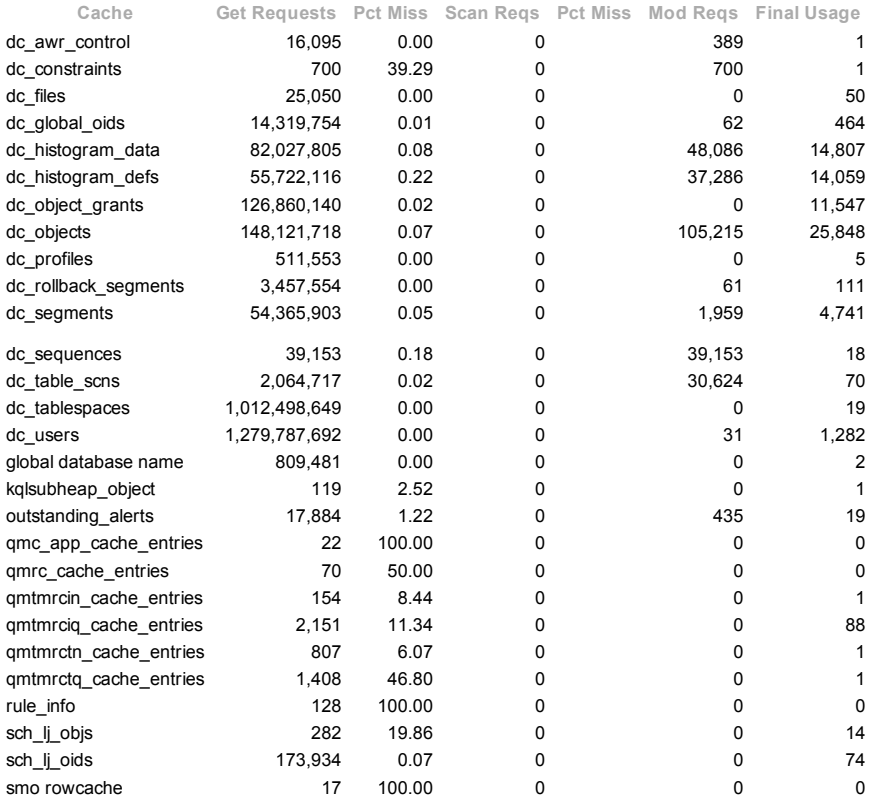

### Back to Top

## Library Cache Activity

### "Pct Misses" should be very low

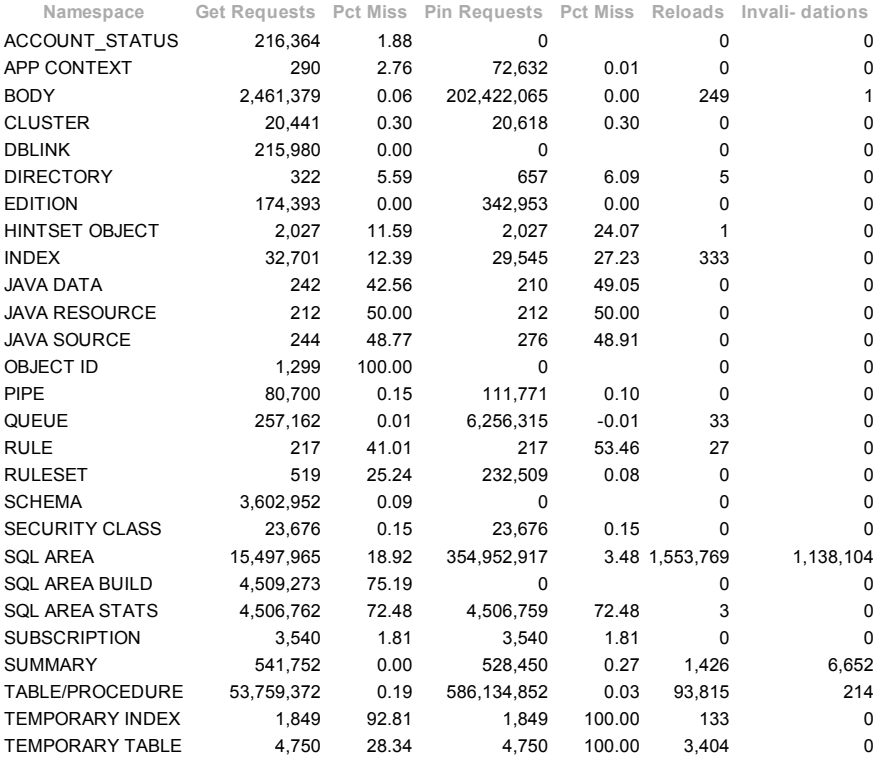

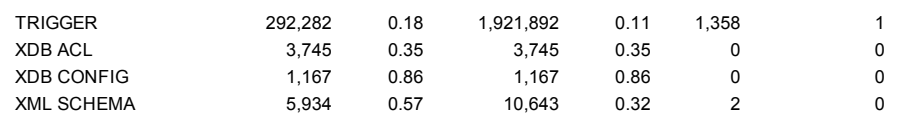

#### Back to Top

## Memory Statistics

- Memory Dynamic Components  $\cdot$  $\bullet$
- Memory Resize Operations Summary Memory Resize Ops  $\bullet$
- Process Memory Summary
- $\ddot{\phantom{a}}$ **SGA Memory Summary**
- **SGA** breakdown difference

### Back to Top

## Memory Dynamic Components

- 
- Min/Max sizes since instance startup Oper Types/Modes: INItializing,GROw,SHRink,STAtic/IMMediate,DEFerred ordered by Component
- 

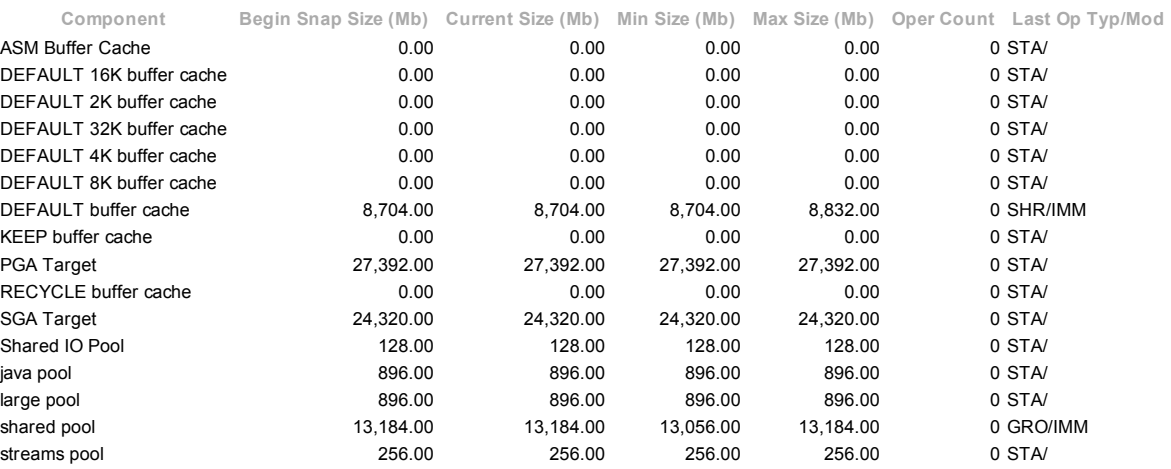

Back to Memory Statistics Back to Top

## Memory Resize Operations Summary

#### No data exists for this section of the report.

Back to Memory Statistics Back to Top

### Memory Resize Ops

### No data exists for this section of the report.

Back to Memory Statistics

Back to Top

### Process Memory Summary

- B: Begin Snap E: End Snap
- All rows below contain absolute values (i.e. not diffed over the interval) Max Alloc is Maximum PGA Allocation size at snapshot time
- 
- Hist Max Alloc is the Historical Max Allocation for still-connected processes
- ordered by Begin/End snapshot, Alloc (MB) desc

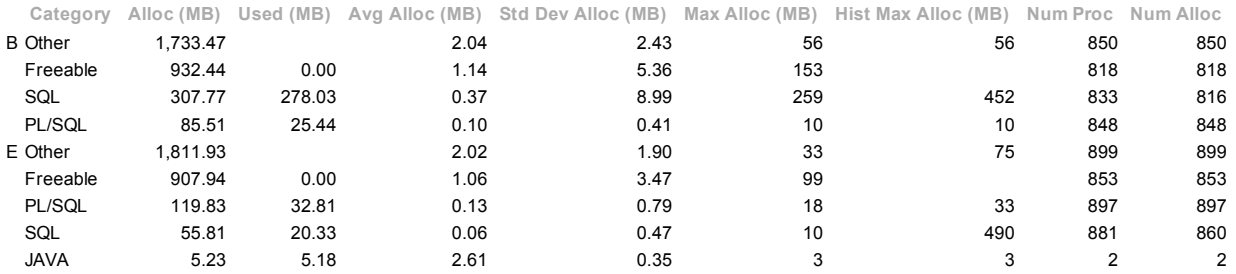

Back to Memory Statistics Back to Top

### SGA Memory Summary

SGA regions Begin Size (Bytes) End Size (Bytes) (if different) Database Buffers 9,261,023,232 Fixed Size 2,266,024 Redo Buffers 24,084,480 Variable Size 44,694,506,584

#### Back to Memory Statistics Back to Top

## SGA breakdown difference

- ordered by Pool, Name
- N/A value for Begin MB or End MB indicates the size of that Pool/Name was insignificant, or zero in that snapshot

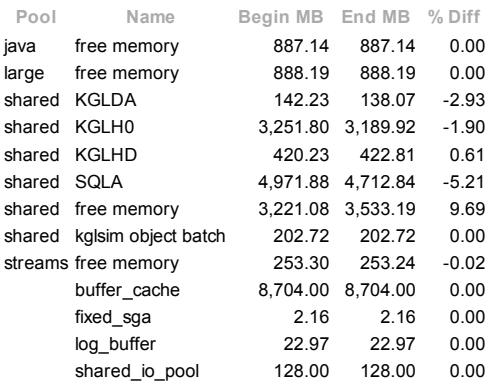

### **Back to Memory Statistics**

Back to Top

## Streams Statistics

- Streams CPU/IO Usage  $\ddot{\phantom{0}}$
- Streams Capture Streams Capture Rate Streams Apply
- 
- **Streams Apply Rate**
- Buffered Queues Buffered Queue Subscribers
- 
- $\ddot{\phantom{a}}$ Rule Set  $\ddot{\phantom{a}}$
- Persistent Queues  $\ddot{\phantom{a}}$
- Persistent Queues Rate Persistent Queue Subscribers

Back to Top

## Streams CPU/IO Usage

Streams processes ordered by CPU Time, descending

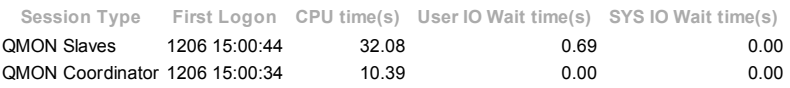

Back to Streams Statistics Back to Top

## Streams Capture

### No data exists for this section of the report.

**Back to Streams Statistics** Back to Top

## Streams Capture Rate

### No data exists for this section of the report.

Back to Streams Statistics Back to Top

## Streams Apply

Ordered by Apply Name

- 
- \* indicates Apply process (re)started between Begin/End snaps Columns suffixed with K,M,G,T,P are in multiples of 1000

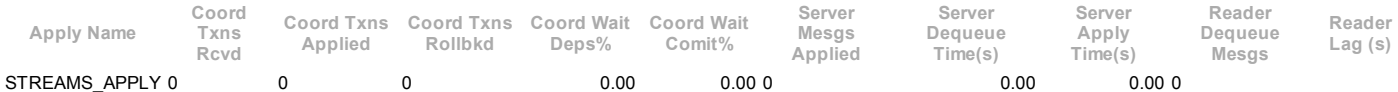

### Back to Streams Statistics

Back to Top

## Streams Apply Rate

Ordered by Apply Name \* indicates Apply process (re)started between Begin/End snaps Time/msg values are in centiseconds

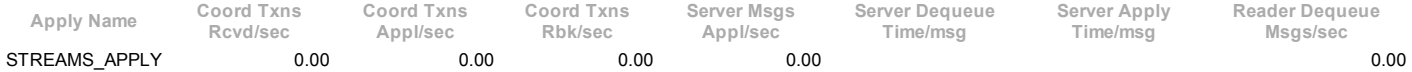

### **Back to Streams Statistics**

Back to Top

- Buffered Queues
	-
	- Ordered by Queue Name \* indicates queue (re)started between Begin/End snaps

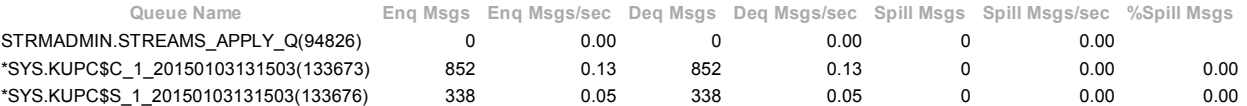

#### **Back to Streams Statistics**

Back to Top

### Buffered Queue Subscribers

- 
- Ordered by Queue Name, Subscriber Name \* indicates Subscriber activity (re)started between Begin/End snaps

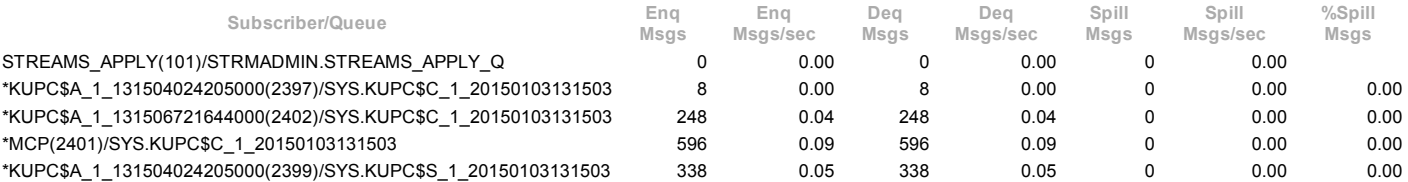

### **Back to Streams Statistics**

Back to Top

### Rule Set

- 
- Rule Sets ordered by Evaluations \* indicates Rule Set activity (re)started between Begin/End snaps
- SQL per Eval average # of SQL statements executed for non-SQL free evals
- CPU(s), Ela(s) per Eval avg CPU and Elapsed time per evaluation includes both SQL free and non-SQL free evals  $\ddot{\phantom{a}}$

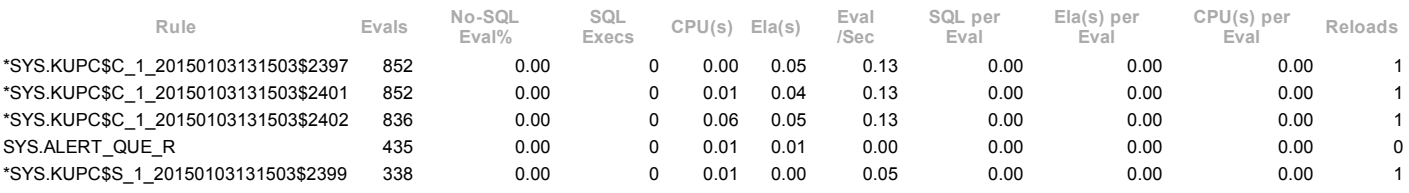

Back to Streams Statistics Back to Top

### Persistent Queues

- $\bullet$
- Ordered by Queue Name<br>\* indicates queue (re)started between Begin/End snaps<br>%Exp Msgs % of msgs enqueued with expiry  $\ddot{\phantom{0}}$
- 
- $\overline{a}$ %Delay Msgs % of msgs enqueued with delay %Trasf Time % of Enqueue time spent in transformation
- 

%Eval Time % of Enqueue time spent in rule evaluation

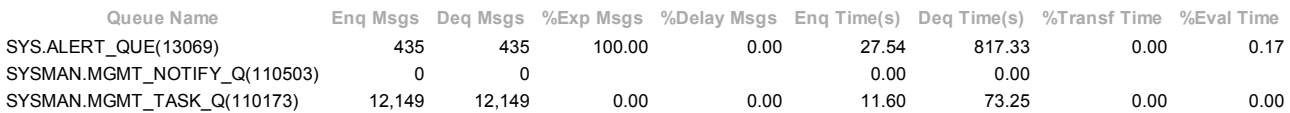

Back to Streams Statistics

Back to Top

### Persistent Queues Rate

- Ordered by Queue Name
- \* indicates queue (re)started between Begin/End snaps

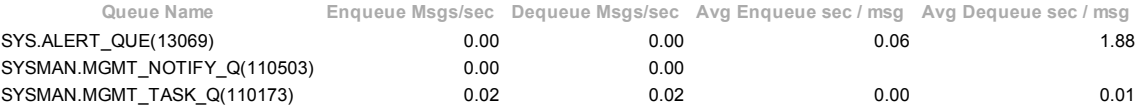

Back to Streams Statistics

Back to Top

### Persistent Queue Subscribers

- 
- Ordered by Queue Name, Subscriber Name \* indicates Subscriber activity (re)started between Begin/End snaps

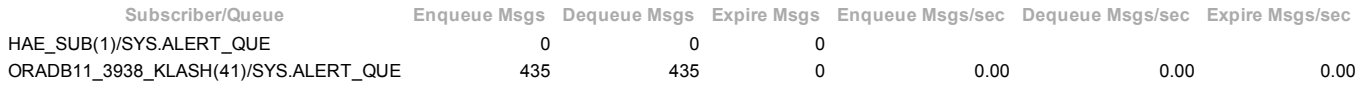

Back to Streams Statistics Back to Top

## Resource Limit Stats

No data exists for this section of the report.

### Back to Top

## Shared Server Statistics

- **Shared Servers Activity**  $\cdot$
- $\ddot{\phantom{a}}$ **Shared Servers Rates**  $\bullet$ Shared Servers Utilization
- Shared Servers Common Queue  $\bullet$
- $\overline{a}$ **Shared Servers Dispatchers**

### Back to Top

## Shared Servers Activity

#### Values represent averages for all samples

Avg Total Connections Avg Active Connections Avg Total Shared Srvrs Avg Active Shared Srvrs Avg Total Dispatchers Avg Active Dispatchers 0 0 1 0 1 0

### **Back to Shared Server Statistics** Back to Top

## Shared Servers Rates

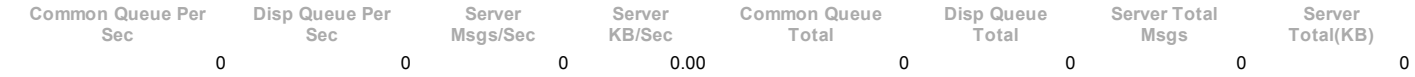

**Back to Shared Server Statistics** Back to Top

## Shared Servers Utilization

- Statistics are combined for all servers
- Incoming and Outgoing Net % are included in %Busy

Total Server Time (s) %Busy %Idle Incoming Net % Outgoing Net %

**Back to Shared Server Statistics** 

Back to Top

## Shared Servers Common Queue

### No data exists for this section of the report.

**Back to Shared Server Statistics** Back to Top

## Shared Servers Dispatchers

- 
- Ordered by %Busy, descending Total Queued, Total Queue Wait and Avg Queue Wait are for dispatcher queue
- Name suffixes: "(N)" dispatcher started between begin and end snapshots "(R)" dispatcher re-started between begin and end snapshots

Name Avg Conns Total Disp Time (s) %Busy %Idle Total Queued Total Queue Wait (s) Avg Queue Wait (ms) D000 0.00 687,509 0.00 100.00 0 0

**Back to Shared Server Statistics** Back to Top

# init.ora Parameters

- 
- <u>init.ora Parameters</u><br>init.ora Multi-Valued Parameters

### Back to Top

## init.ora Parameters

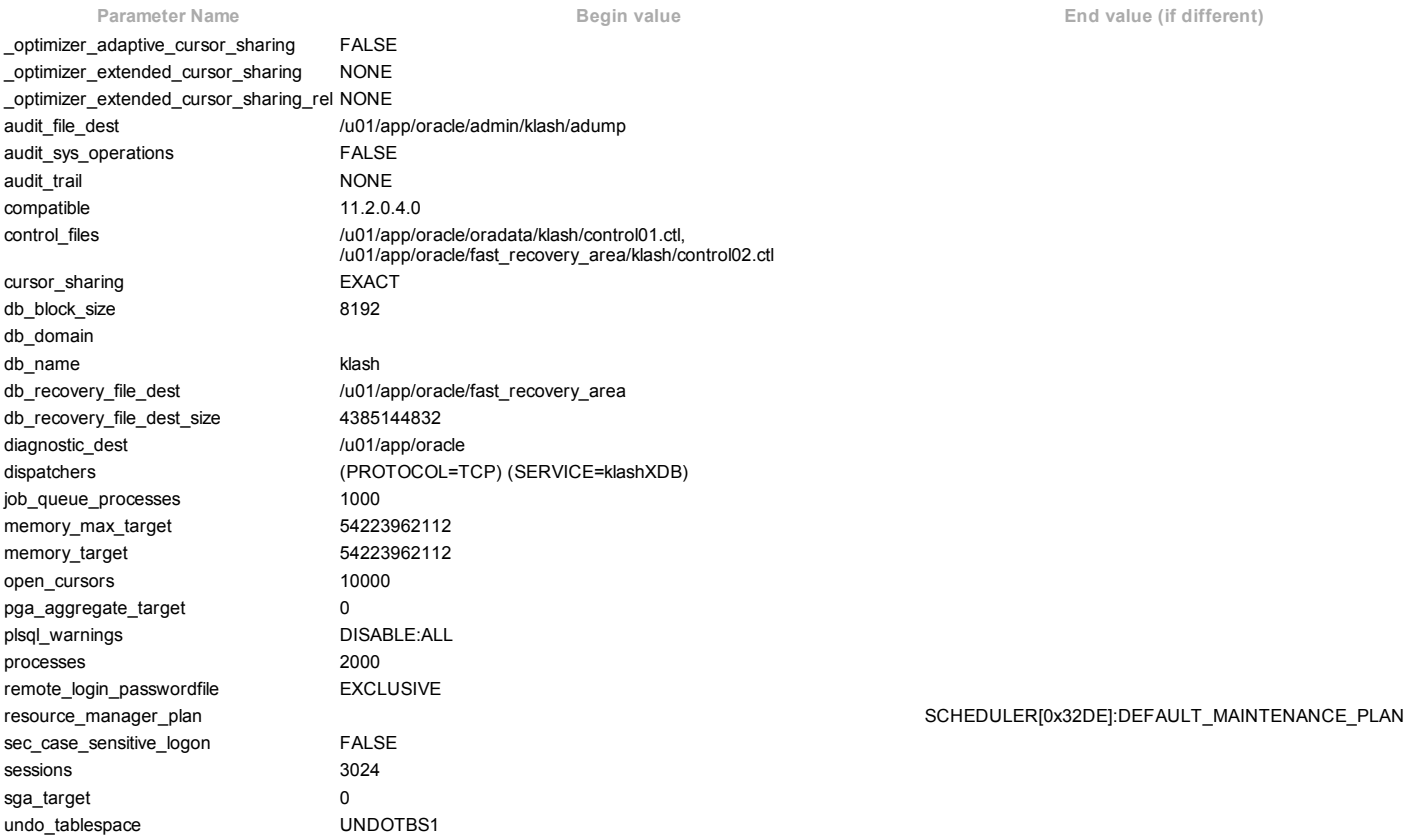

### Back to init.ora Parameters

Back to Top

## init.ora Multi-Valued Parameters

- This section only displays parameters that have more one value '(NULL)' indicates a missing parameter value
- 
- A blank in the End Snapshot indicates the same value as the BeginSnapshot

Parameter Name **Begin value** Begin value End value (if different)

control\_files /u01/app/oracle/fast\_recovery\_area/klash/control02.ctl /u01/app/oracle/oradata/klash/control01.ctl

**Back to init.ora Parameters** Back to Top

## Dynamic Remastering Stats

No data exists for this section of the report.

Back to Top

End of Report